**Interactive Computer Graphics Stanford CS248, Winter 2021**

## **Lecture 5:**

# **The Rasterization Pipeline (and its implementation on GPUs)**

# **Texture mapping review**

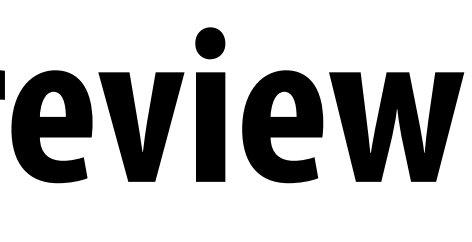

# **Per-vertex information**

- **Mesh inputs: for each triangle** 
	- **- Per-vertex positions [x,y,z]**
	- **- Per-vertex texture coordinates [u,v]**

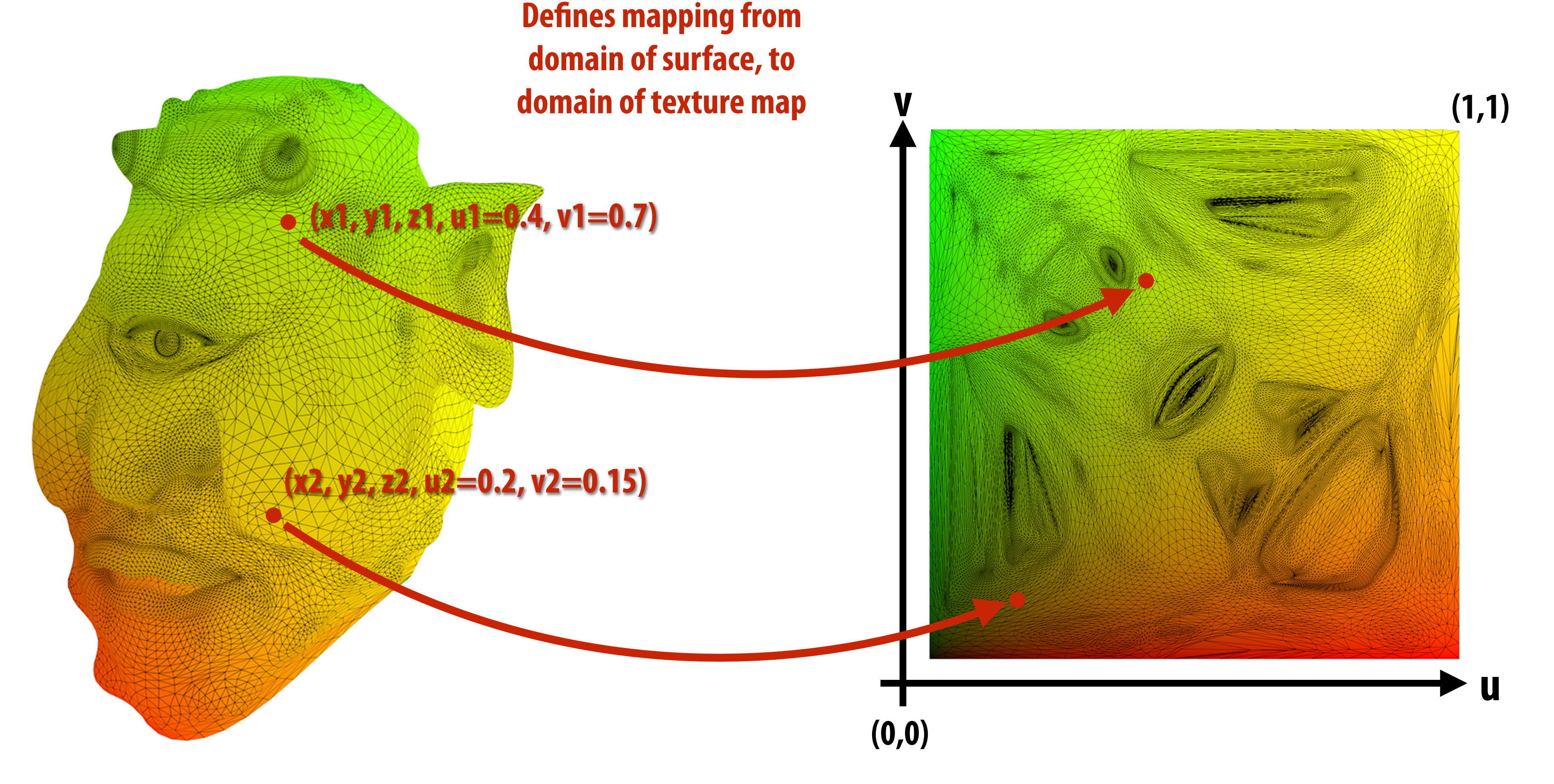

# **Texture mapping adds detail**

## **Sample texture map at specified location in** *texture coordinate space* **to determine the surface's color at the corresponding point on surface.**

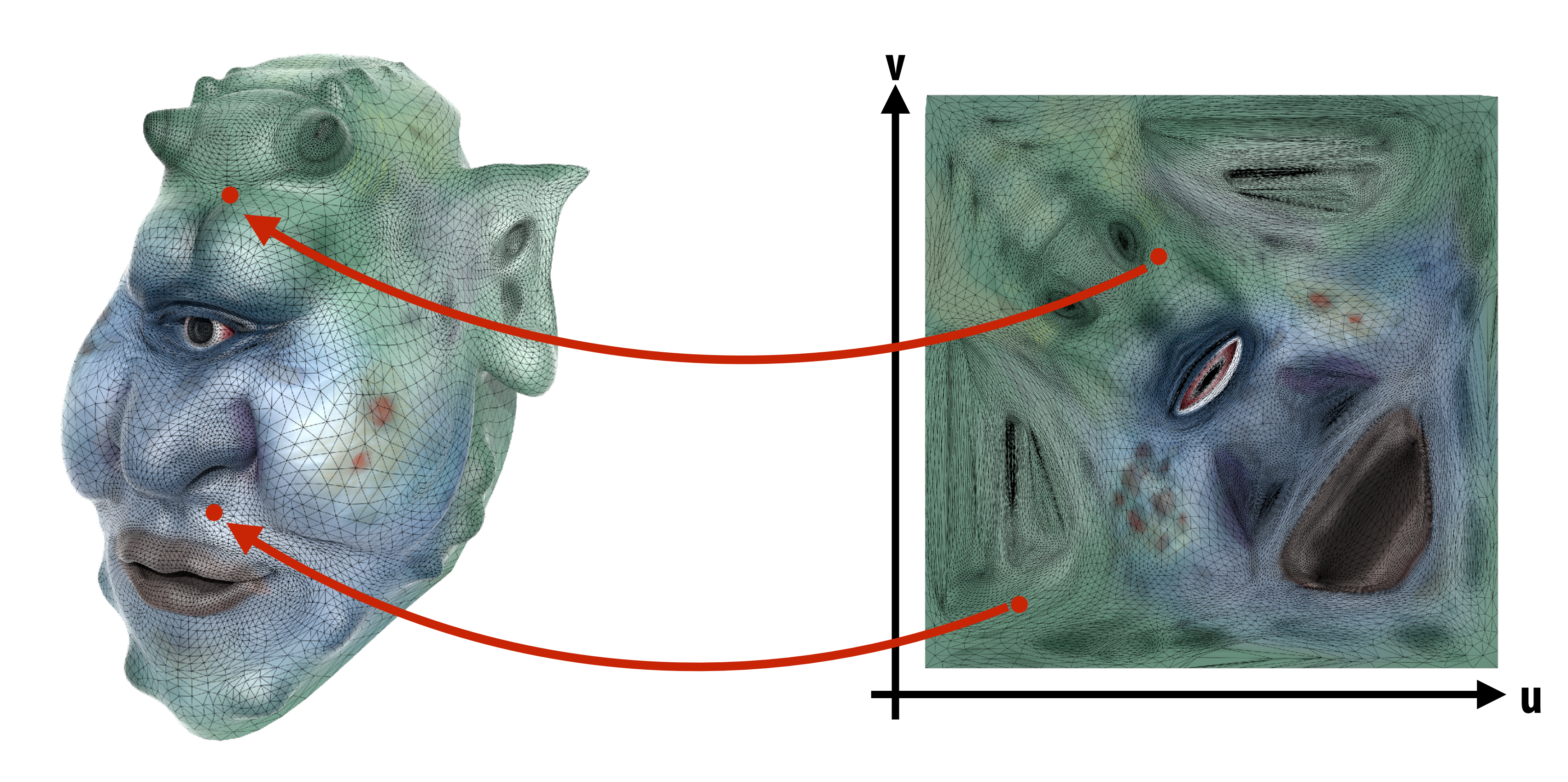

## **Texture coordinate visualization Defines mapping from point on surface to point (uv) in texture domain**

**Red channel = u, Green channel = v So uv=(0,0) is black, uv=(1,1) is yellow**

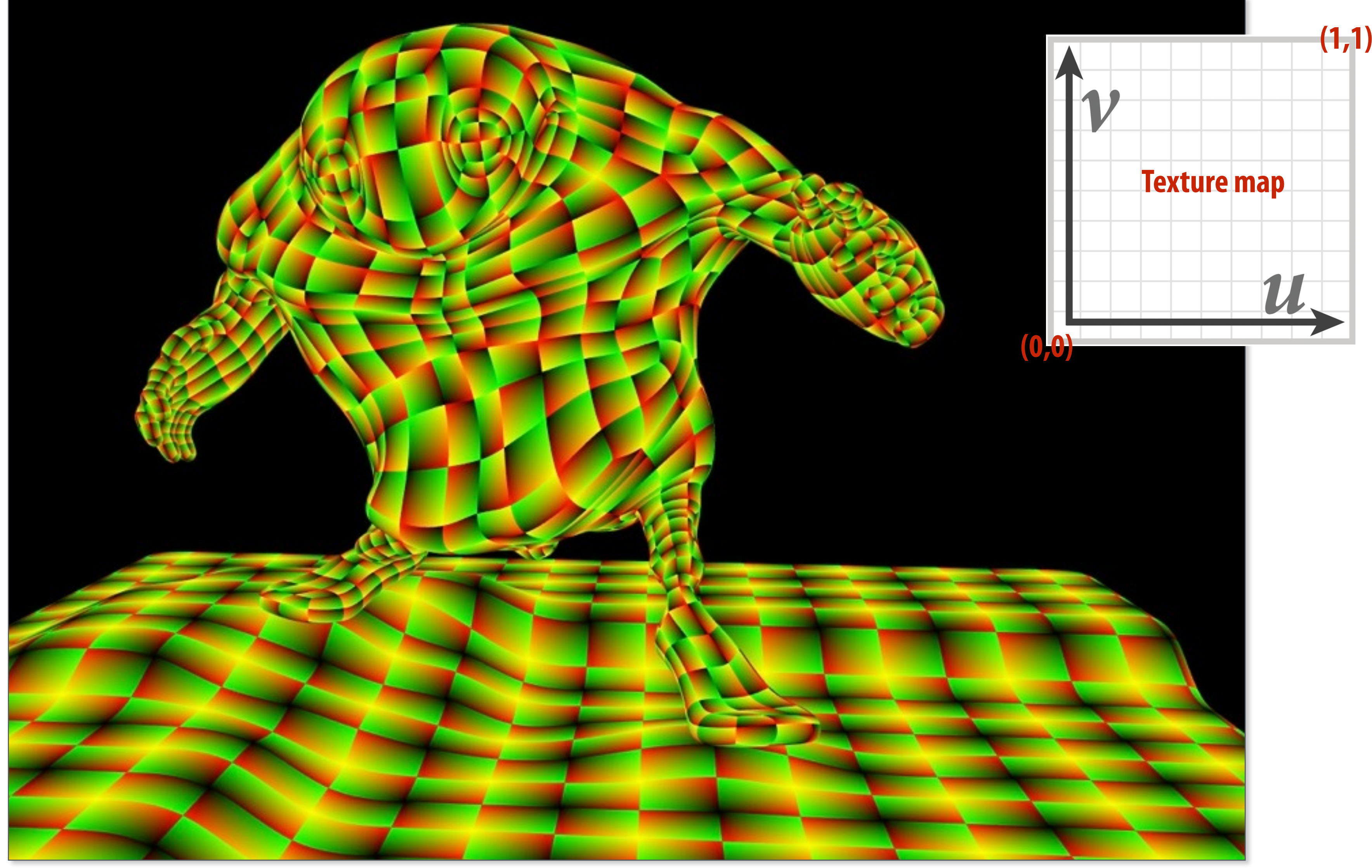

# **Rendered result**

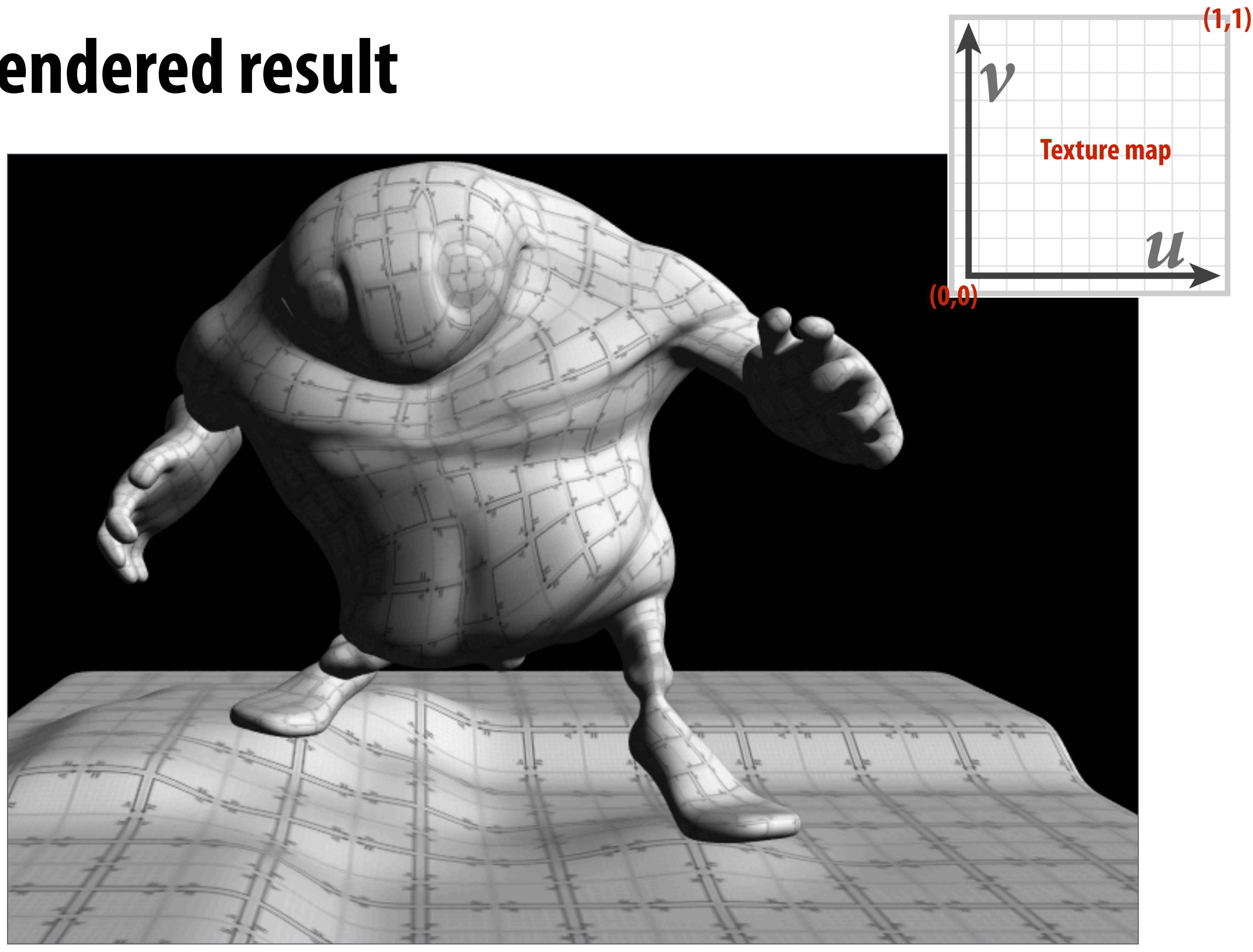

## **Many different mappings of surface to texture space**

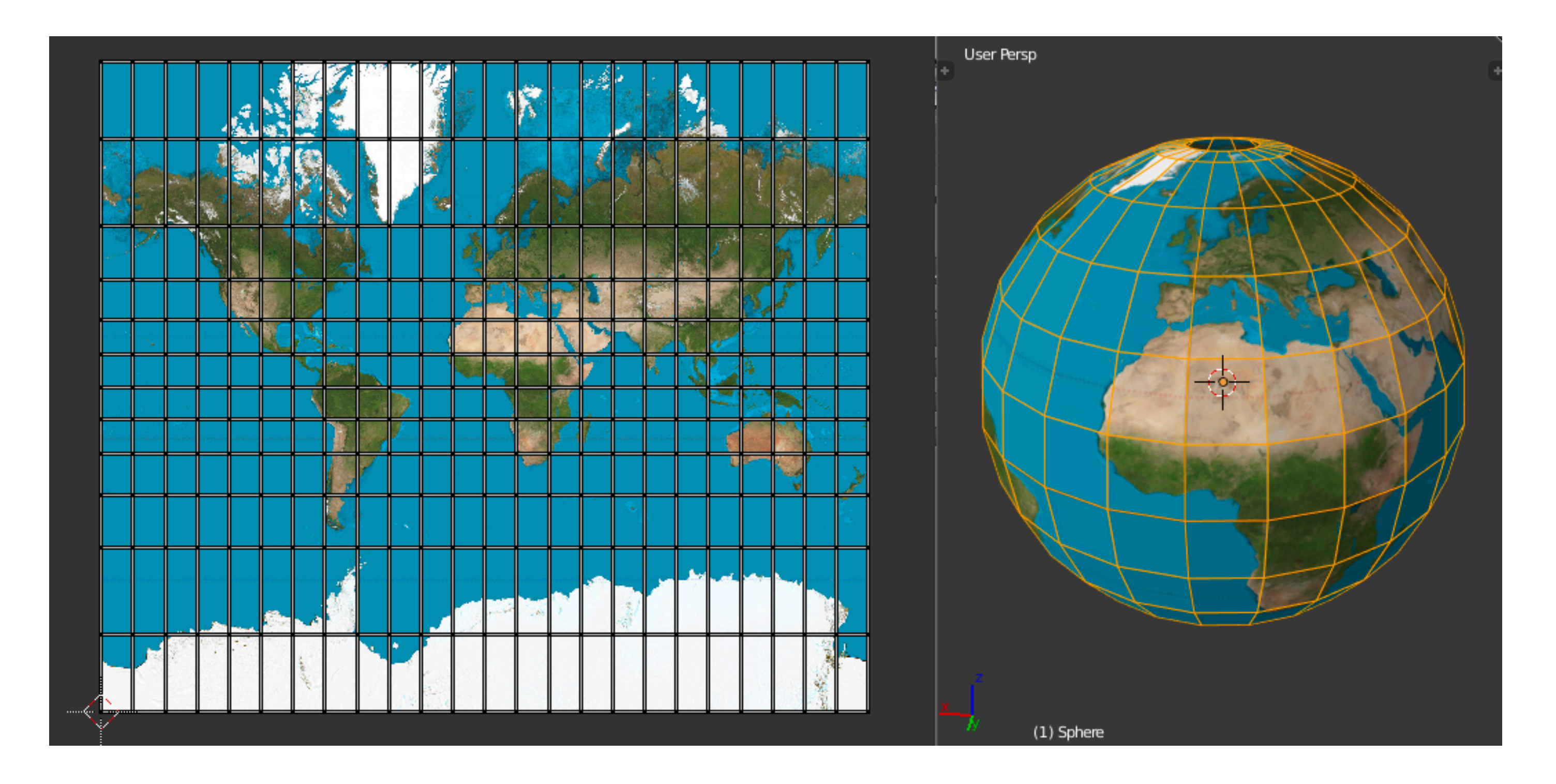

## **Example: mercator projection onto sphere**

**https://blender.stackexchange.com/questions/3315/how-to-get-perfect-uv-sphere-mercator-projection**

## **Texture "atlas"**

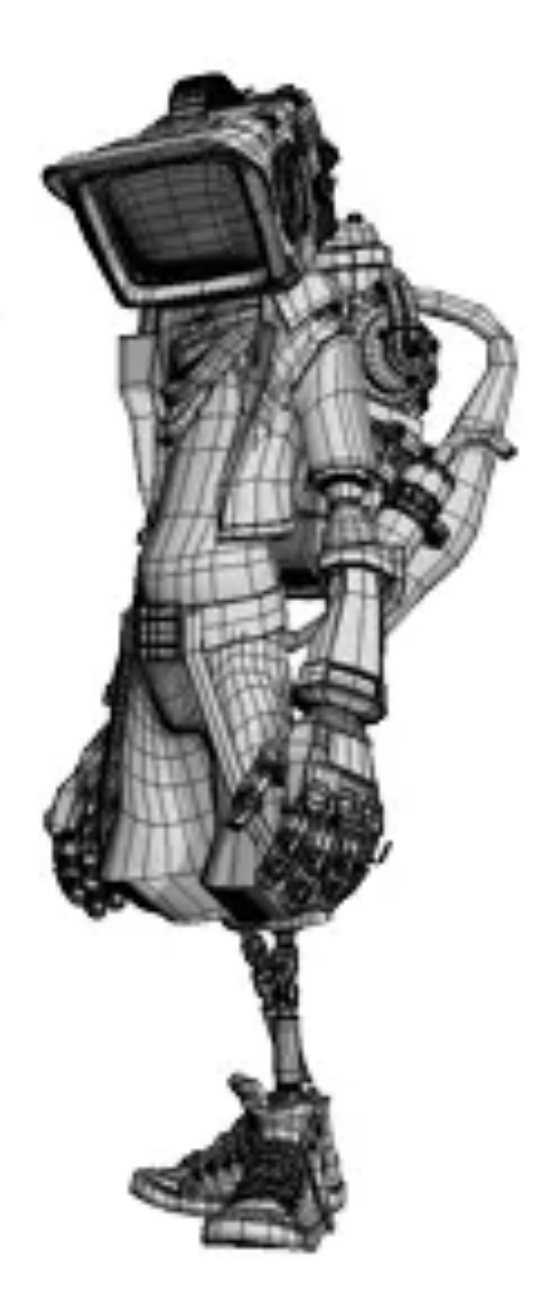

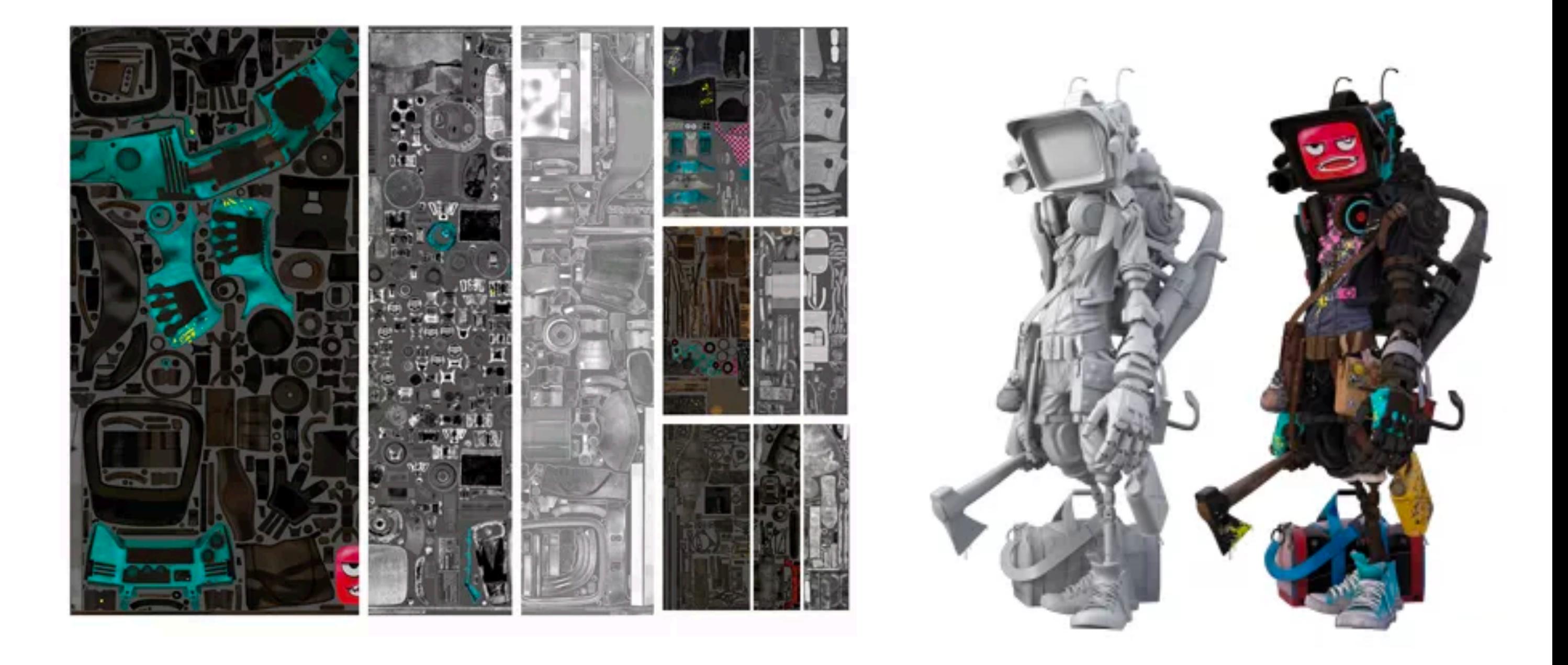

**https://www.creativebloq.com/3d/how-create-killer-3d-robot-21410645**

# **Texture coordinates provided at triangle vertices (Just like positions are provided at vertices)**

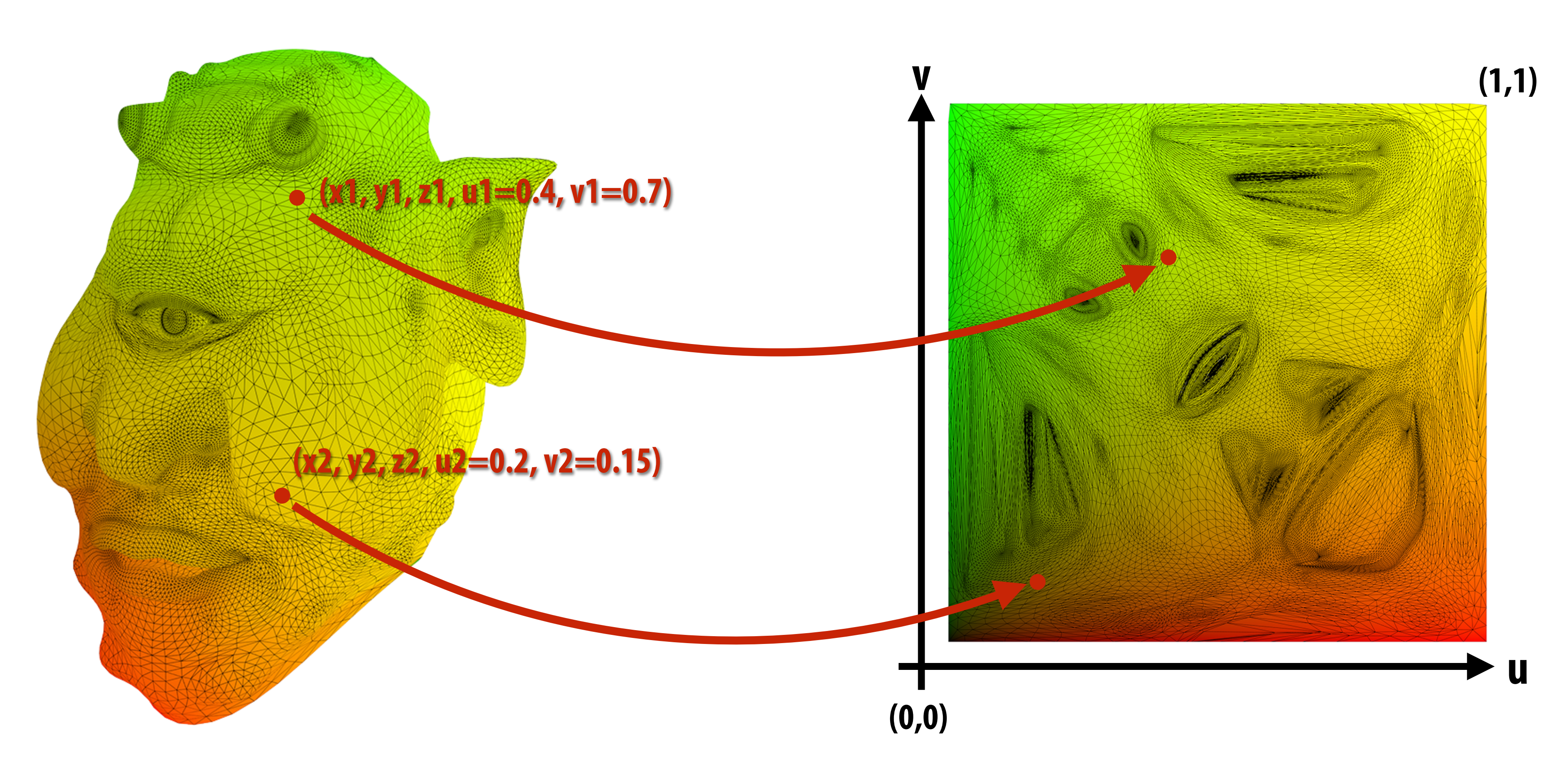

**(x0, y0, z0, 0.0, 0.0)**

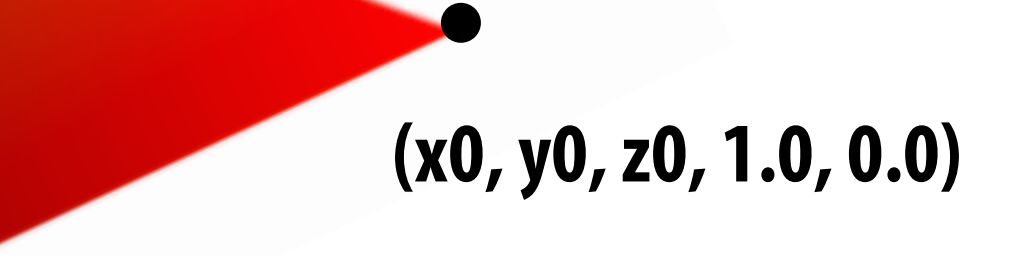

**(x0, y0, z0, 0.0, 1.0)**

**x**

# **Need to compute texture coordinate value at all points on triangle (linear interpolation of per-vertex values)**

 $T \not\cup T$ x*x/*x*<sup>z</sup>* x*y/*x*<sup>z</sup>*  $\alpha + \beta + \gamma = 1$ 2⇥*zfar*⇥*znear*

> UV at  $\bold{x}$  is linear combination of UV at three **triangle vertices.** ⇤ ra<br>Ca 1000<br>1000<br>1000 1000

 $\mathbf{a}_\beta$  $_{uv}+\beta\mathsf{D}_{u}$  $\partial$  $\mathbf{x}_{uv} = \alpha \mathbf{a}_{uv} + \beta \mathbf{b}_{uv} + \gamma \mathbf{c}_{uv}$ 

$$
\mathbf{x} = \mathbf{a} + \beta(\mathbf{b} - \mathbf{a}) + \gamma(\mathbf{c} - \mathbf{a})
$$
  
=  $(1 - \beta - \gamma)\mathbf{a} + \beta\mathbf{b} + \gamma\mathbf{c}$   
=  $\alpha\mathbf{a} + \beta\mathbf{b} + \gamma\mathbf{c}$ 

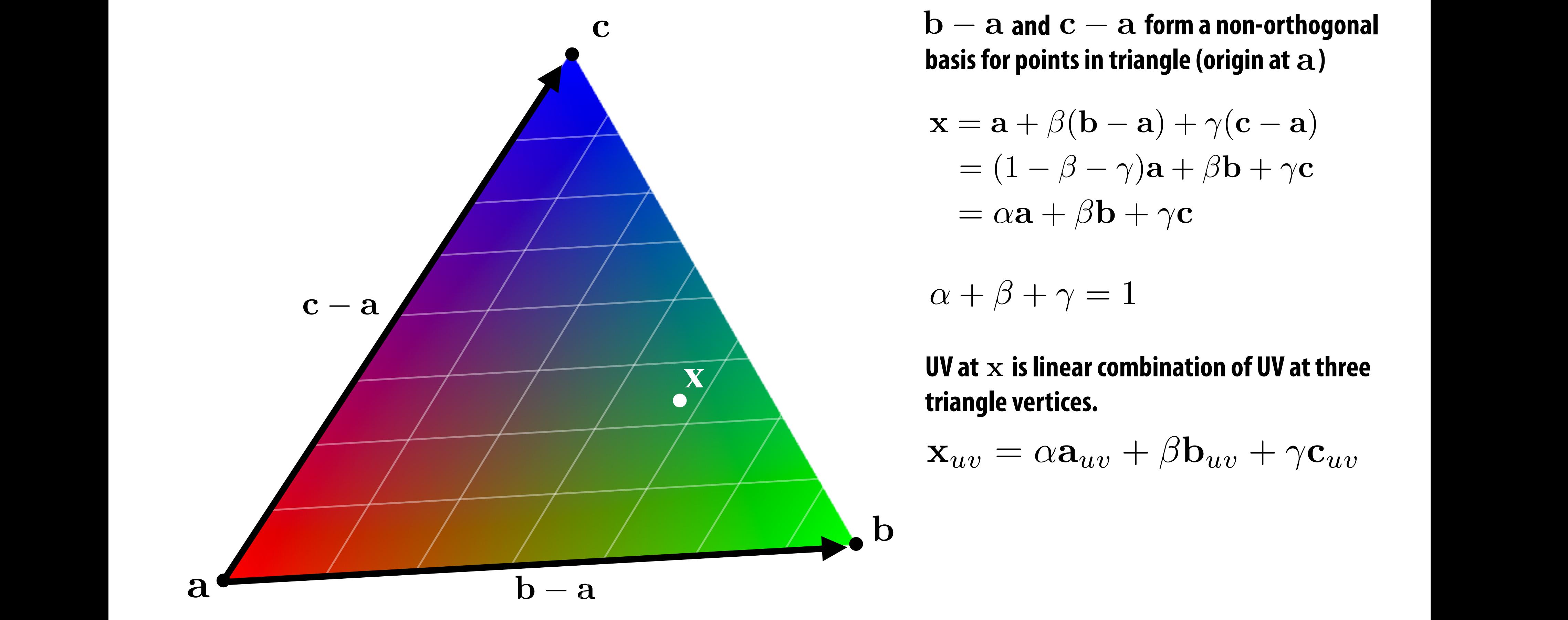

and  $c - a$  form a n  $\alpha$  101111 **6**<br>*x* in triangle ( non-orthogonal basis for points in triangle (origin at a)  $\mathbf{b} - \mathbf{a}$  and  $\mathbf{c} - \mathbf{a}$  form a non-orthogonal

### u*<sup>z</sup>* v*<sup>x</sup>* w*<sup>z</sup>* Linear interpolation of quantities over triangle x<sup>1</sup> x<sup>2</sup> x<sup>3</sup> x<sup>4</sup> x<sup>5</sup> x<sup>6</sup> x<sup>7</sup> x<sup>8</sup> ion of quantities over triar  $x + \alpha$ 0 *f* 0 0 0 0 *zfar*+*znear* 2⇥*zfar*⇥*znear* •<br>17 <u>1</u> 7  $\overline{\mathbf{a}}$ a esp **P and**  $\overline{\phantom{a}}$ 6 **d f**  $f(x)$  or a near **fulle** and **full** 0 0 *zfar*+*znear* 2⇥*zfar*⇥*znear znearzfar* s over t 0 0 1 0 Triangles:

### Barycentric coordinates as ratio of areas tan (∕*∕*  $\sim 10$   $\sim 20$   $\sim 1$   $\sim 1$   $\sim 10$   $\sim 20$ **Ranvrontric** 0 0 *zfar*+*znear* 2⇥*zfar*⇥*znear znearzfar* **7** 1  $\overline{a}$ atin nf a

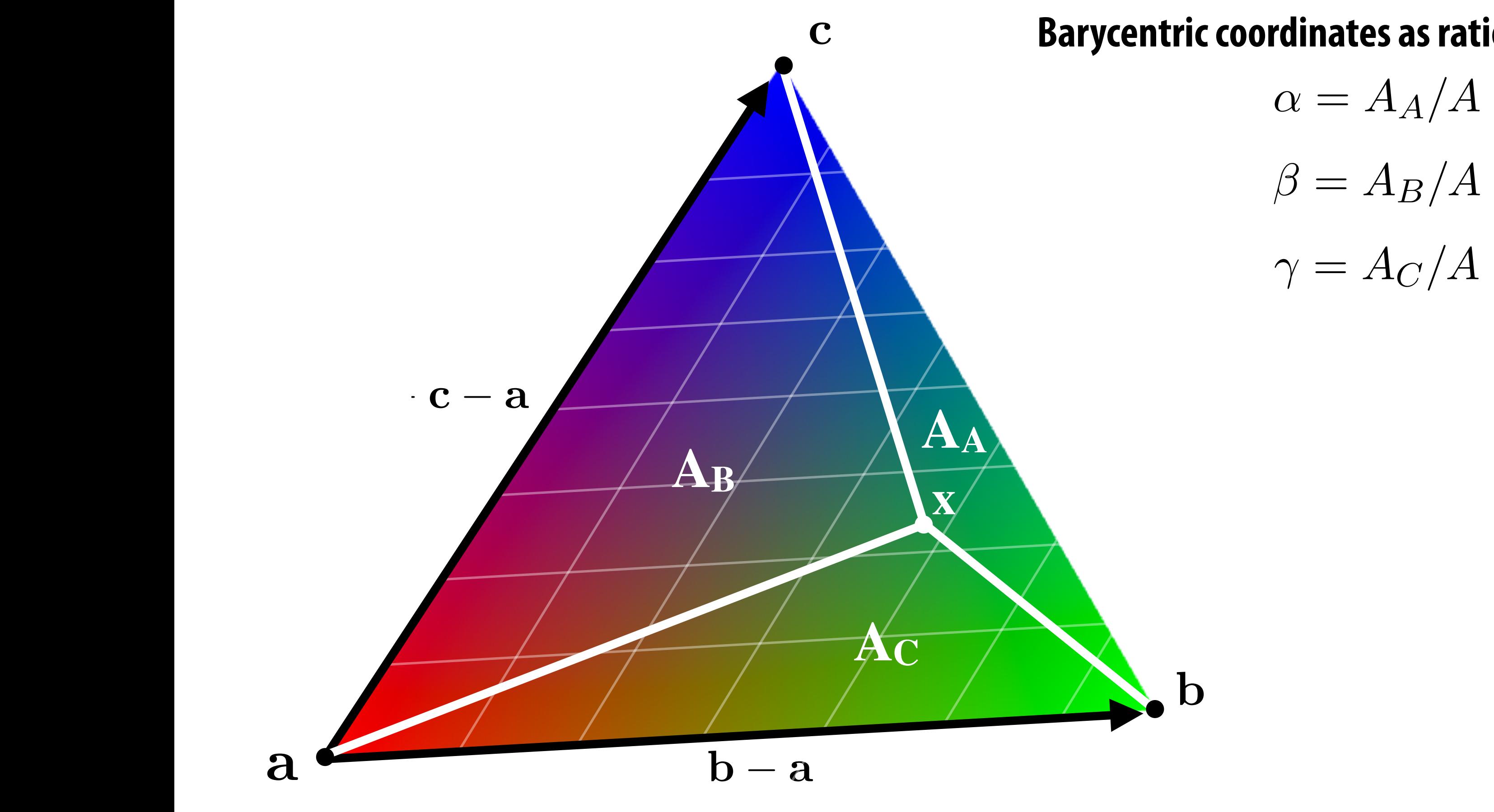

### **u**<br> **u**<br> *v*<br> *v*<br> *v*<br> *v*<br> *v*<br> *o*<br> *v*<br> *o*<br> *o*<br> *o*<br> *o*<br> *o*<br> *o*<br> *o*<br> *o*<br> *o*<br> *o*<br> **Barycentric coordinates as ratio of** *signed* **areas:**

- $\alpha = A_A/A$  $\beta = A_B/A$
- $\gamma = A_C/A$

## **Given XYZ positions of triangle vertices, compute barycentric coordinates…**

# **Interpolating texture coordinates in 2D**

- **▪ But consider assignment 1…**
- **▪ You are given 2D position of triangle coordinates, and you have to sample coverage (and now UV) at a given 2D screen point (X,Y)**

# **Perspective incorrect interpolation**

**The value of an attribute at the 3D point P on a triangle is a linear combination of attribute values at vertices.**

**But due to perspective projection, barycentric interpolation of values on a triangle with vertices of different depths is not affine in 2D screen XY coordinates**

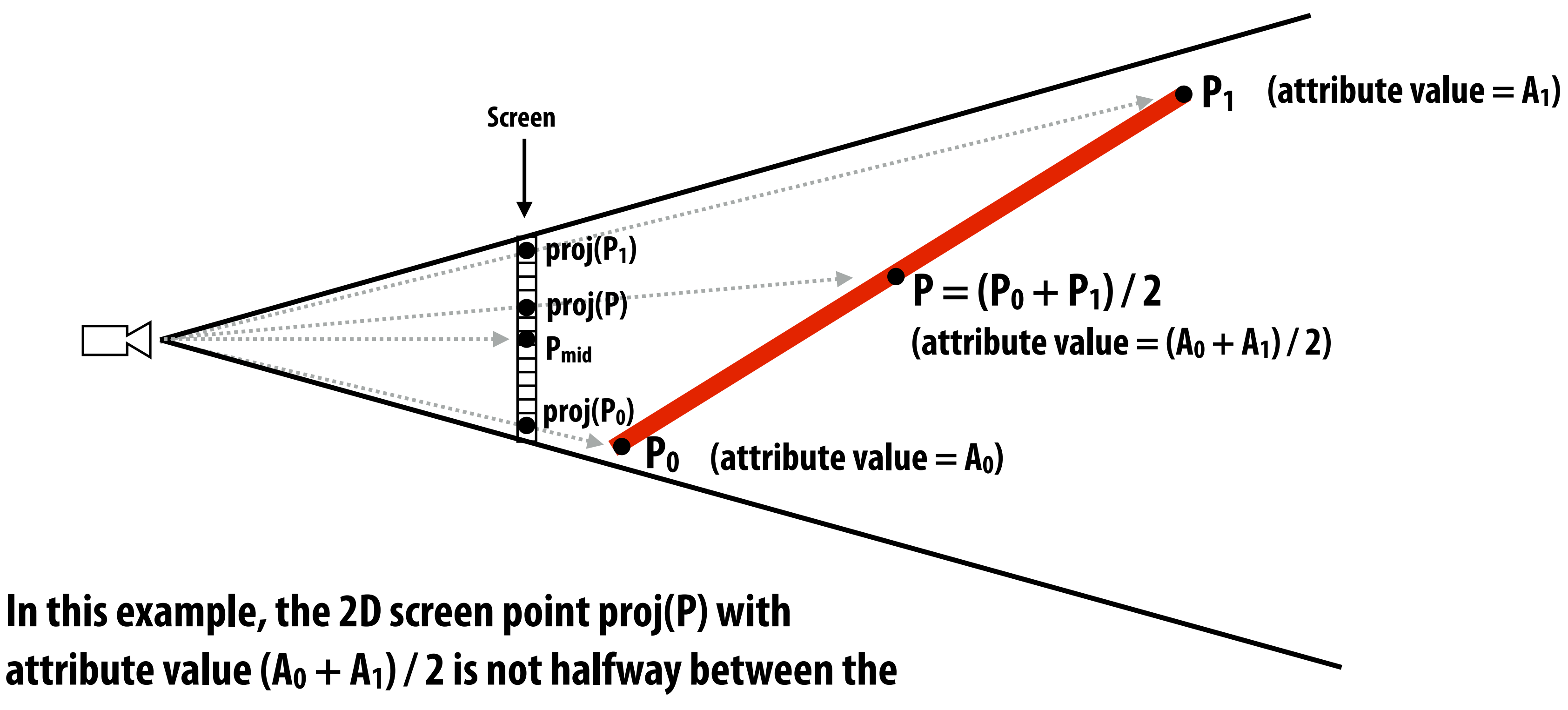

**2D screen points proj(** $P_0$ **) and proj(** $P_1$ **).** 

Similarly, the attribute's value at  $P_{mid} = (proj(P_0) + proj(P_1))/2$  is not  $(A_0 + A_1)/2$ .

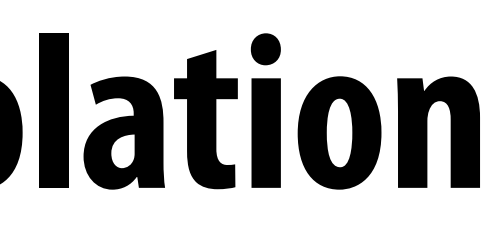

### **Perspective project** *P***, get 2D homogeneous representation:** ⇥ us representatio Perspective project P, get 2D homogeneous representation: *x* erspective project **P**, get 2D homogene

### **Assume triangle attribute varies linearly across the triangle** Attribute's value at 3D (non-homogeneous) point  $\overline{P} = \begin{bmatrix} x & y & z \end{bmatrix}^T$  is: anyi<del>c</del> attribute val<br>لا sh 2D (non-k

 $f(x, y, z) = ax + by + cz$ 

### Perspective-correct interpolation **atio** *x*<sup>3</sup> *x*<sup>2</sup>  $\overline{a}$ (*x x*2) *x*<sup>3</sup> *x*<sup>2</sup>

### **So … is affine function of 2D screen coordinates:** *f*  $w$ **is affine function of 2D** ⇥ ⇤*T x*2D *y*2D *w* = *ax*2D + *by*2D + *c*  $\sqrt{2}$ *x*2D *y*2D  $\vert\,\vert^{\textstyle T}$

*y*<sub>2</sub>DH<sub>i</sub> *f*(*x, y, z*) = *ax* + *by* + *cz P* = ⇥ *xyz*⇤*<sup>T</sup>* **\* Note: using a more general perspective**  *z y* **direct projection matrix only changes the set of**  $\mathcal{Y}_2$  **of**  $\mathcal{Y}_3$  **and y<sub>2d</sub>.** only changes the<br><sup>:</sup> of x<sub>2d</sub> and y<sub>2d</sub> . *f*  $\left| \int f(x) \, dx \right| \leq \int f(x) \, dx$ *f*(*x, y, z*) = *ax* + *by* + *cz* ⇥ *perty that 1/w is affine* : ⇤*T* = ⇥ **(property that f/w is affine still holds)** *x* **projection matrix only changes the** 

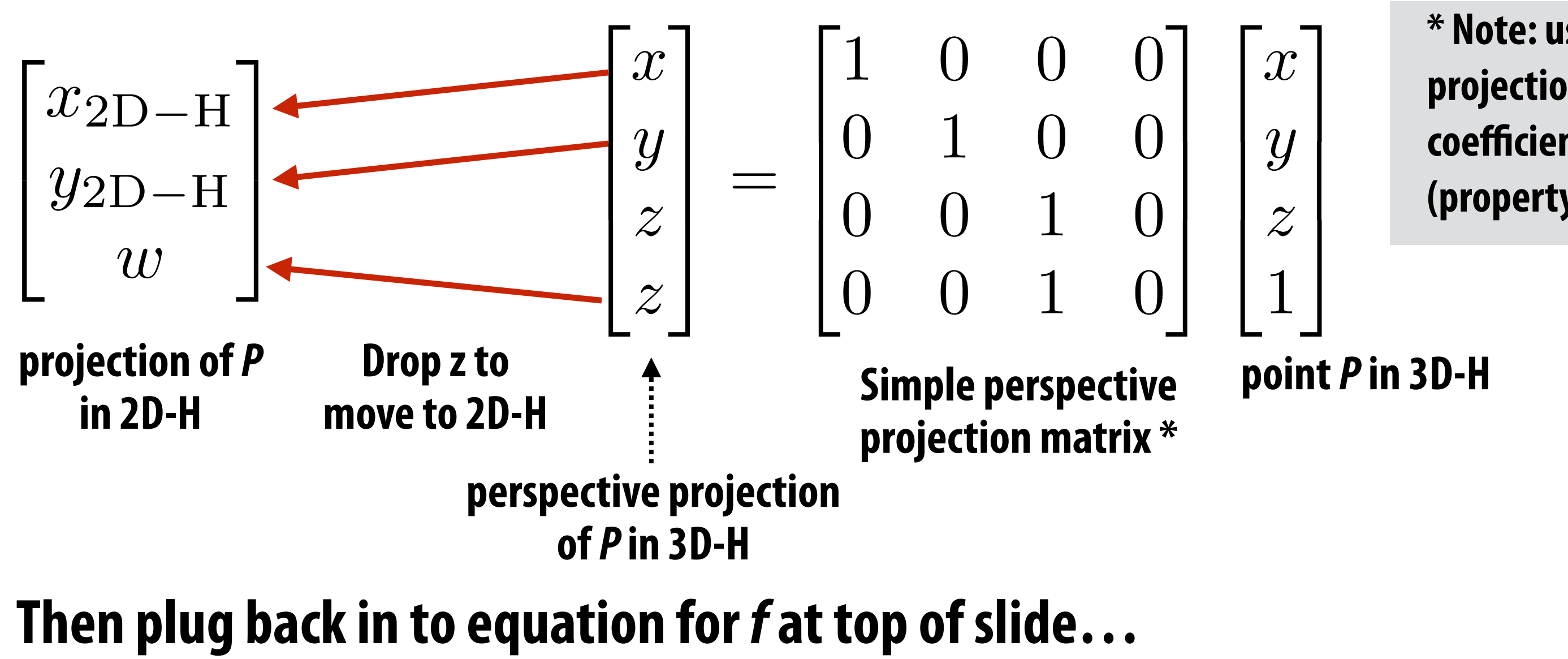

$$
f(x_{2D-H}, y_{2D-H}) = ax_{2D-H} + by_{2D-H} + cw
$$
  

$$
\frac{f(x_{2D-H}, y_{2D-H})}{w} = \frac{a}{w}x_{2D-H} + \frac{b}{w}y_{2D-H} + c
$$
  

$$
\frac{f(x_{2D}, y_{2D})}{w} = \frac{a}{w}x_{2D} + \frac{b}{w}y_{2D} + c
$$

**3 equations, solve for 3 unknowns (A, B, C)**

### **Direct evaluation of surface attributes** = *AB/A* = *AC/A*

For any surface attribute (with value defined at triangle vertices as:  $f_a, f_b, f_c$ )

# = *c*<sup>1</sup>

### *f<sup>c</sup>* = *A*c*<sup>x</sup>* + *B*c*<sup>y</sup>* + *C* **value of attribute at vertex** *a*

## *kE*ac(b*x,* b*y*)=1 **projected 2D position of vertex** *a*

**This is done as a per triangle "setup" computation prior to sampling, just like you computed edge equations for evaluating coverage.**

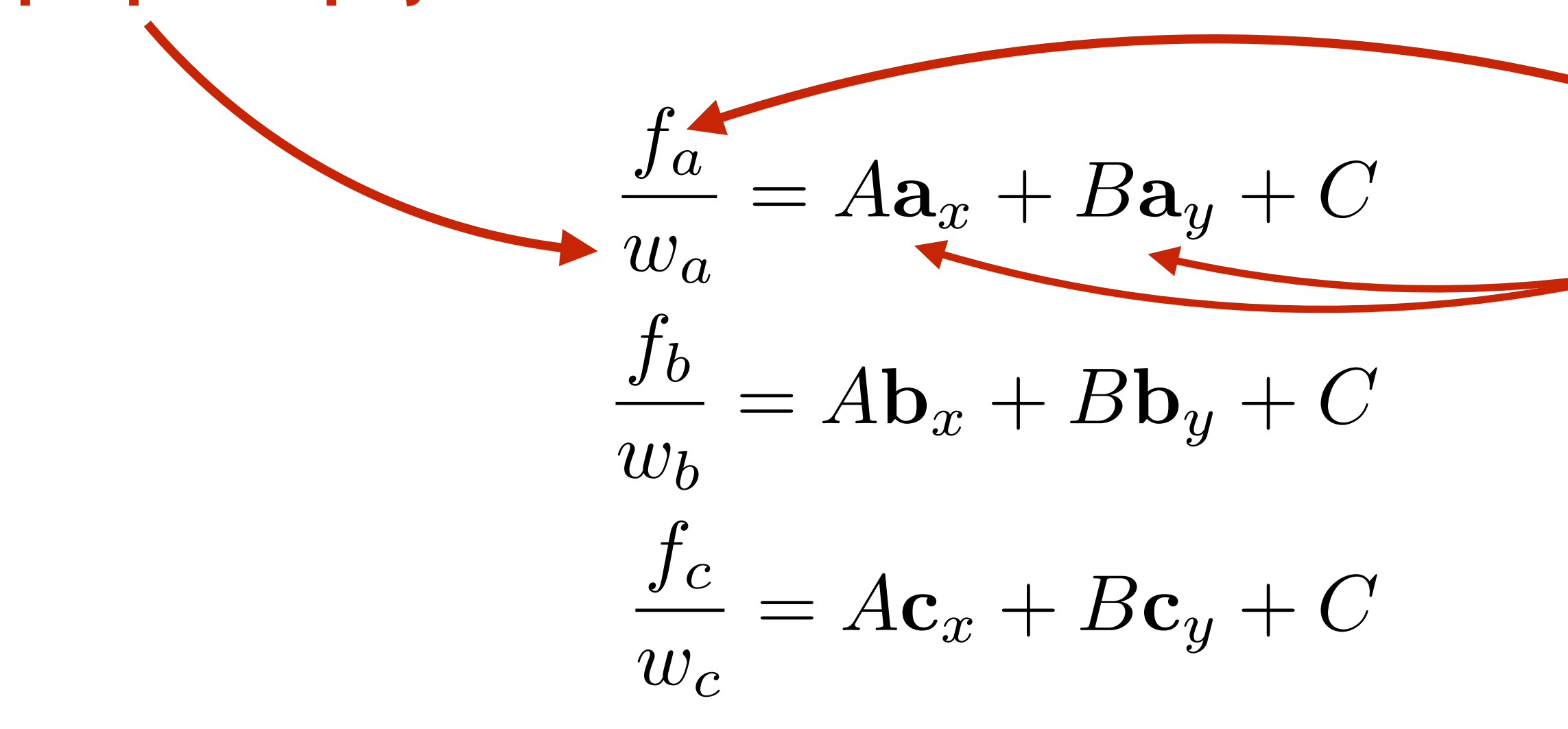

*w* **coordinate of vertex** *a* **after perspective projection transform**

# **Efficient perspective-correct interpolation**

**Evaluate** *1/w (x,y)* **(from precomputed equation for value** *1/w***) Reciprocate**  $1/w(x,y)$  to get  $w(x,y)$ **For each triangle attribute: Evaluate**  $f_{w}(x,y)$  $\mathcal{V}_w(x,y)$  (from precomputed equation for value  $\mathcal{V}_w$ )  **Multiply**  $f/w(x,y)$  by  $w(x,y)$  to get  $f(x,y)$ 

**Attribute values vary linearly across triangle in 3D, but not in projected screen XY Projected attribute values (***f/w***) are affine functions of screen XY!** 

**To evaluate surface attribute** *f* **at every covered sample:**

**Works for any surface attribute** *f* **that varies linearly across triangle: e.g., color, depth, texture coordinates**

## **What you know how to do (at this point in the course)**

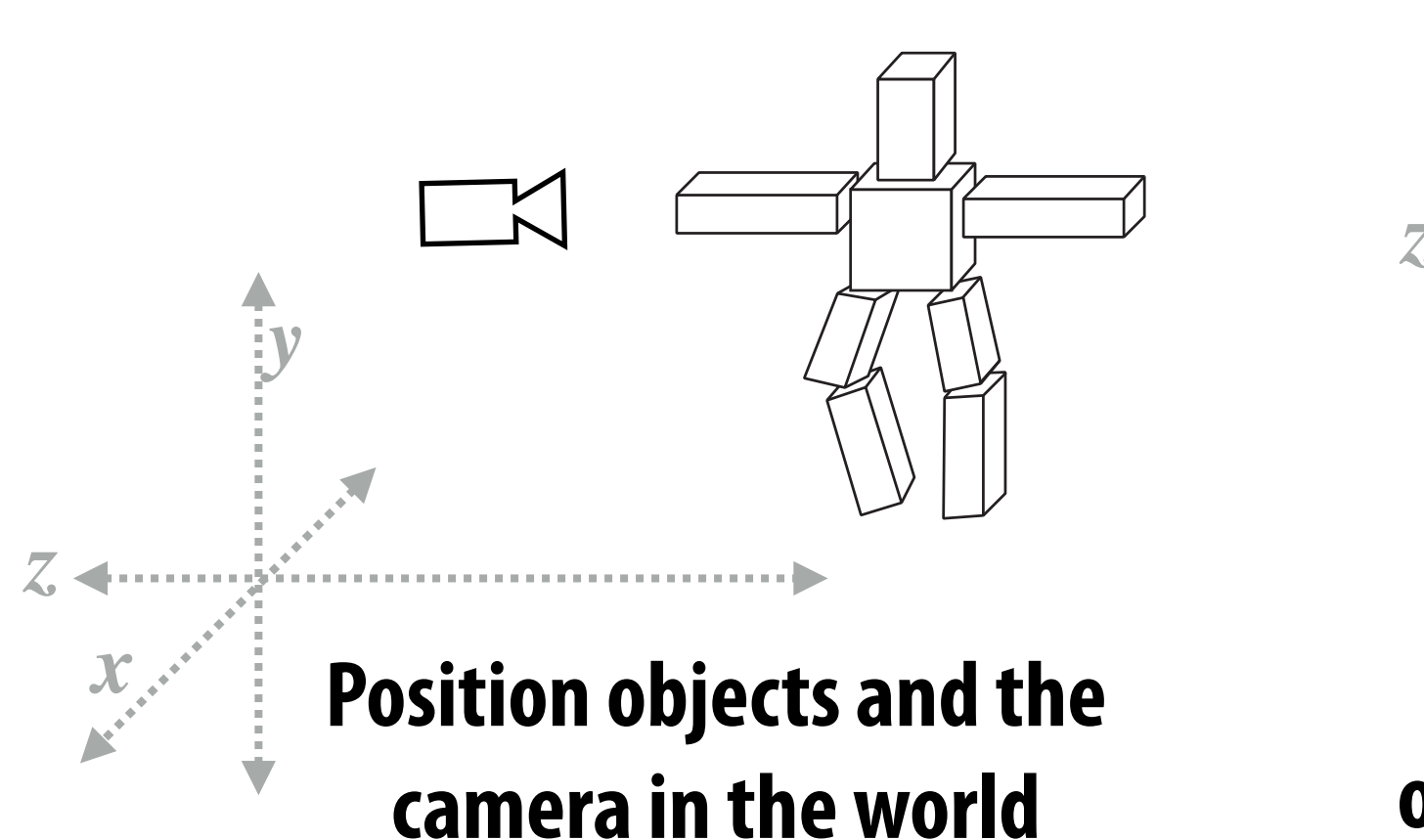

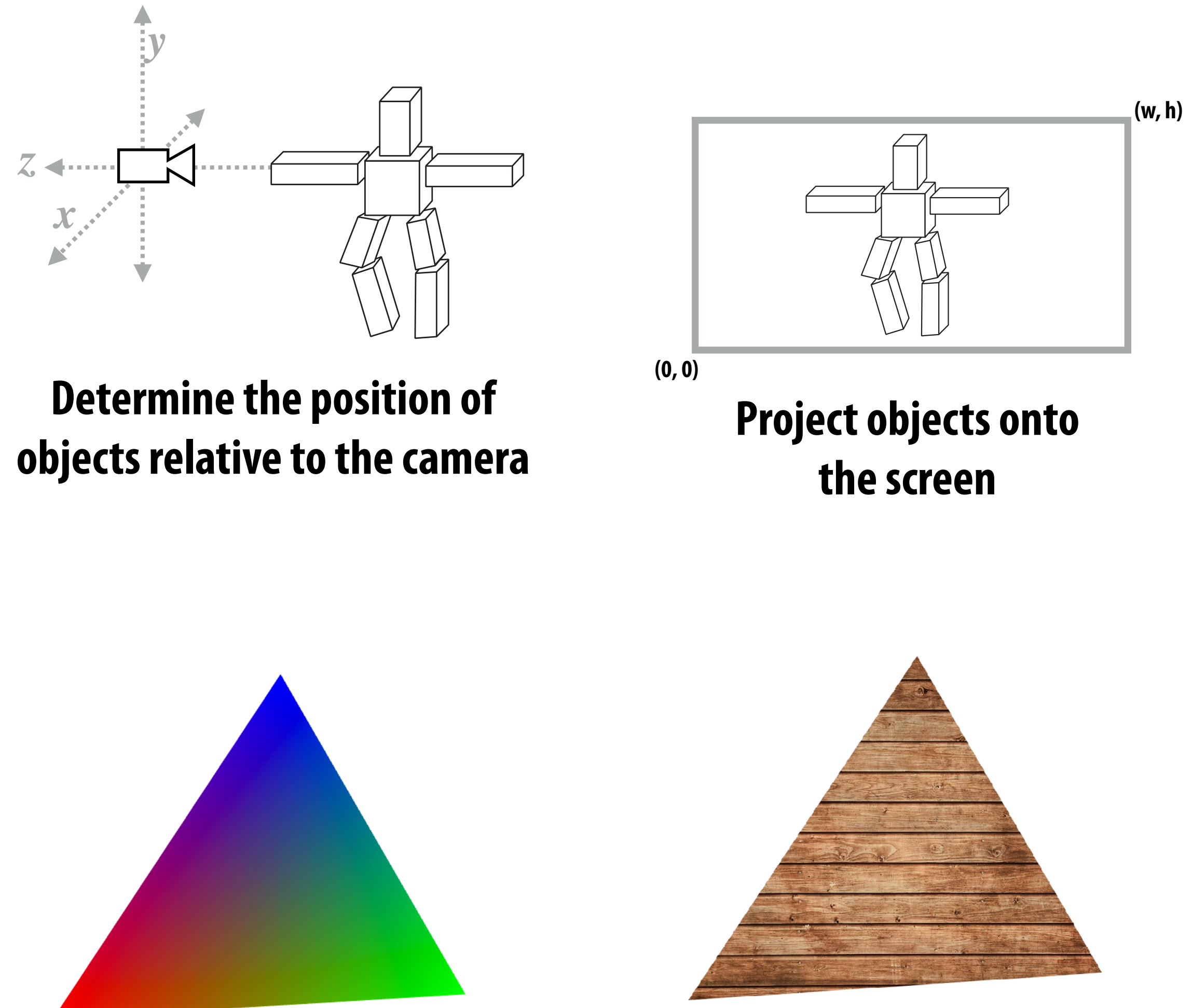

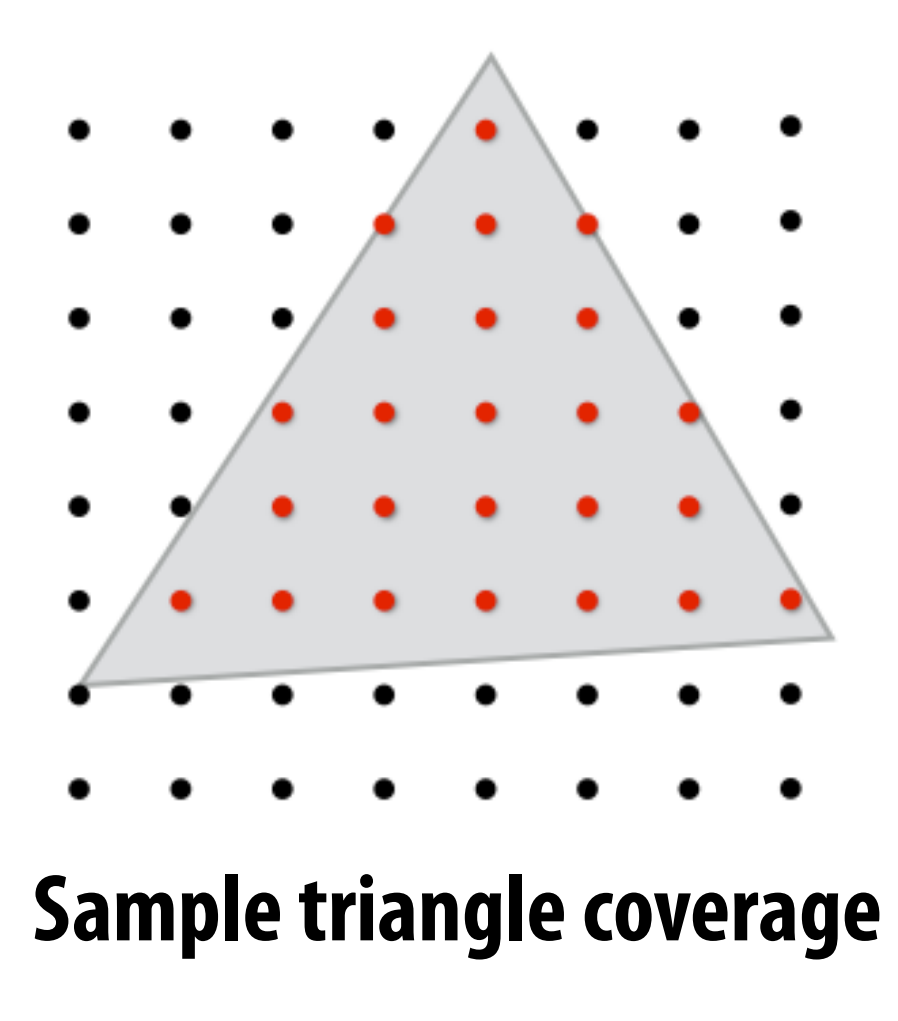

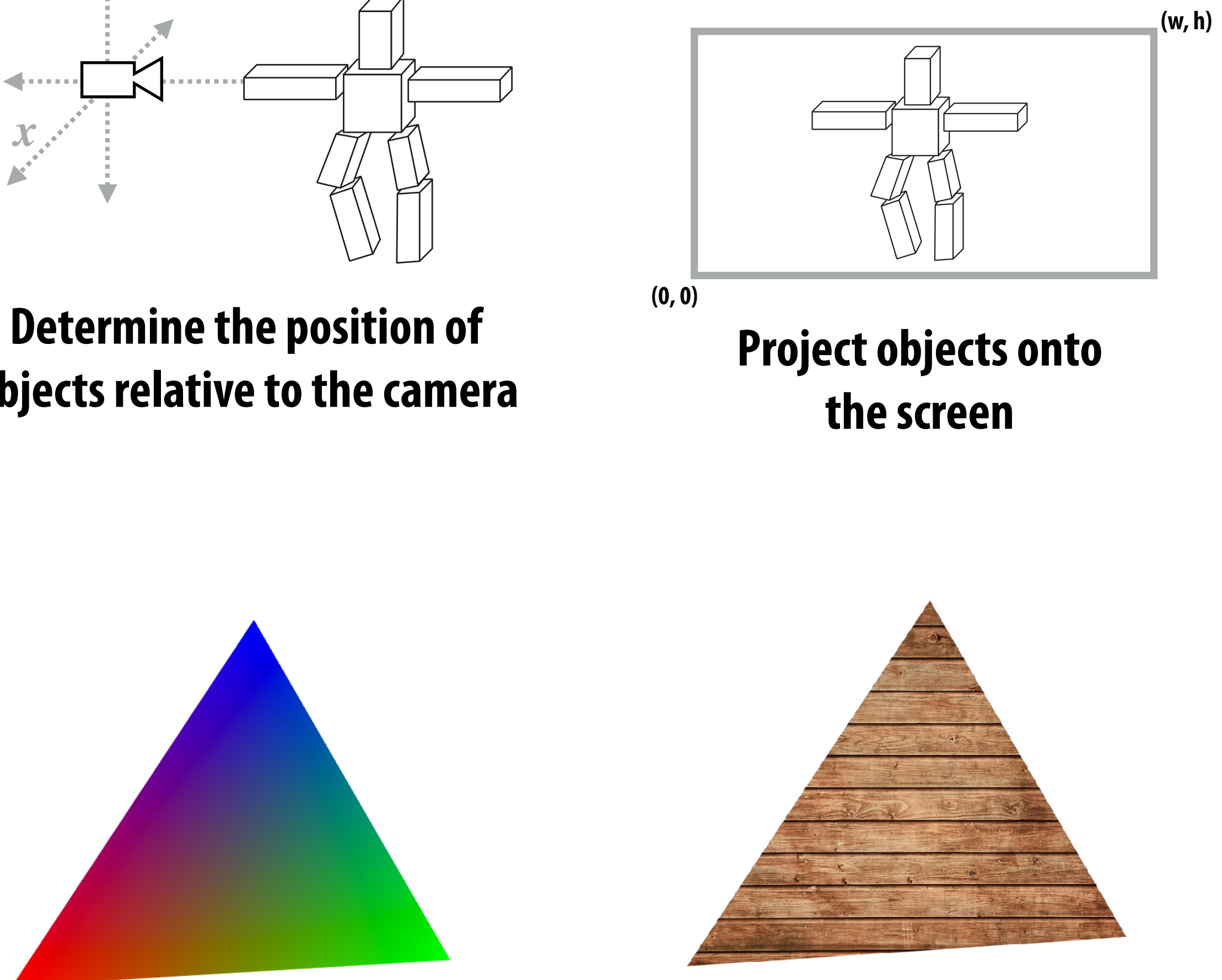

**Sample triangle coverage Compute triangle attribute values at covered sample points (Color, texture coords, depth)**

## **Sample texture maps**

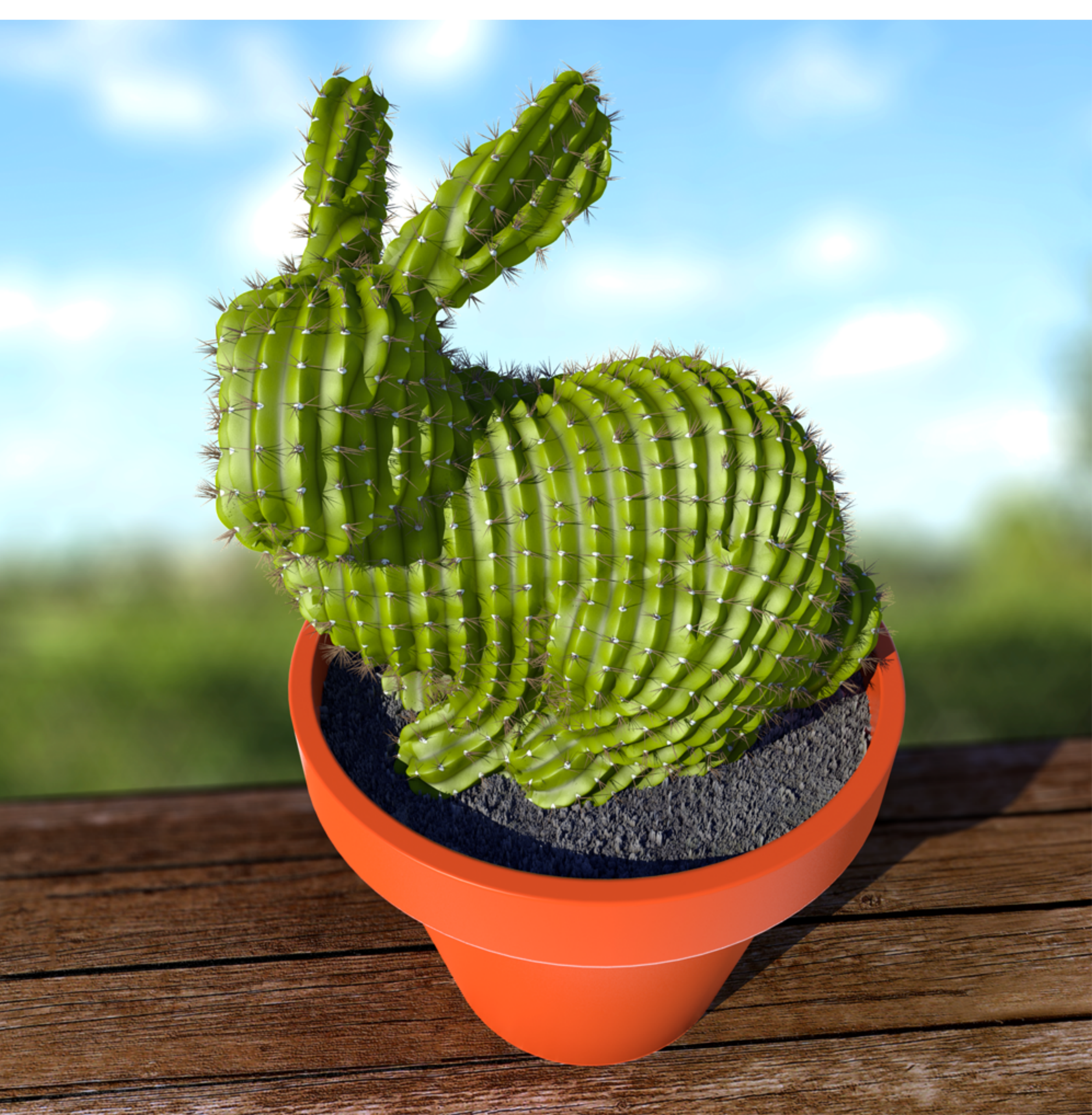

# **What else do you need to know to render a picture like this?**

## **Occlusion**

**Describing lights in scene and**  how materials reflect light.

**Determining which surface is visible to the camera at each sample point**

## **Lighting/materials**

## **Surface representation**

**How to represent complex surfaces?**

# **Course roadmap: what's coming…**

- **Drawing a triangle (by sampling)**
- **Transforms and coordinate spaces**
- **Perspective projection and texture sampling**
- **Today: putting it all together: end-to-end**

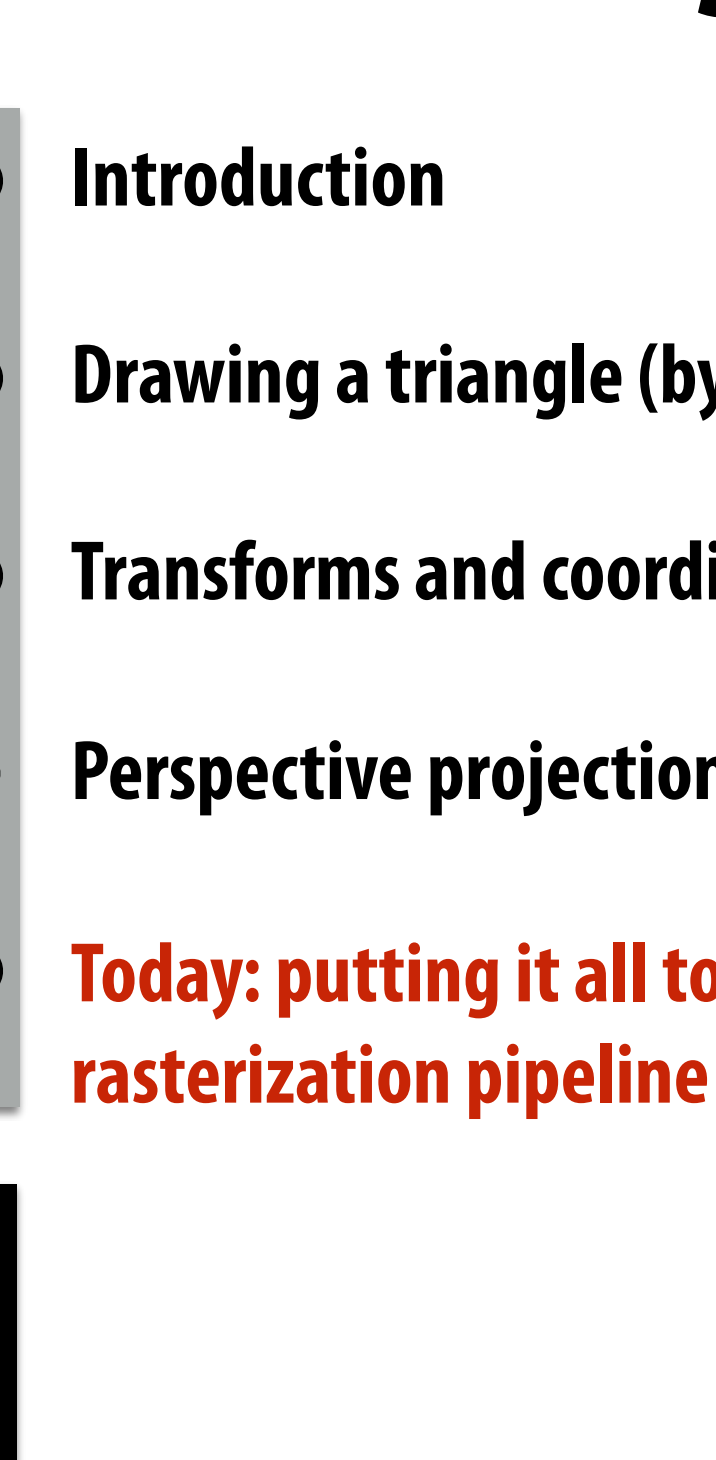

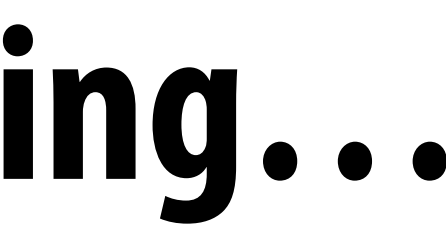

## **Geometry Processing**

**Materials and Lighting**

## **Drawing Things**

**Sampling (and anti-aliasing) Coordinate Spaces and Transforms Rasterization and texturing via sampling Key concepts:**

# **Occlusion using the Depth Buffer**

**Stanford CS248, Winter 2021**

# **Occlusion: which triangle is visible at each covered sample point?**

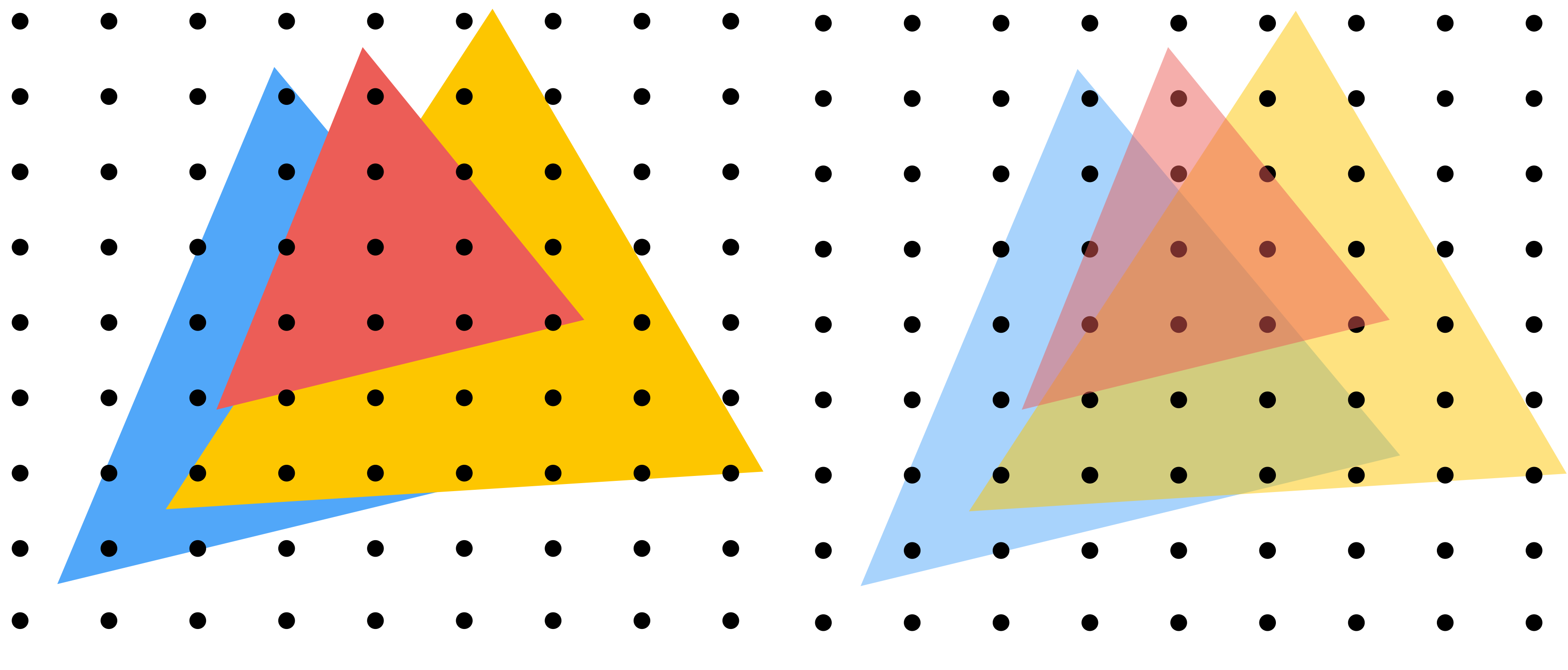

### **Opaque Triangles 50% transparent triangles**

# **Depth buffer (aka "Z buffer")**

## **Depth buffer: (stores depth per sample)**

## **Color buffer: (stores color per sample… e.g., RGB)**

**Stores depth of closest surface drawn so far black = close depth white = far depth**

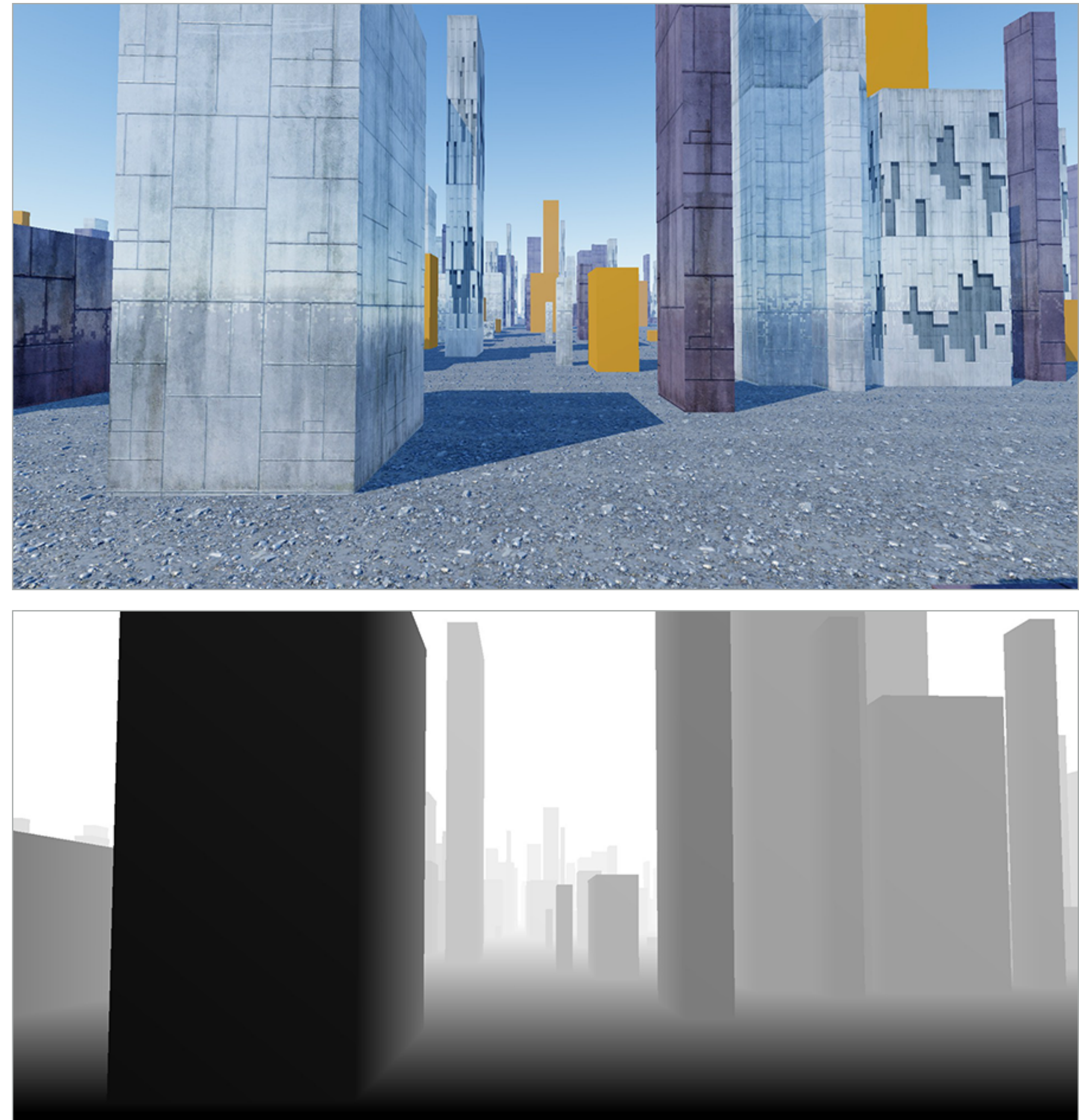

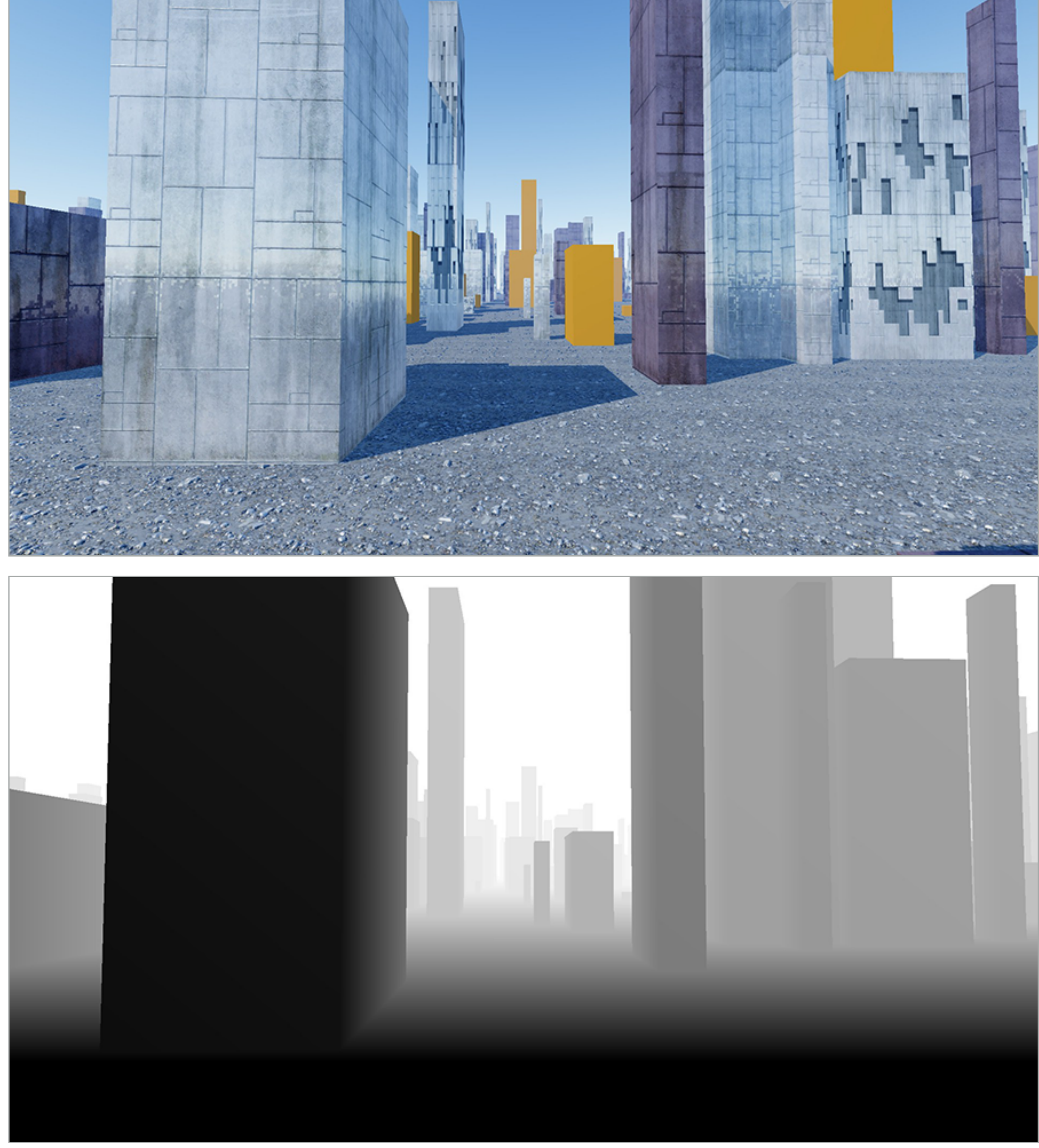

# **Depth buffer (a better look)**

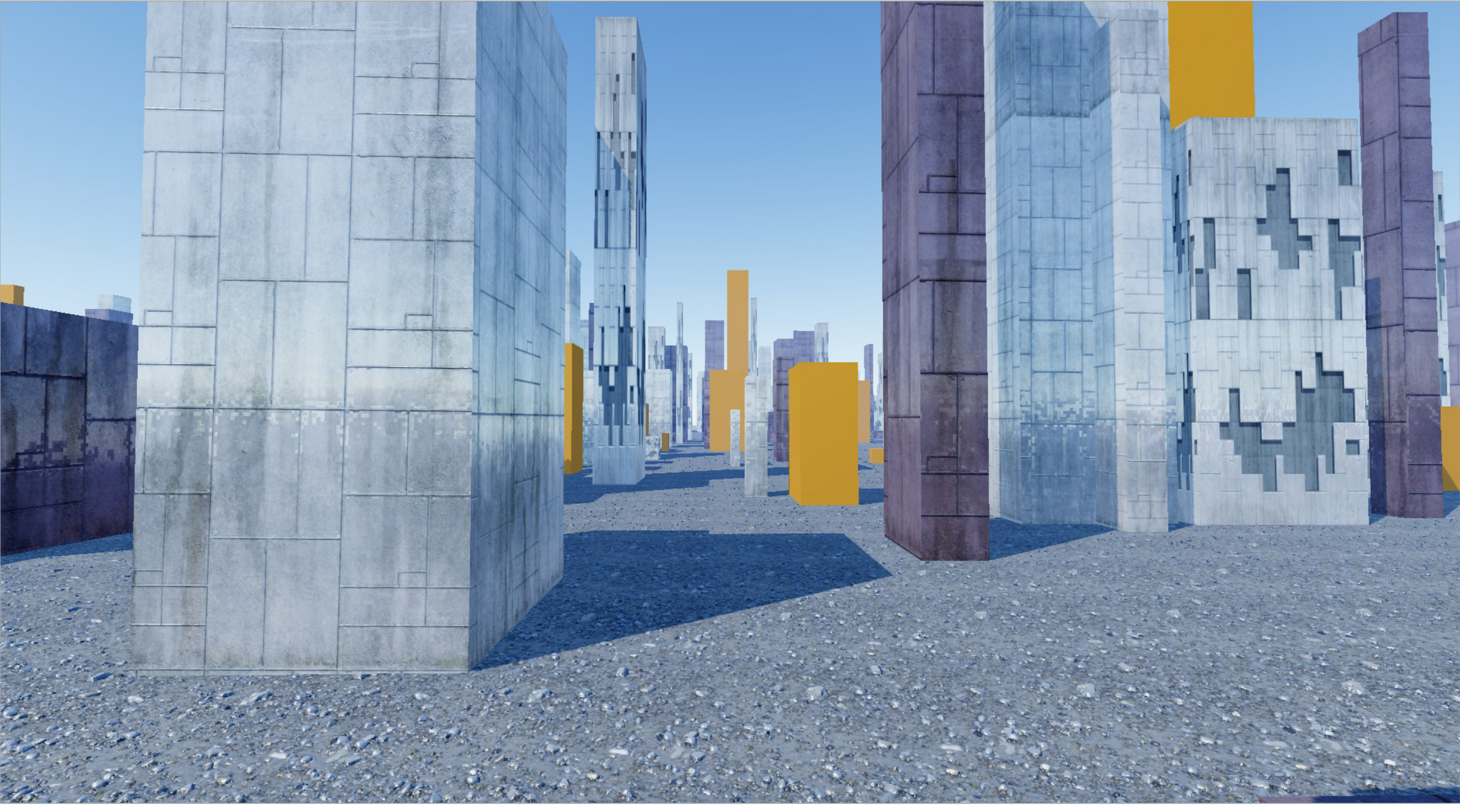

## **Color buffer (stores color measurement per sample, eg., RGB value per sample)**

# **Depth buffer (a better look)**

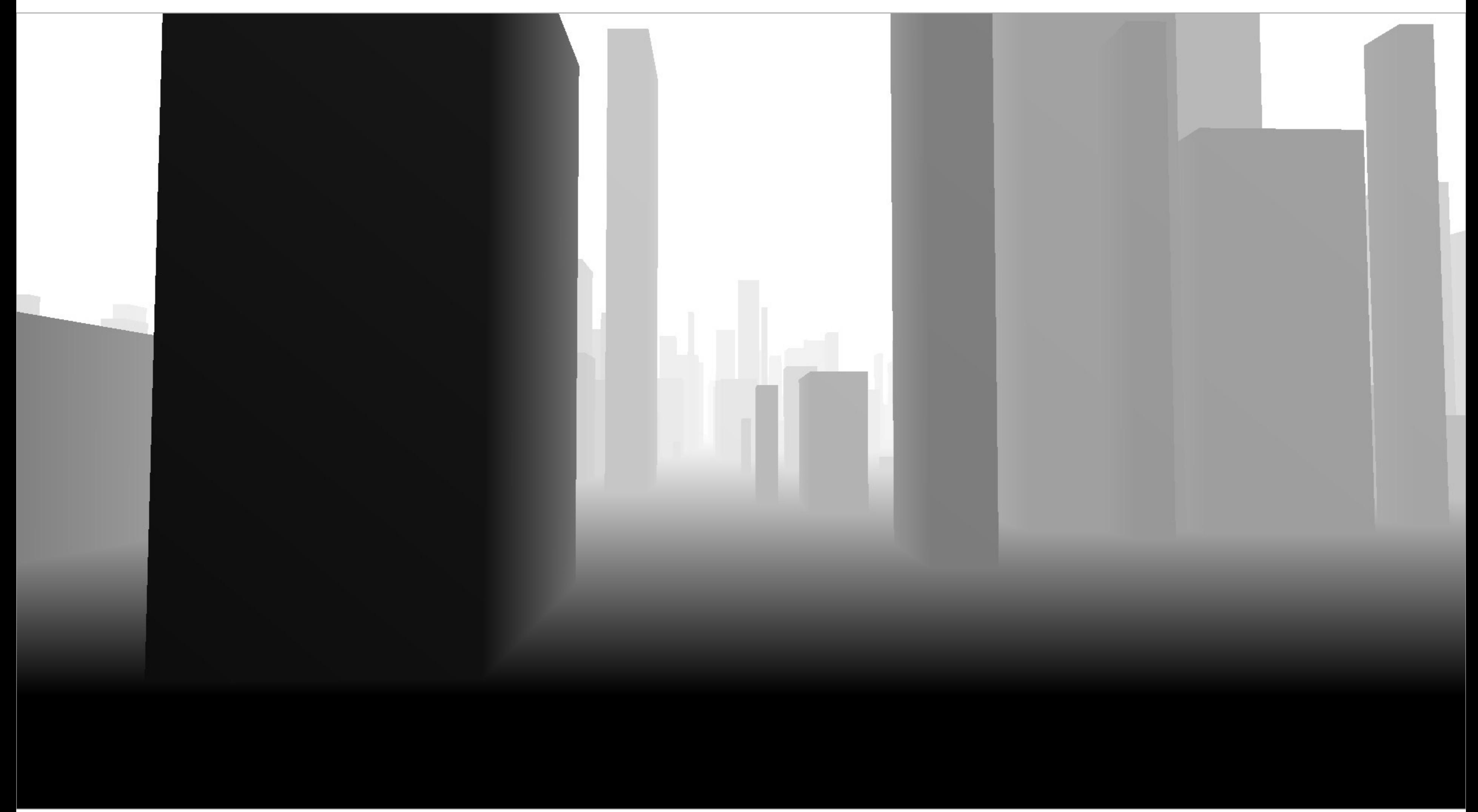

**Corresponding depth buffer after rendering all triangles (stores closest scene depth per sample)**

# **Occlusion using the depth-buffer ("Z-buffer")**

**Closest triangle at sample point (x,y) is triangle with minimum depth at (x,y)**

**For each coverage sample point, the depth-buffer stores depth of closest triangle at this sample point that has been processed by the renderer so far.**

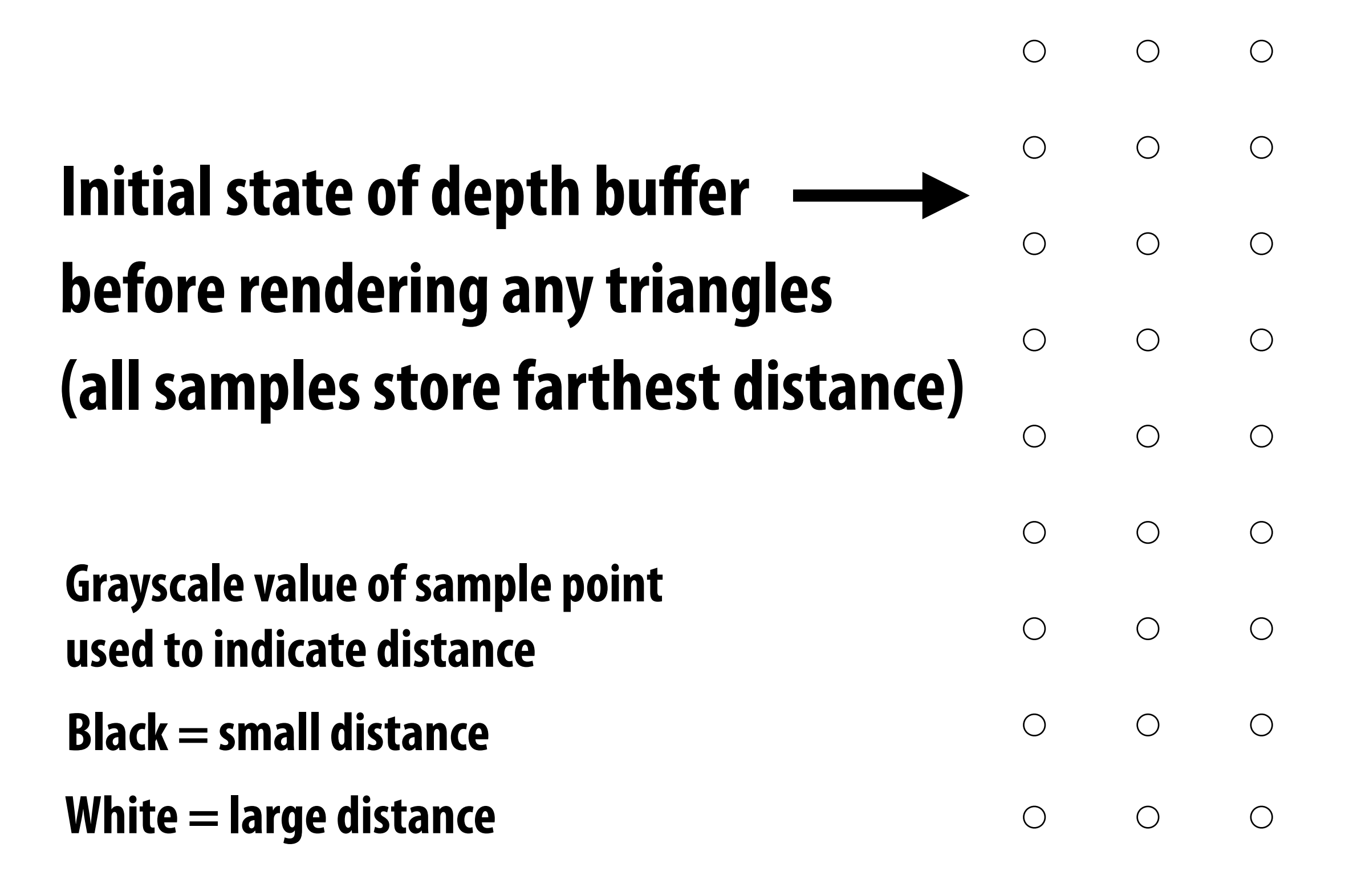

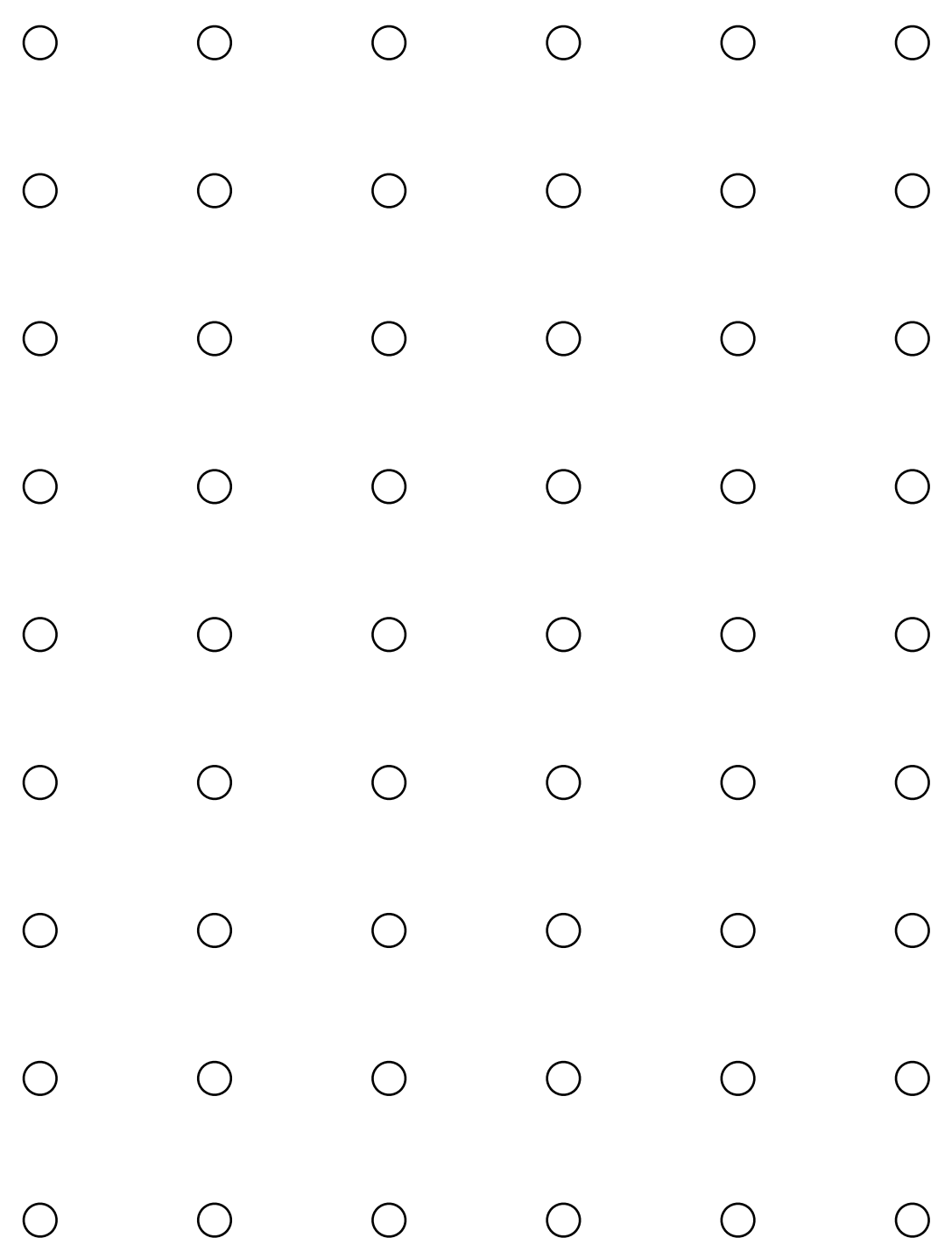

## **Review from last class** Let class

**Assume we have a triangle defined by the screen-space 2D position and**  (*x, y*) **distance ("depth") from the camera of each vertex.** 

### ⇥ p0*<sup>x</sup>* p0*<sup>y</sup>*  $\overline{\mathbf{C}}$ *, d*<sup>0</sup>

$$
\begin{bmatrix} \mathbf{p}_{0x} & \mathbf{p}_{0y} \end{bmatrix}^T, \quad d_0
$$

$$
\begin{bmatrix} \mathbf{p}_{1x} & \mathbf{p}_{1y} \end{bmatrix}^T, \quad d_1
$$

$$
\begin{bmatrix} \mathbf{p}_{2x} & \mathbf{p}_{2y} \end{bmatrix}^T, \quad d_2
$$

How do we compute the depth of the triangle at covered sample point  $(x,y)$  ?

**Interpolate it just like any other attribute that varies linearly over the surface of the triangle.**

# **Example: rendering three opaque triangles**

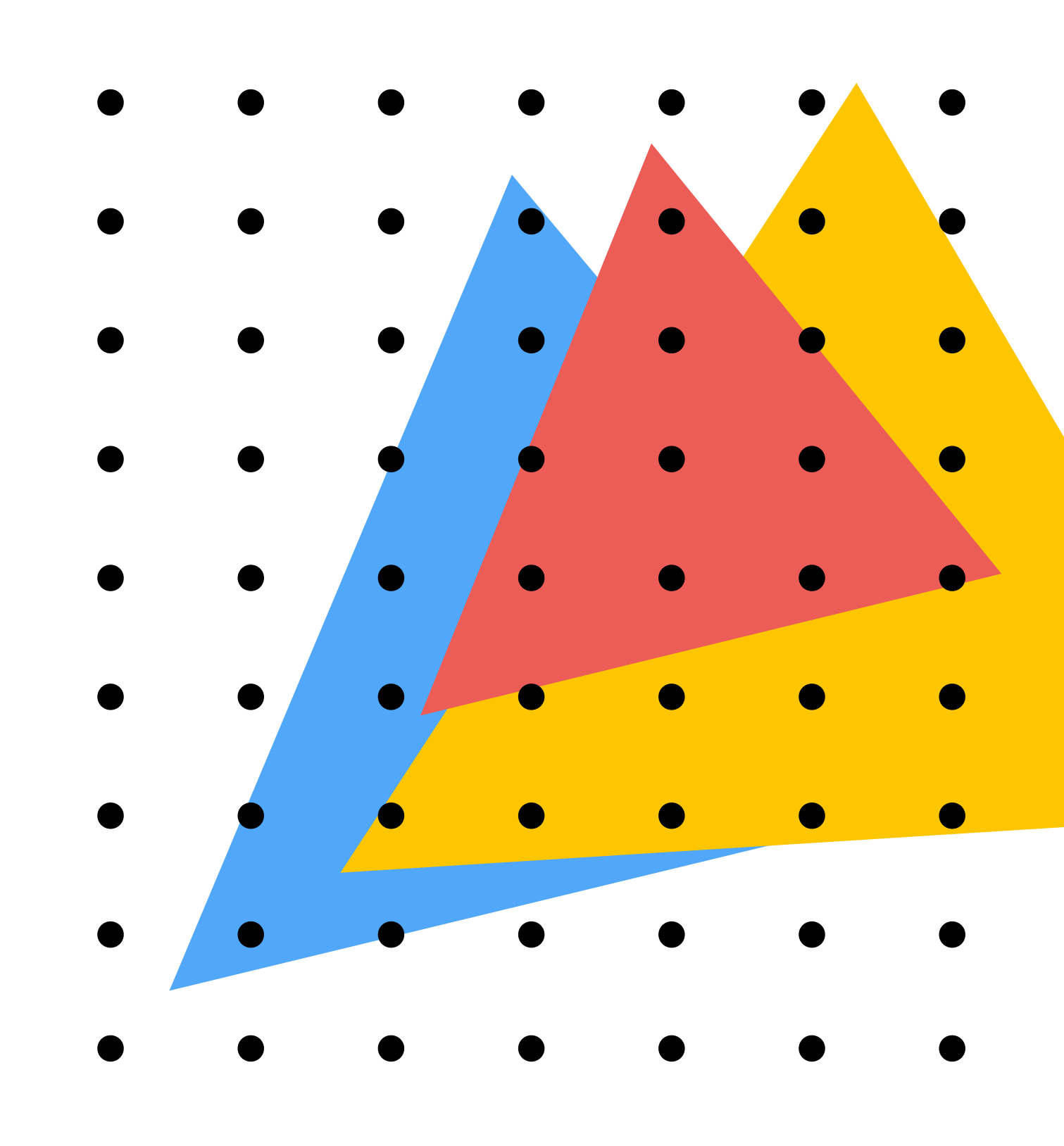

### **Color buffer contents**

- 
- 
- 
- 

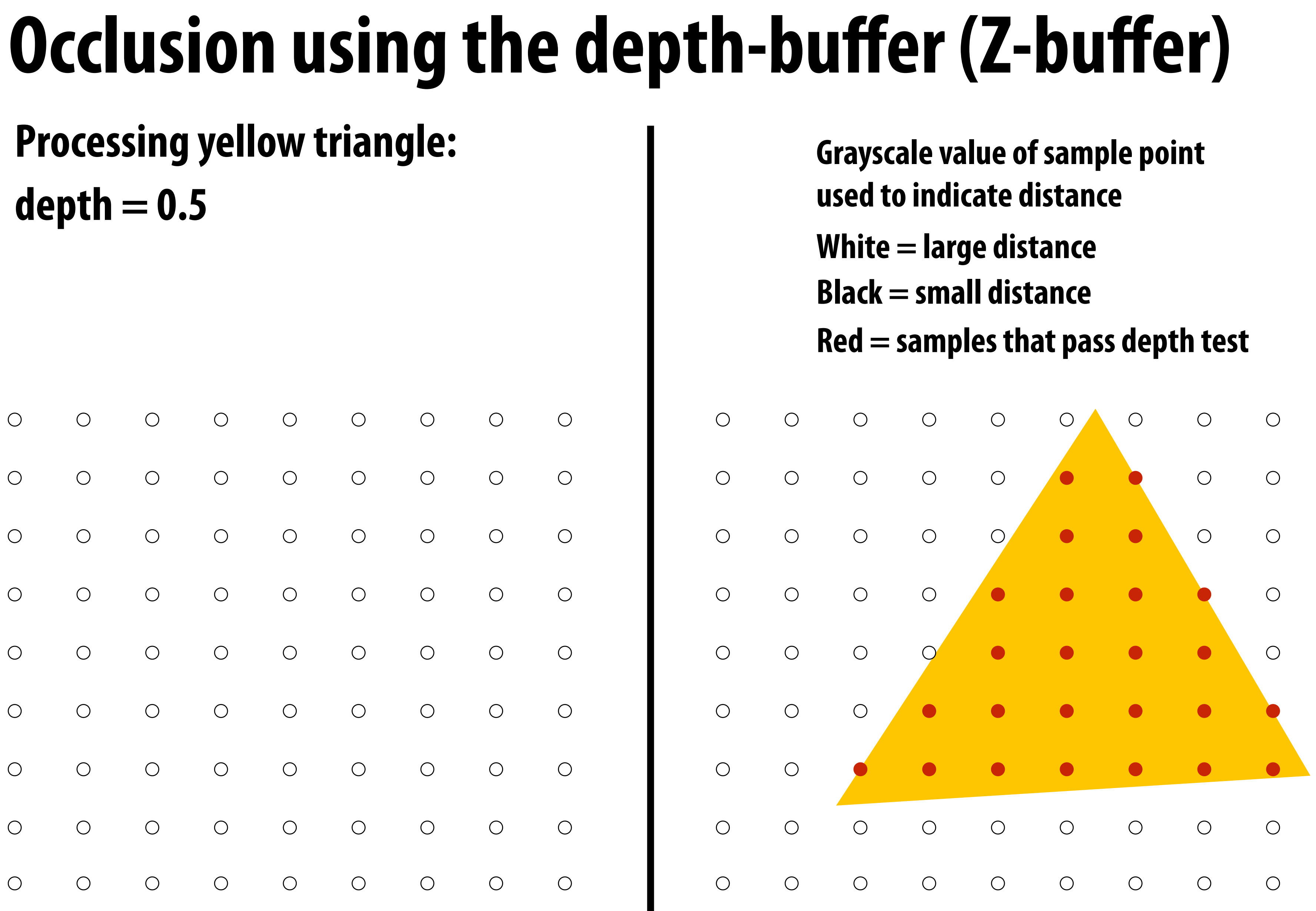

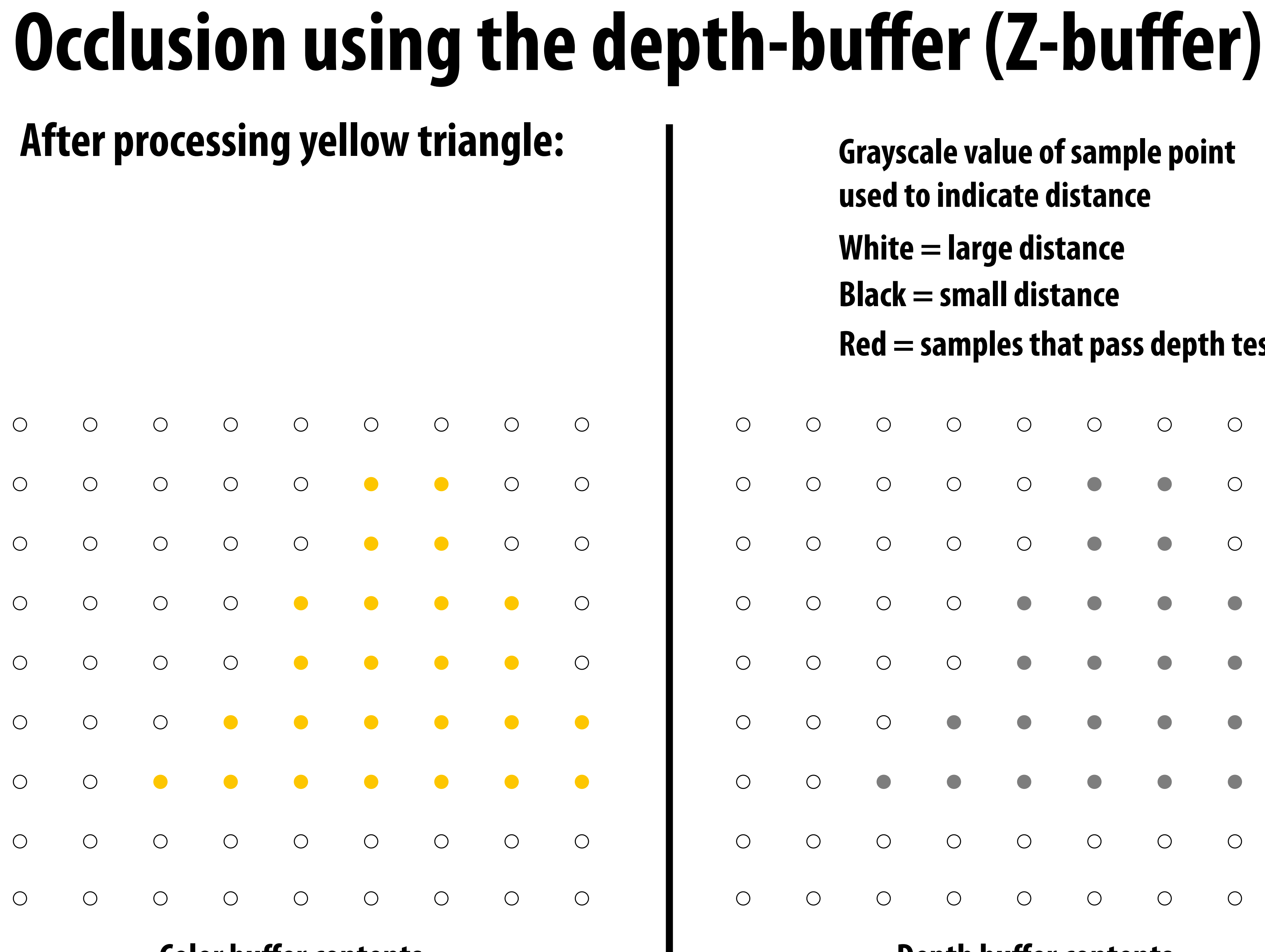

**Color buffer contents**

- **Grayscale value of sample point used to indicate distance**
- **White = large distance**
- **Black = small distance**
- **Red = samples that pass depth test**

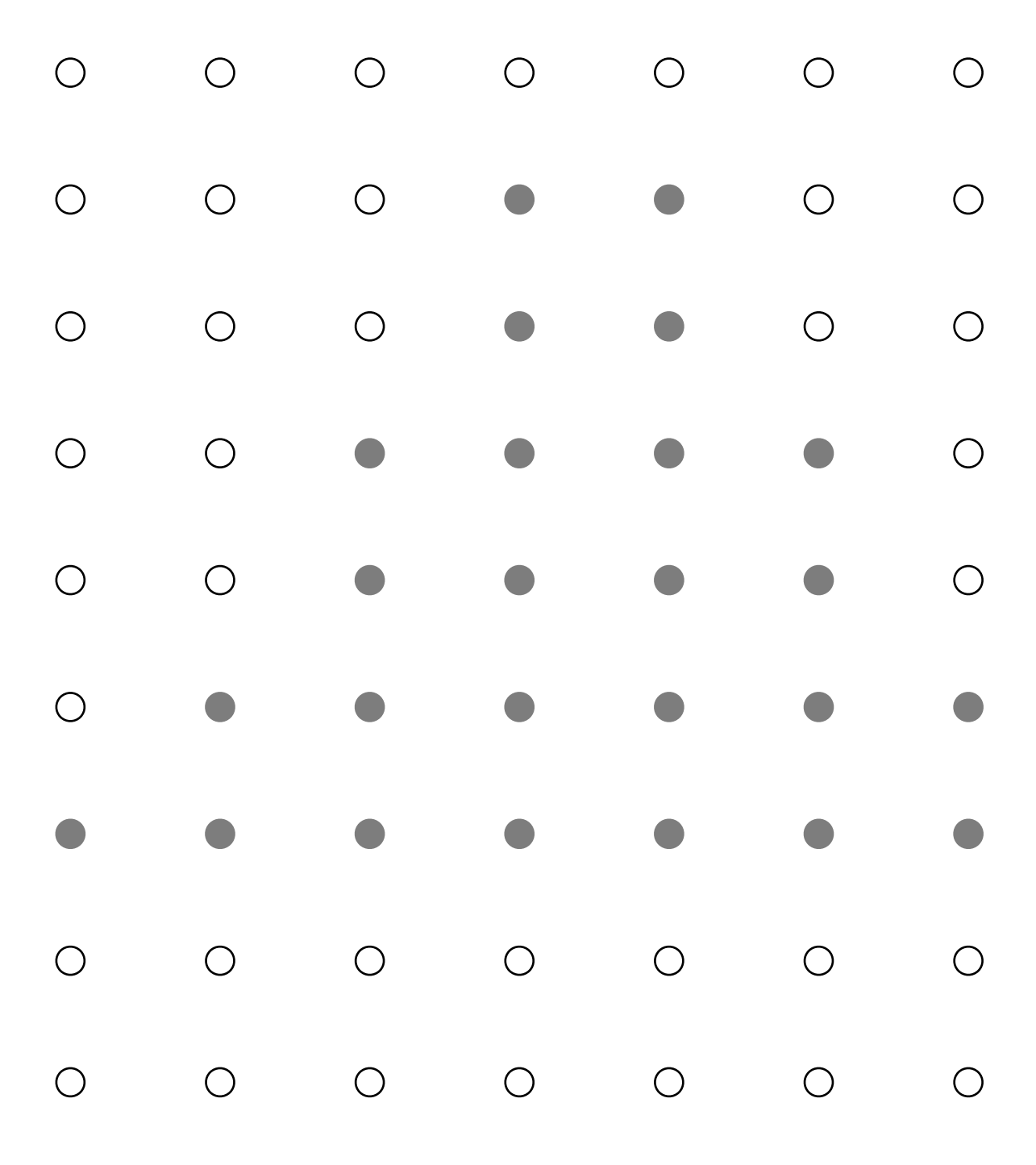

## **Color buffer contents**

 $\bullet$ 

 $\bullet$ 

 $\bullet$ 

 $\bigcirc$ 

 $\bigcirc$ 

 $\bullet$ 

 $\bullet$ 

 $\bigcirc$ 

 $\bigcirc$ 

 $\bullet$ 

 $\bigcirc$ 

 $\bigcirc$ 

 $\bigcirc$ 

 $\bigcirc$ 

 $\bigcirc$ 

 $\bigcirc$ 

 $\bigcirc$ 

 $\bigcirc$ 

 $\bigcirc$ 

 $\bigcirc$ 

 $\bigcirc$ 

 $\bigcirc$ 

 $\bigcirc$ 

 $\bigcirc$ 

 $\bigcirc$ 

 $\bigcirc$ 

 $\bigcirc$ 

 $\bullet$ 

 $\bullet$ 

 $\bigcirc$ 

 $\bigcirc$ 

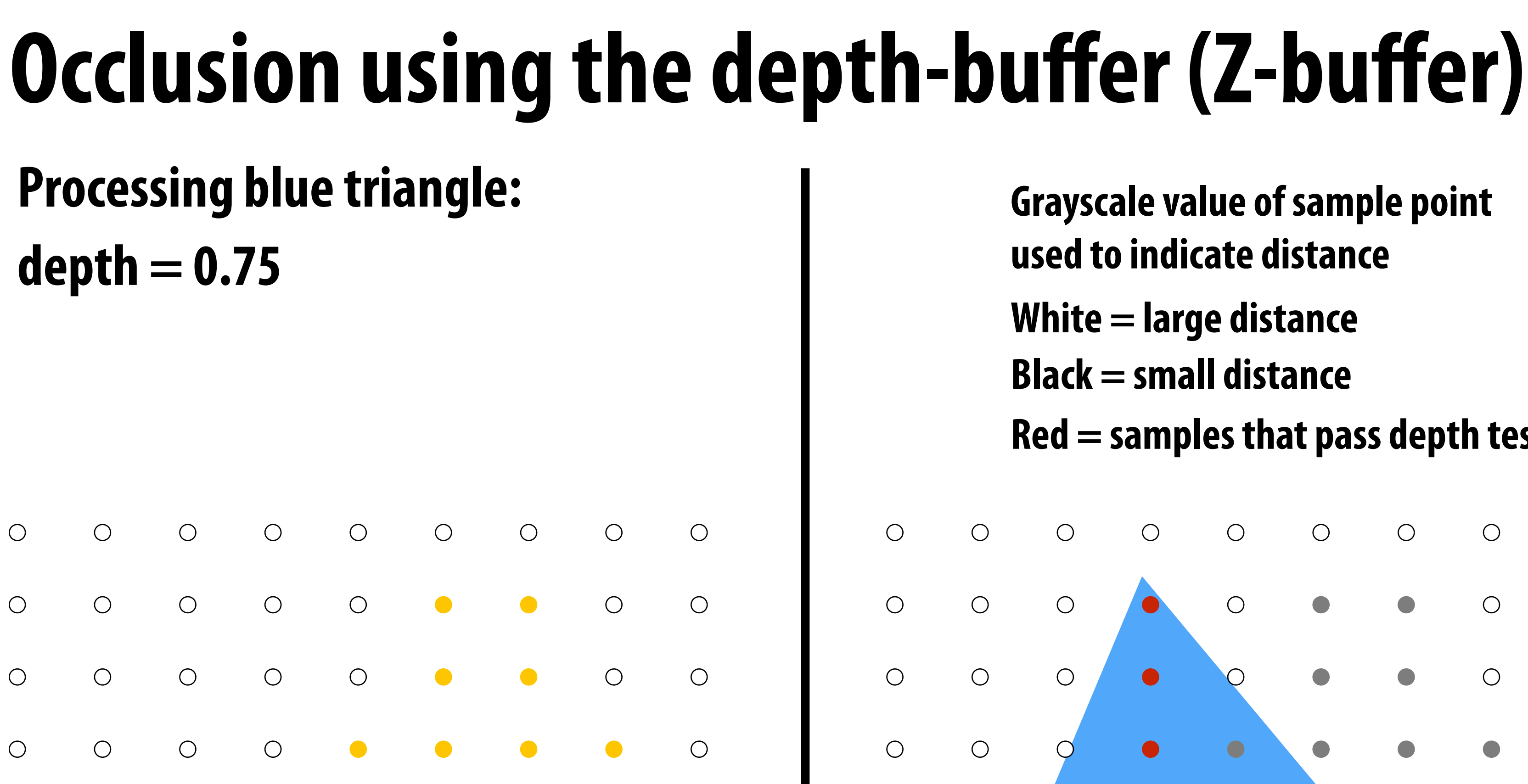

 $\bigcirc$ 

 $\bullet$ 

 $\bullet$ 

 $\bigcirc$ 

 $\bigcirc$ 

- **Grayscale value of sample point used to indicate distance**
- **White = large distance**
- **Black = small distance**

 $\bigcirc$ 

 $\bigcirc$ 

 $\bigcirc$ 

 $\bigcirc$ 

 $\bigcirc$ 

 $\bigcirc$ 

 $\bigcirc$ 

 $\bigcirc$ 

 $\bigcirc$ 

 $\bigcirc$ 

**Red = samples that pass depth test**

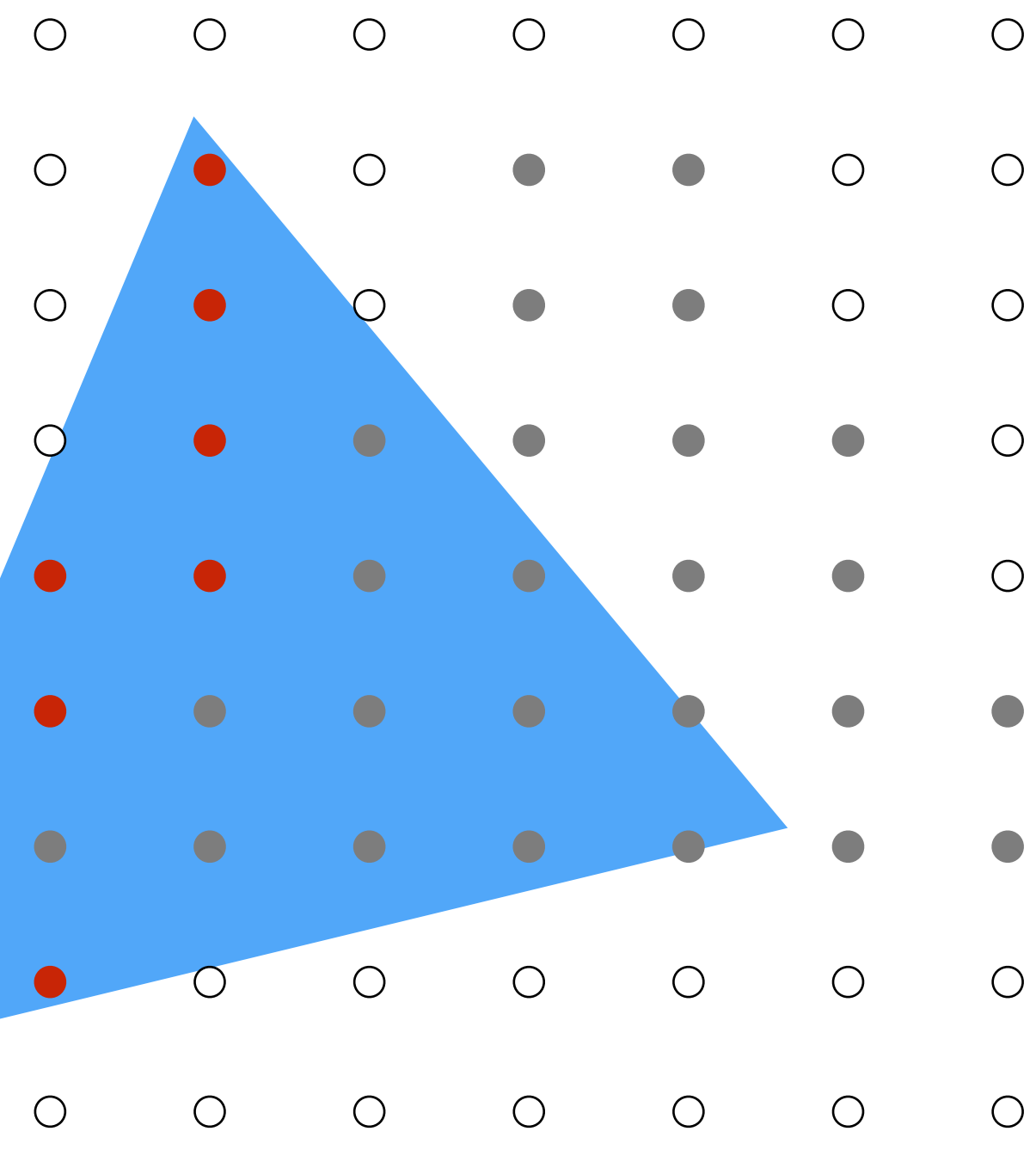

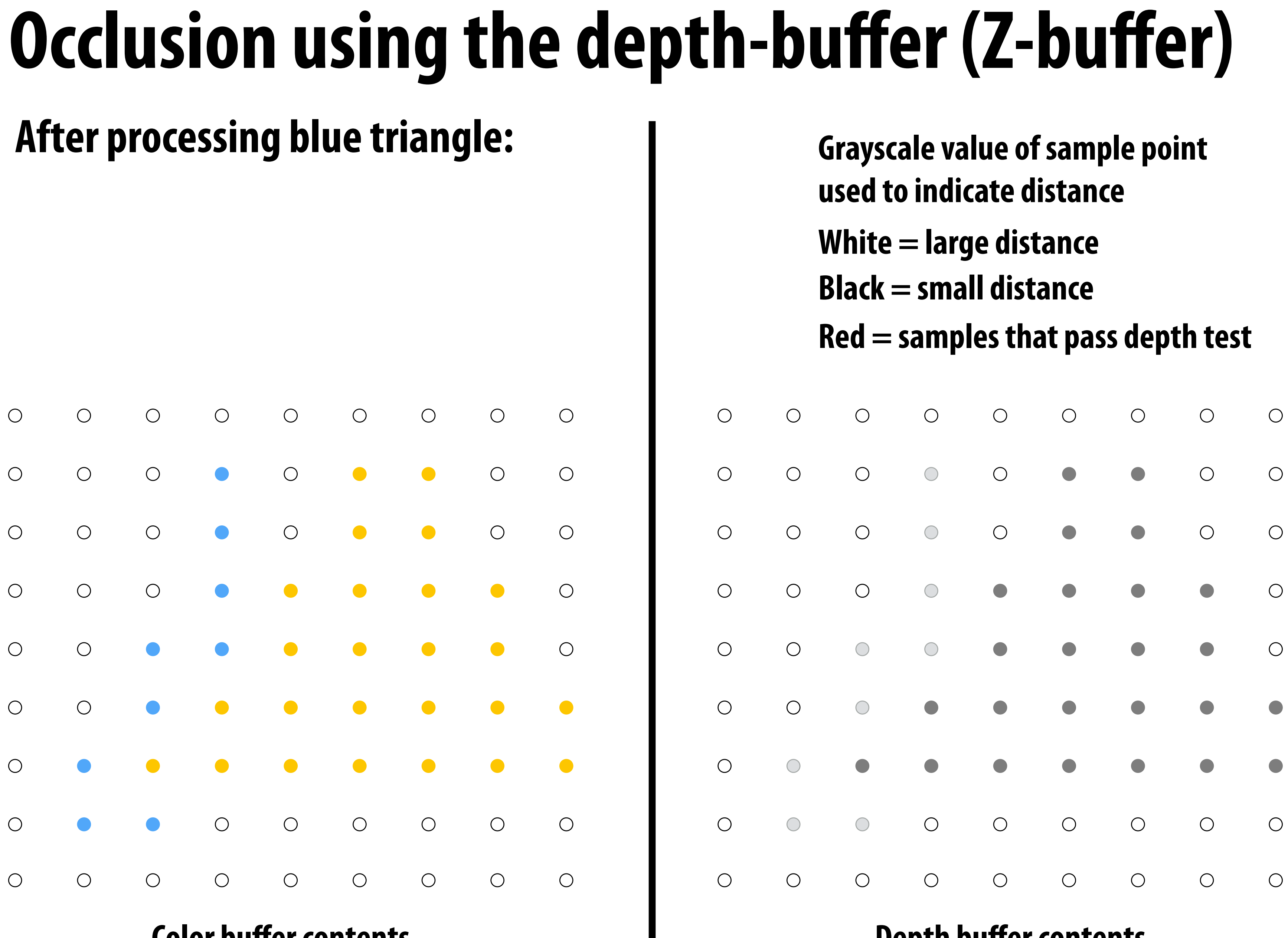

**Color buffer contents**

- 
- 
- 
- 

## **Processing red triangle: depth = 0.25**

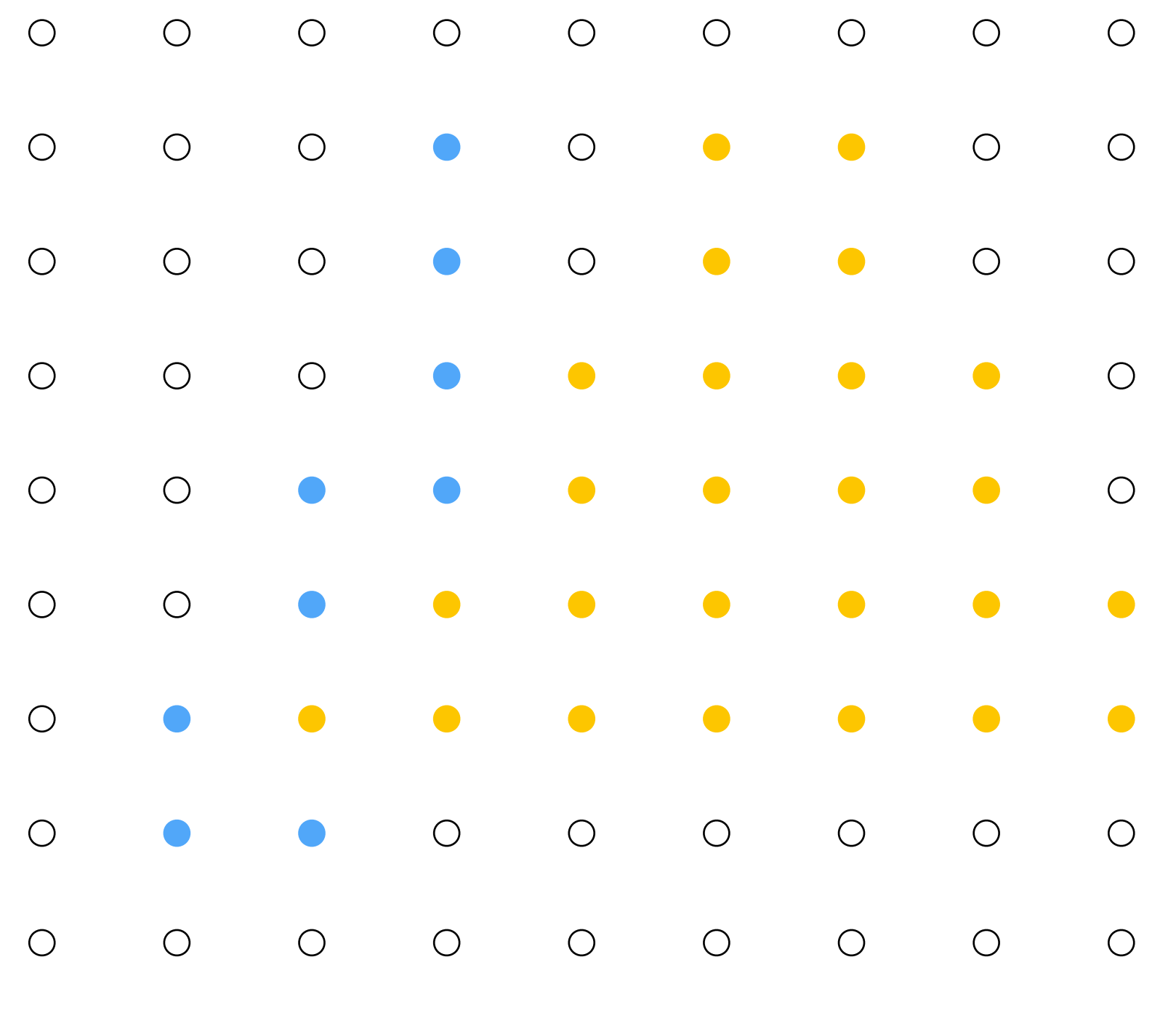

### **Color buffer contents**

 $\bigcirc$ 

 $\bigcirc$ 

 $\bigcirc$ 

 $\bigcirc$ 

 $\bigcirc$ 

 $\bigcirc$ 

 $\bigcirc$ 

 $\bigcirc$ 

 $\bigcirc$ 

 $\bigcirc$ 

 $\bigcirc$ 

 $\bigcirc$ 

 $\bigcirc$ 

 $\bigcirc$ 

 $\bigcirc$ 

 $\bigcirc$ 

 $\bigcirc$ 

 $\bigcirc$ 

- **Grayscale value of sample point used to indicate distance**
- **White = large distance**
- **Black = small distance**
- **Red = samples that pass depth test**

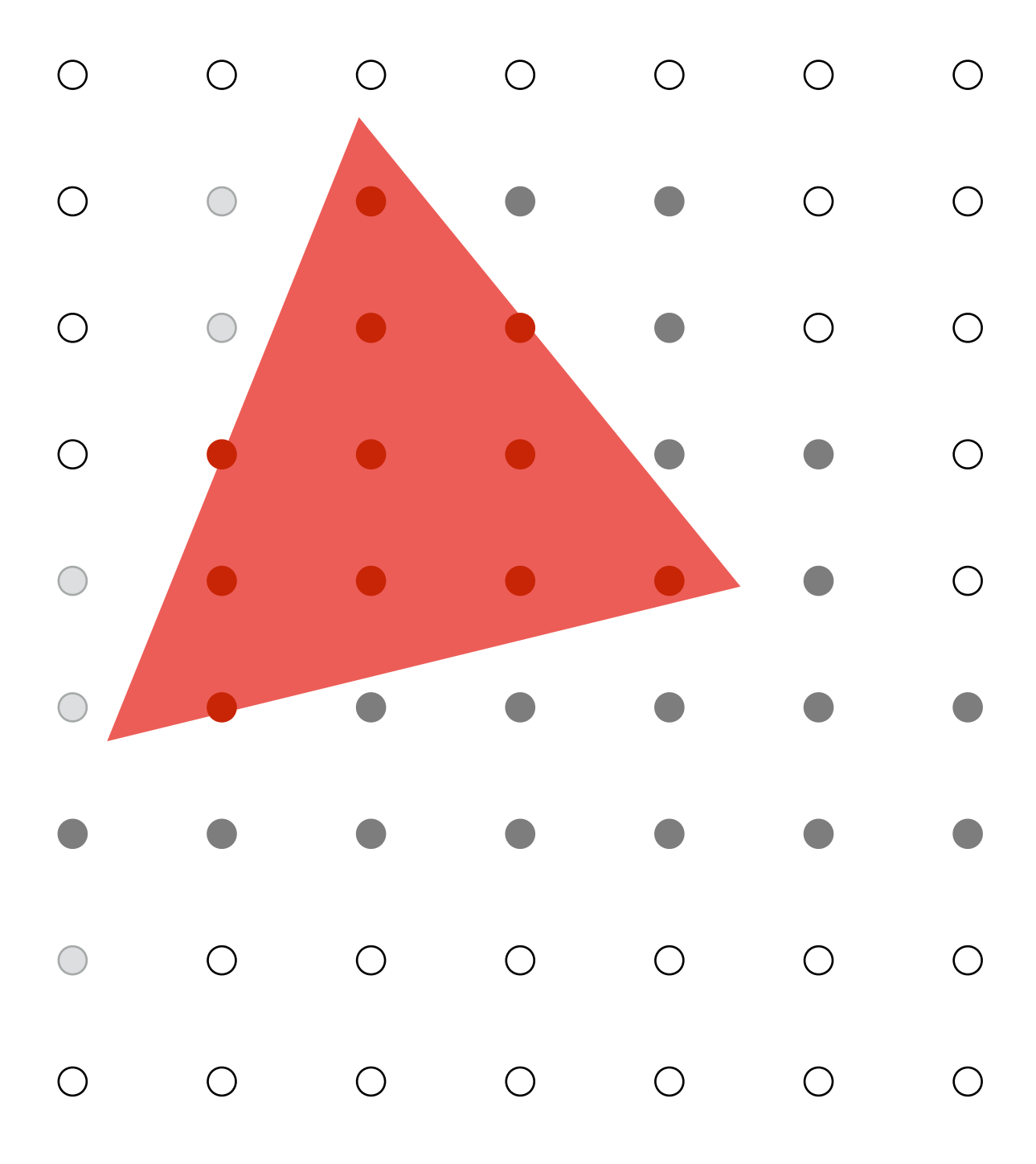

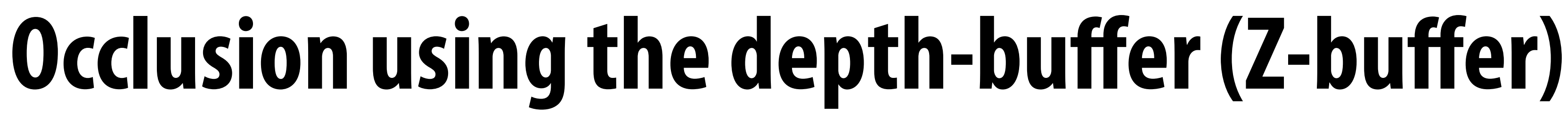

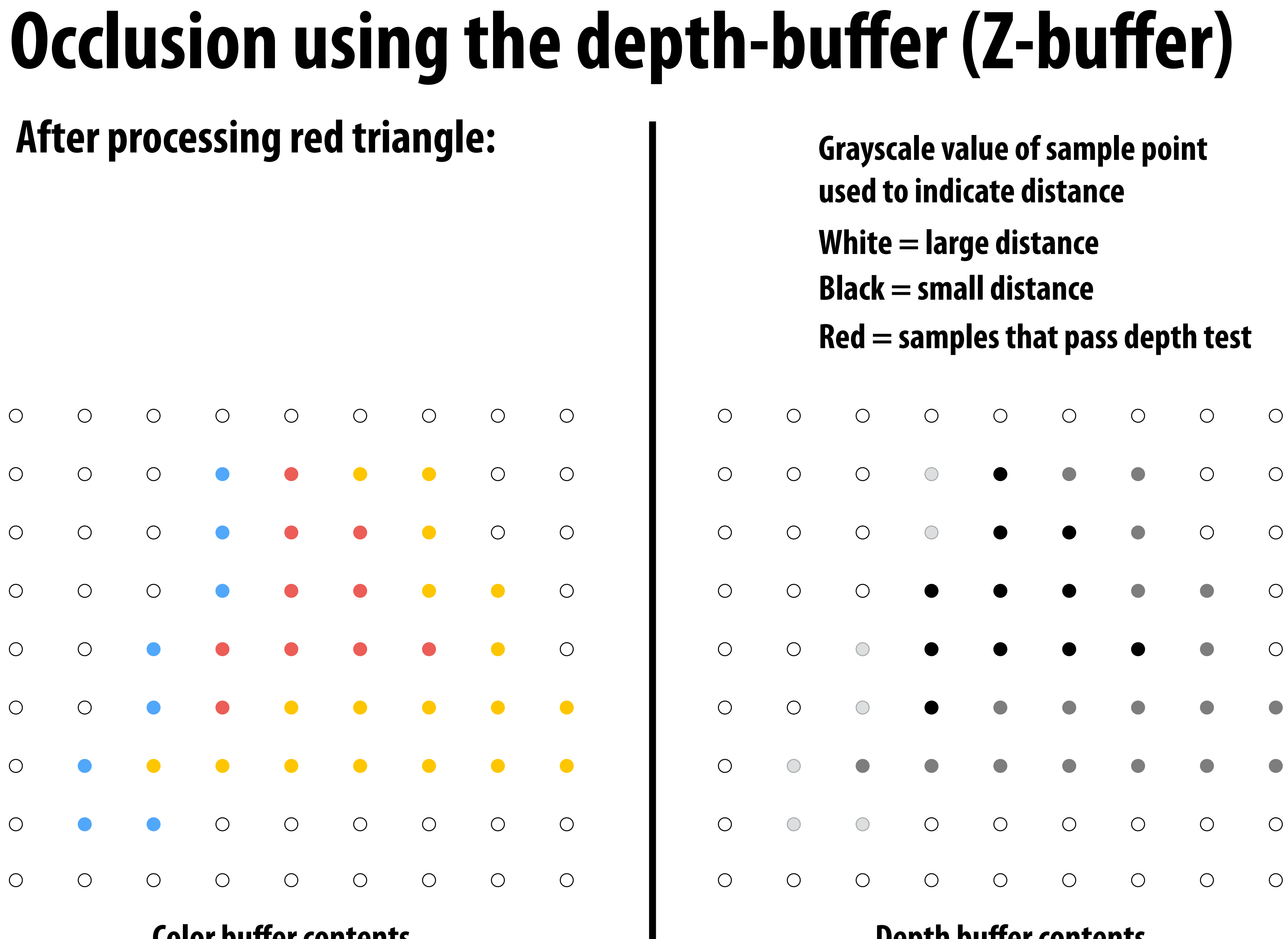

**Color buffer contents**

- 
- 
- 
- 

# **Occlusion using the depth buffer (opaque surfaces)**

**bool pass\_depth\_test(d1, d2) { return d1 < d2; }** 

**depth\_test(tri\_d, tri\_color, x, y) {**

 **if (pass\_depth\_test(tri\_d, depth\_buffer[x][y]) {**

 **// triangle is closest object seen so far at this // sample point. Update depth and color buffers.** 

```
 depth_buffer[x][y] = tri_d; // update depth_buffer
 color[x][y] = tri_color; // update color buffer
}
```
- 
- 
- 
- 

**}**

# **Does depth-buffer algorithm handle interpenetrating surfaces?**

## **Of course!**

**Occlusion test is based on depth of triangles** *at a given sample point.* **The relative depth of triangles may be different at different sample points.**

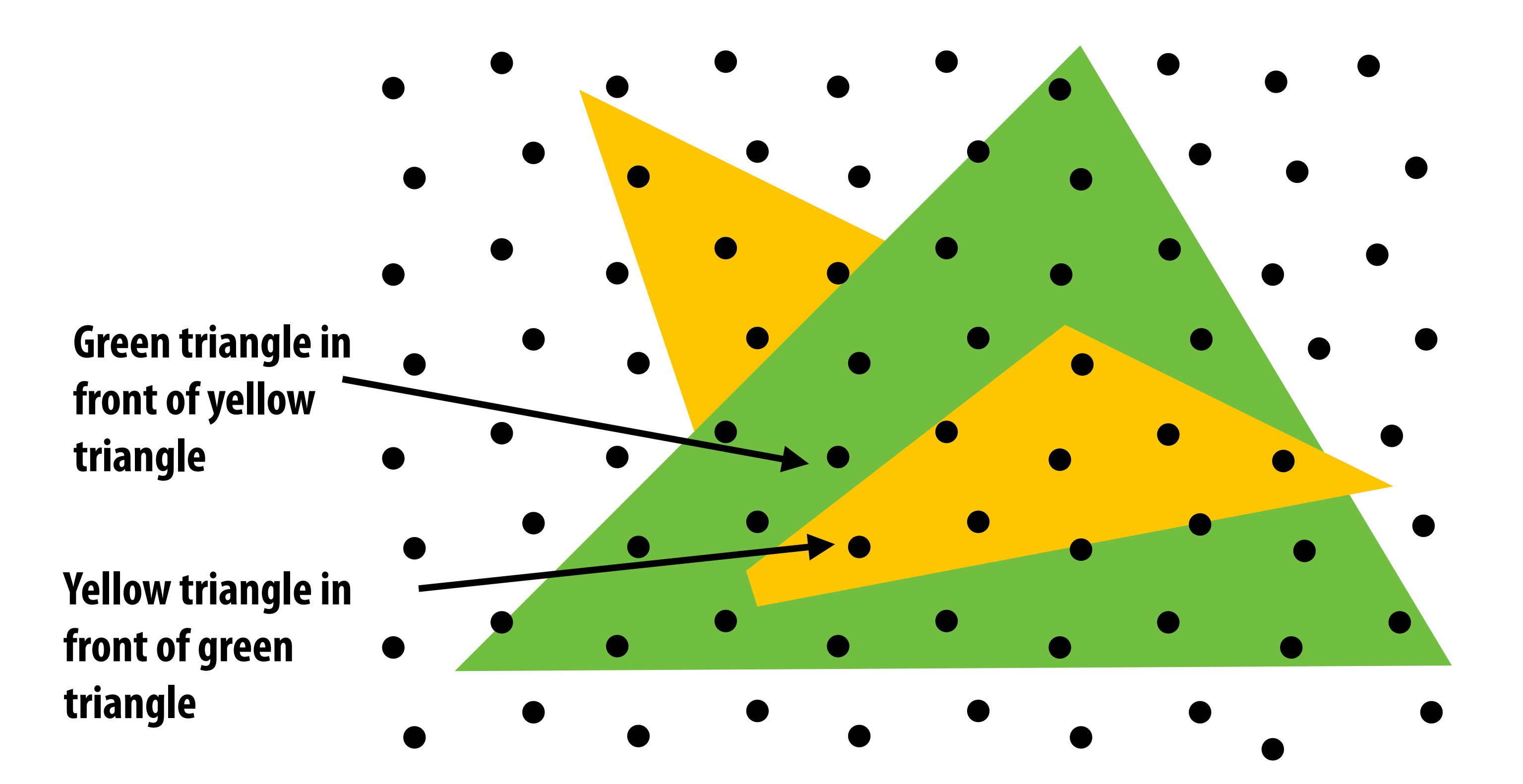
## **Does depth-buffer algorithm handle interpenetrating surfaces?**

## **Of course!**

**Occlusion test is based on depth of triangles** *at a given sample point***. The relative depth of triangles may be different at different sample points.**

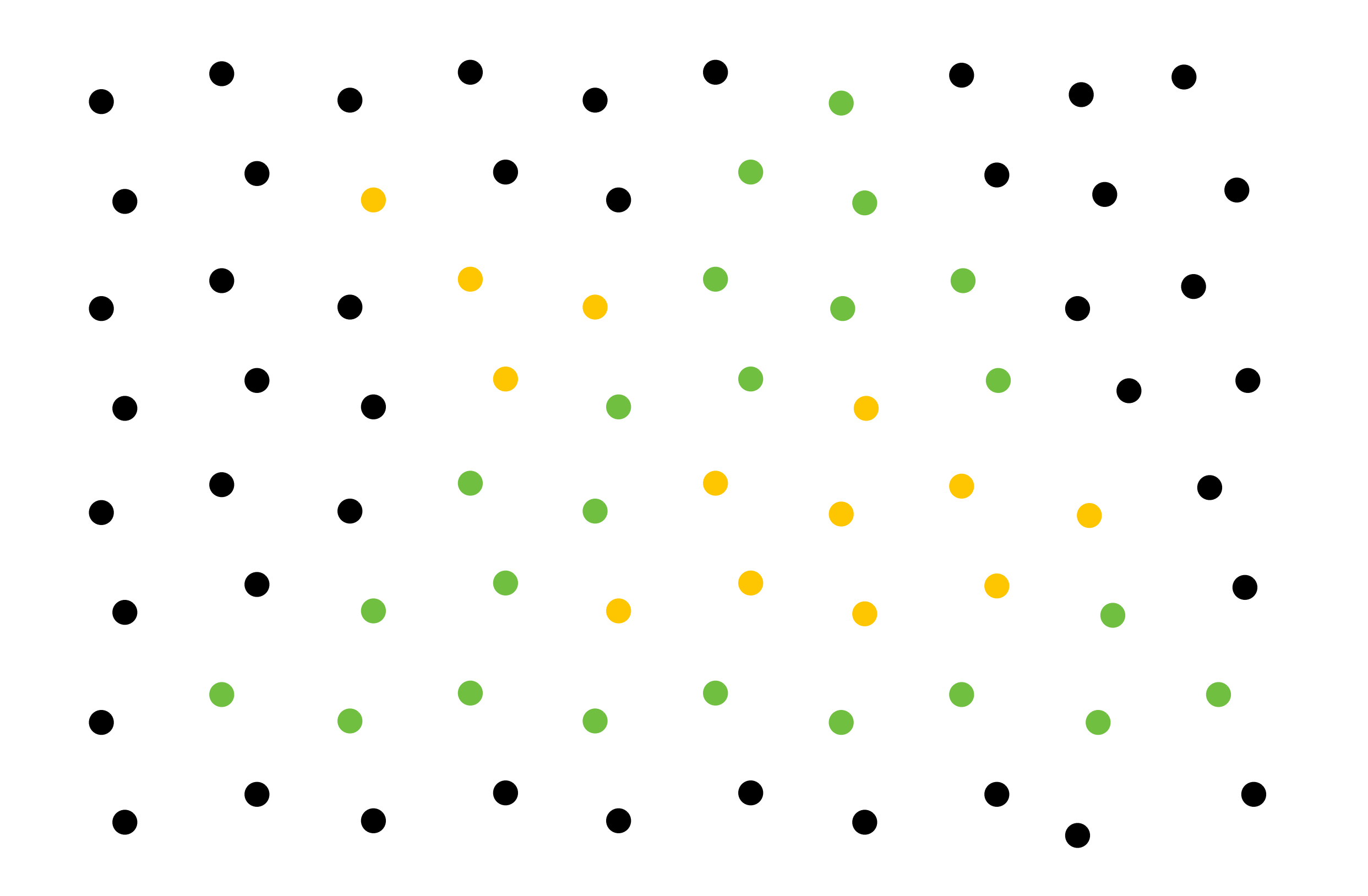

## **Does depth buffer work with super sampling? Of course! Occlusion test is per sample, not per pixel!**

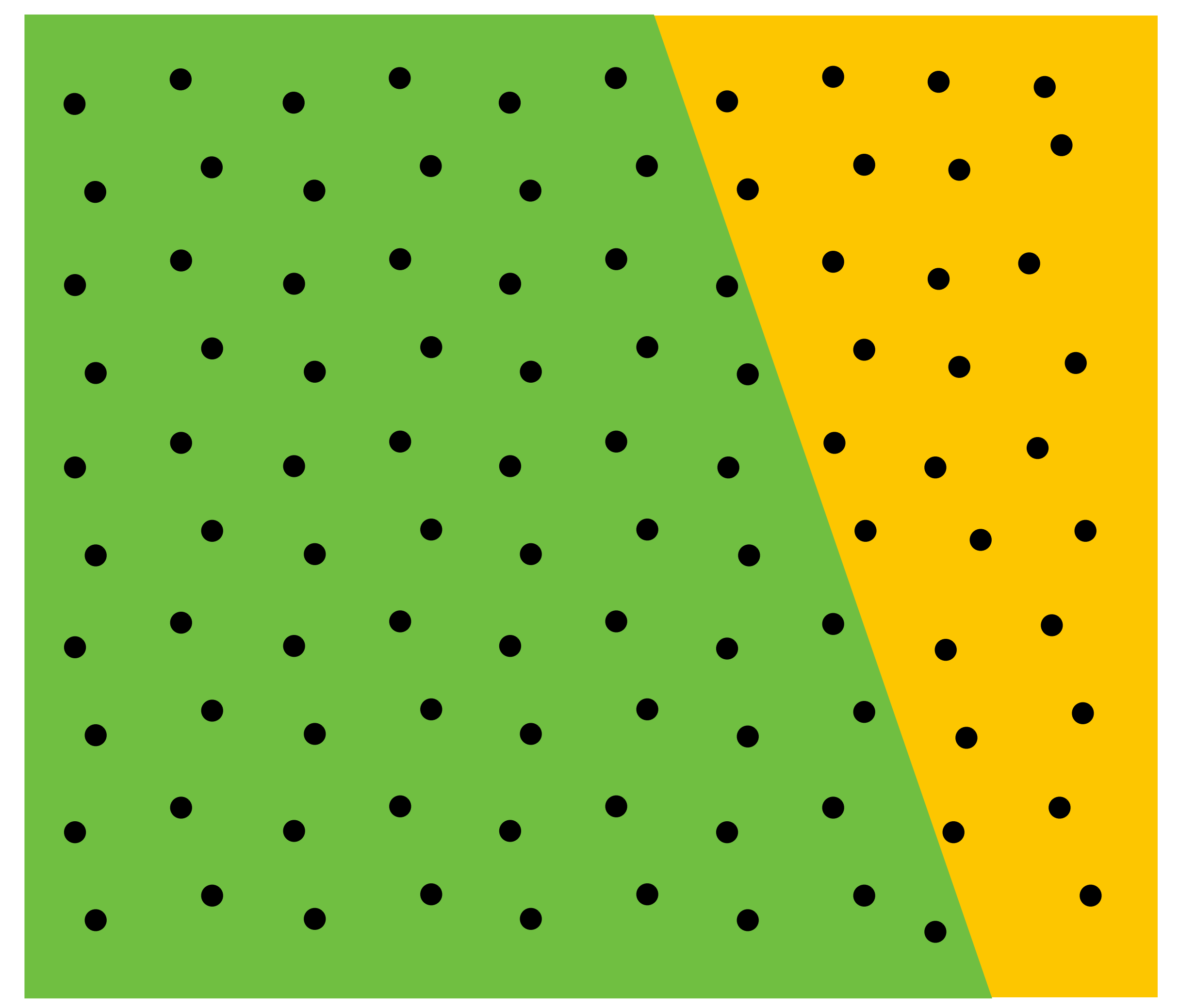

**This example: green triangle occludes yellow triangle**

## **Color buffer contents**

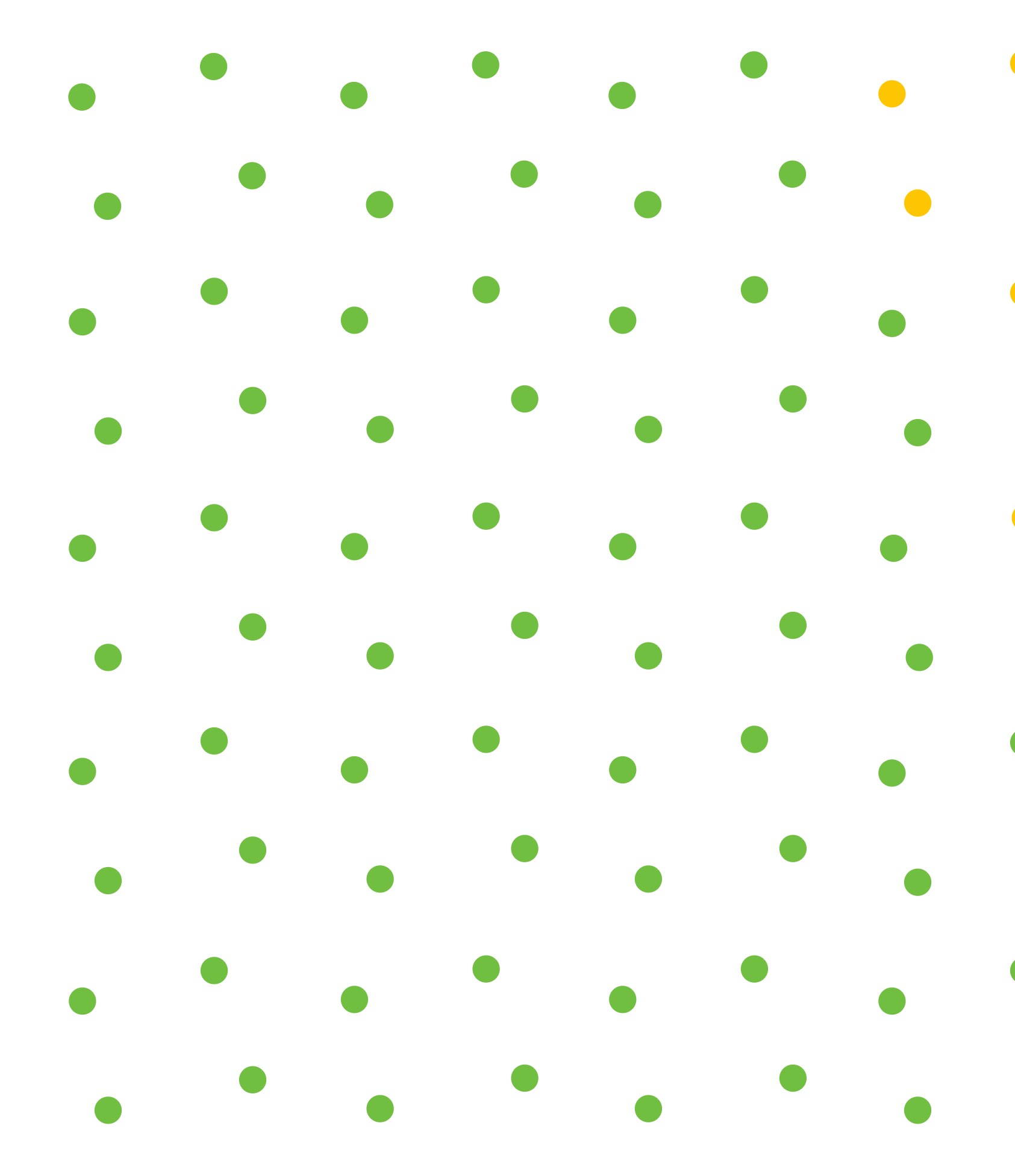

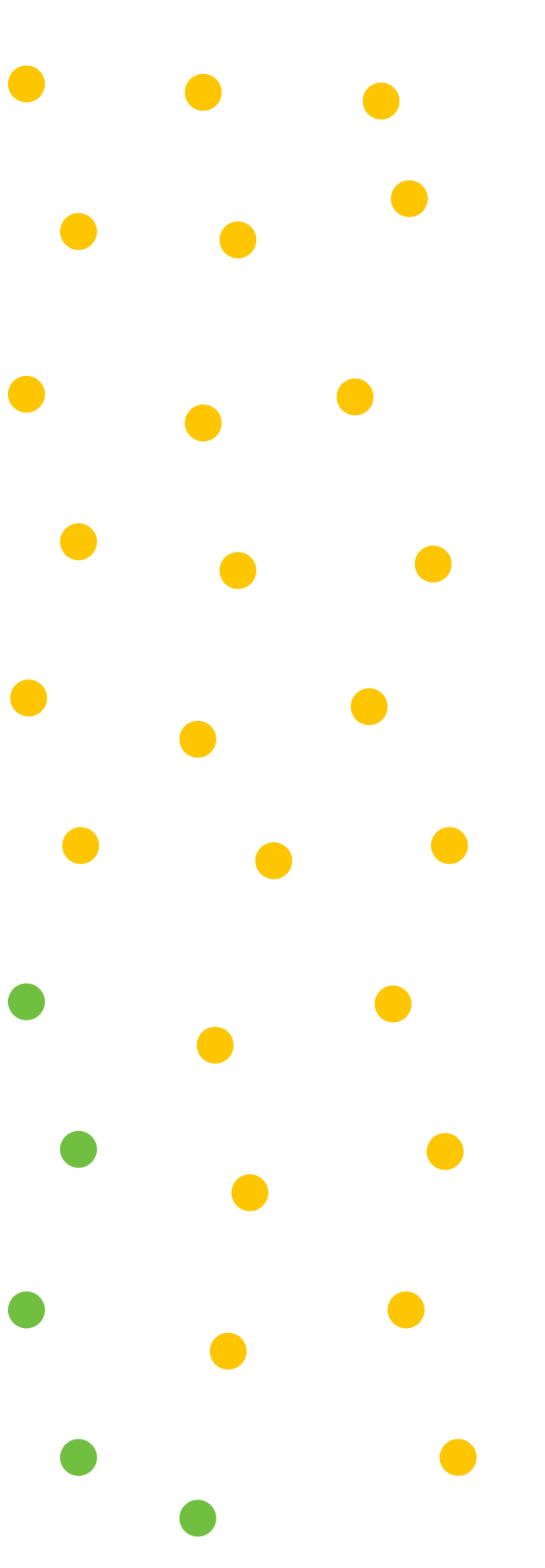

# **Color buffer contents (4 samples per pixel)**

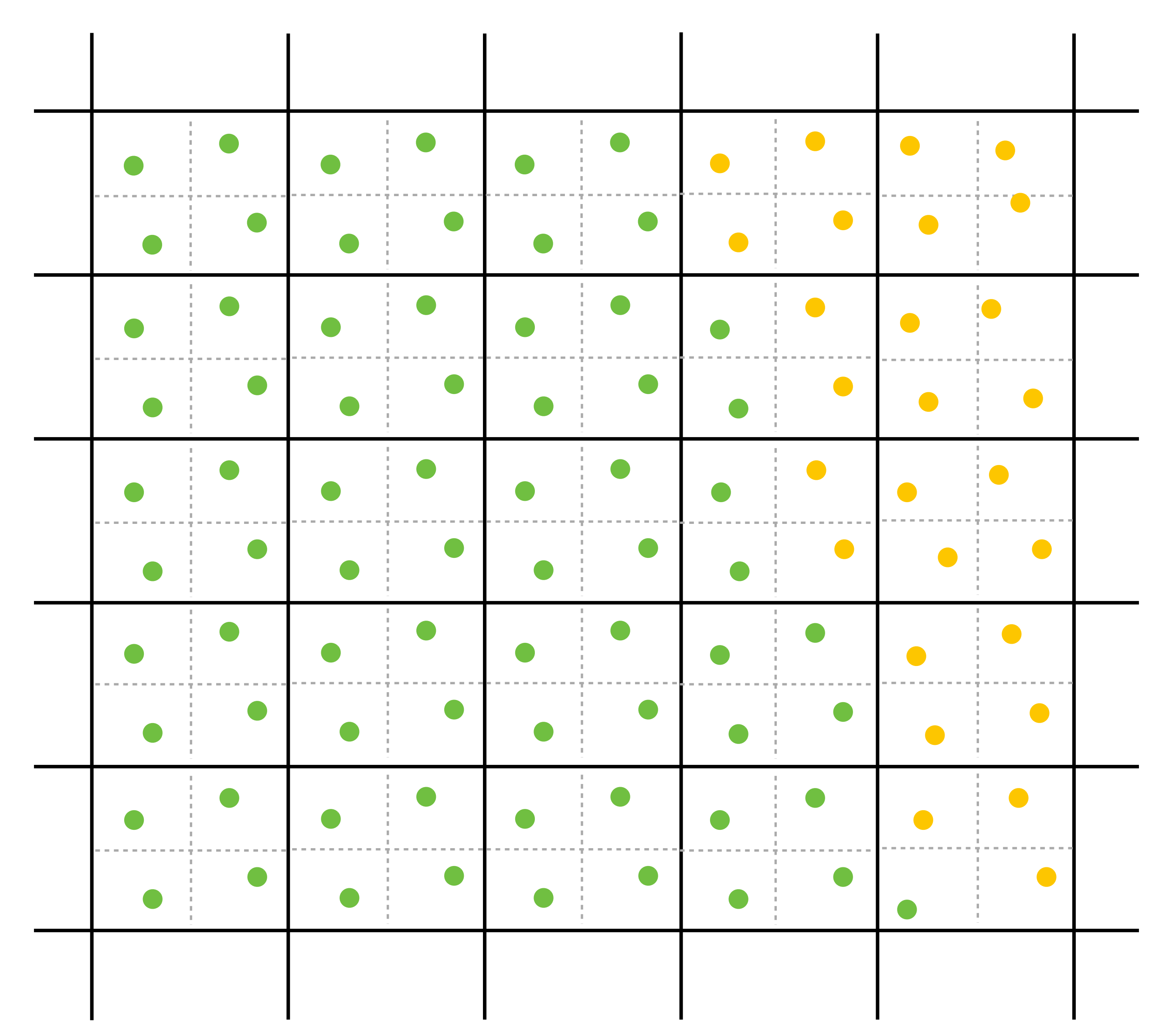

# **Final resampled result**

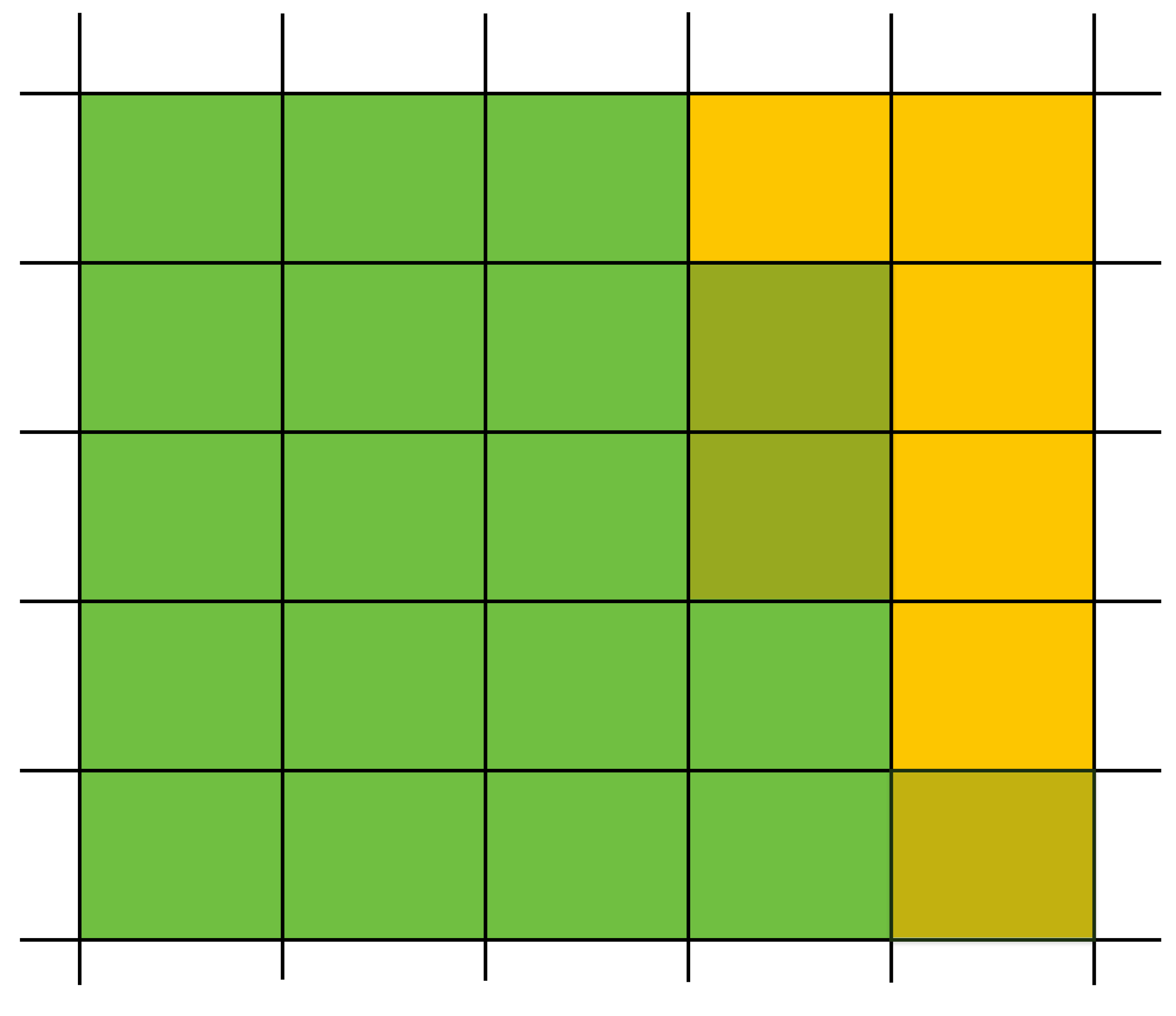

**Note anti-aliasing of edge due to filtering of green and yellow samples.**

# **Summary: occlusion using a depth buffer**

- **▪ Store one depth value per coverage sample (not per pixel!)**
- **▪ Constant space per sample**
	- **- Implication: constant space for depth buffer**
- **▪ Constant time occlusion test per covered sample**
	- **- Read-modify write of depth buffer if "pass" depth test**
	- **- Just a depth buffer read if "fail"**
- **▪ Not specific to triangles: only requires that surface depth can be evaluated at a screen sample point**

## **But what about semi-transparent surfaces?**

# **Compositing**

# **Representing opacity as alpha**

### **Alpha describes the opacity of an object**

- **- Fully opaque surface:**  $\alpha = 1$
- **- 50% transparent surface:**  $\alpha$  **= 0.5**
- **- Fully transparent surface:** *α* **= 0**

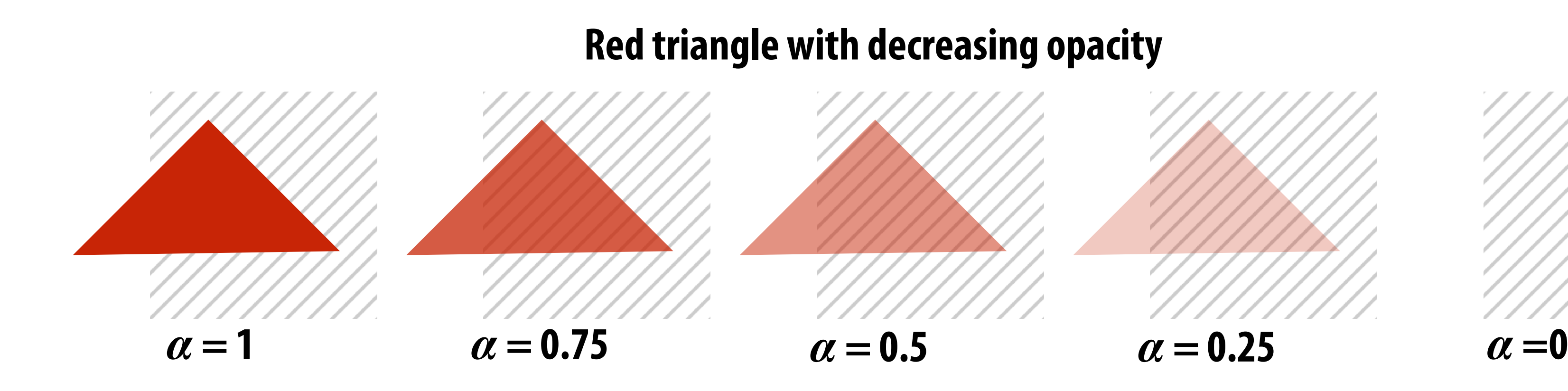

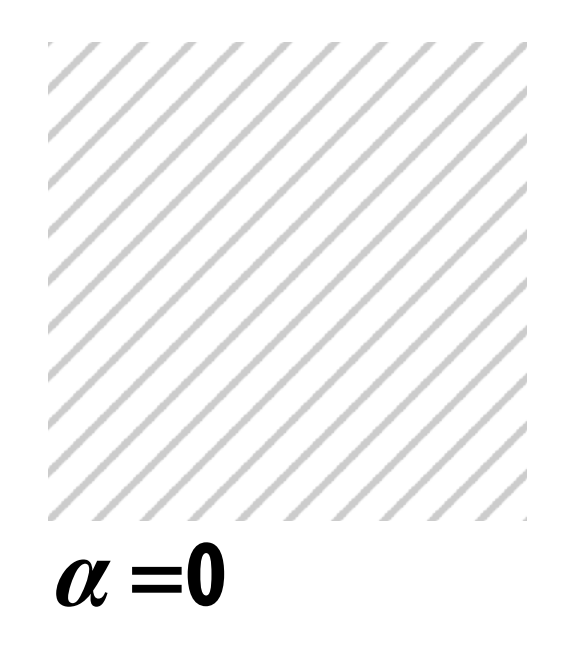

# **Alpha: coverage analogy**

- Can think of alpha as describing the opacity of a semi**transparent surface**
- **▪ Or… as partial coverage by fully opaque object - consider a screen door**

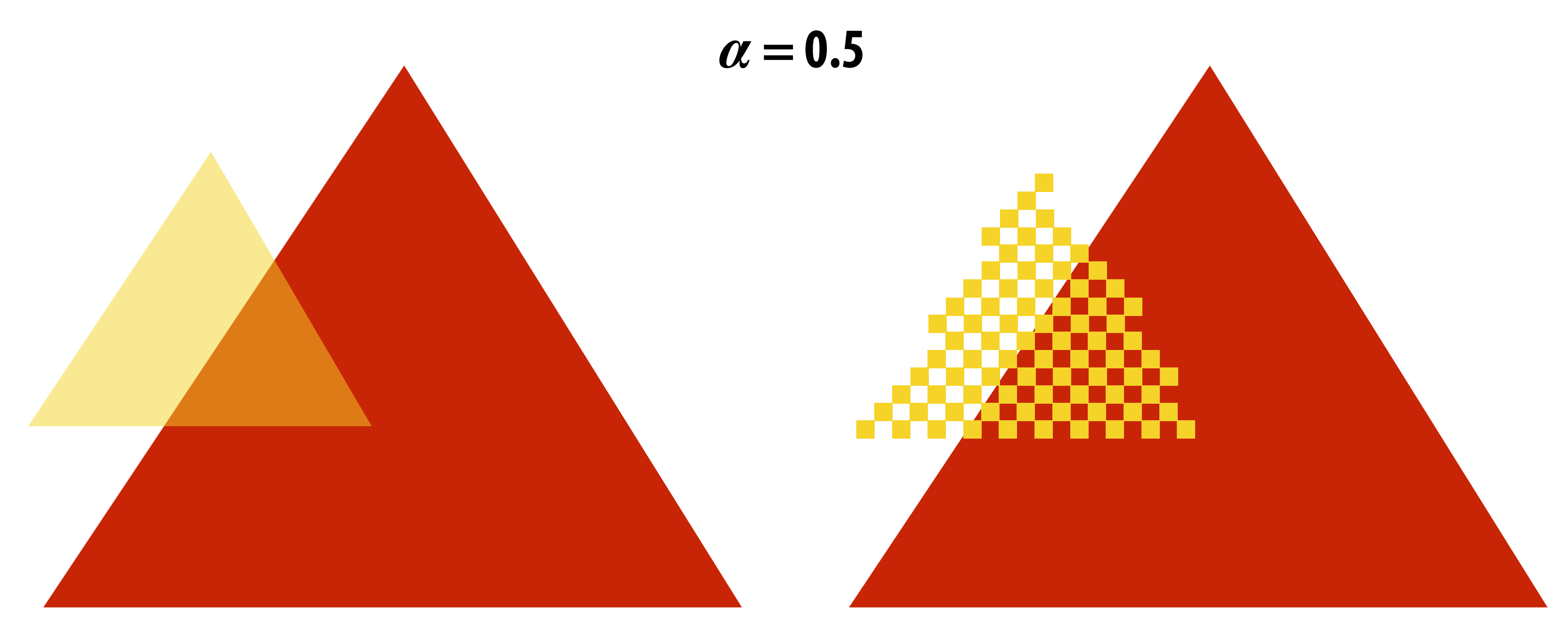

**(Squint at this slide and the scene on the left and the right will appear similar)**

# **Alpha: additional channel of image (rgba)**

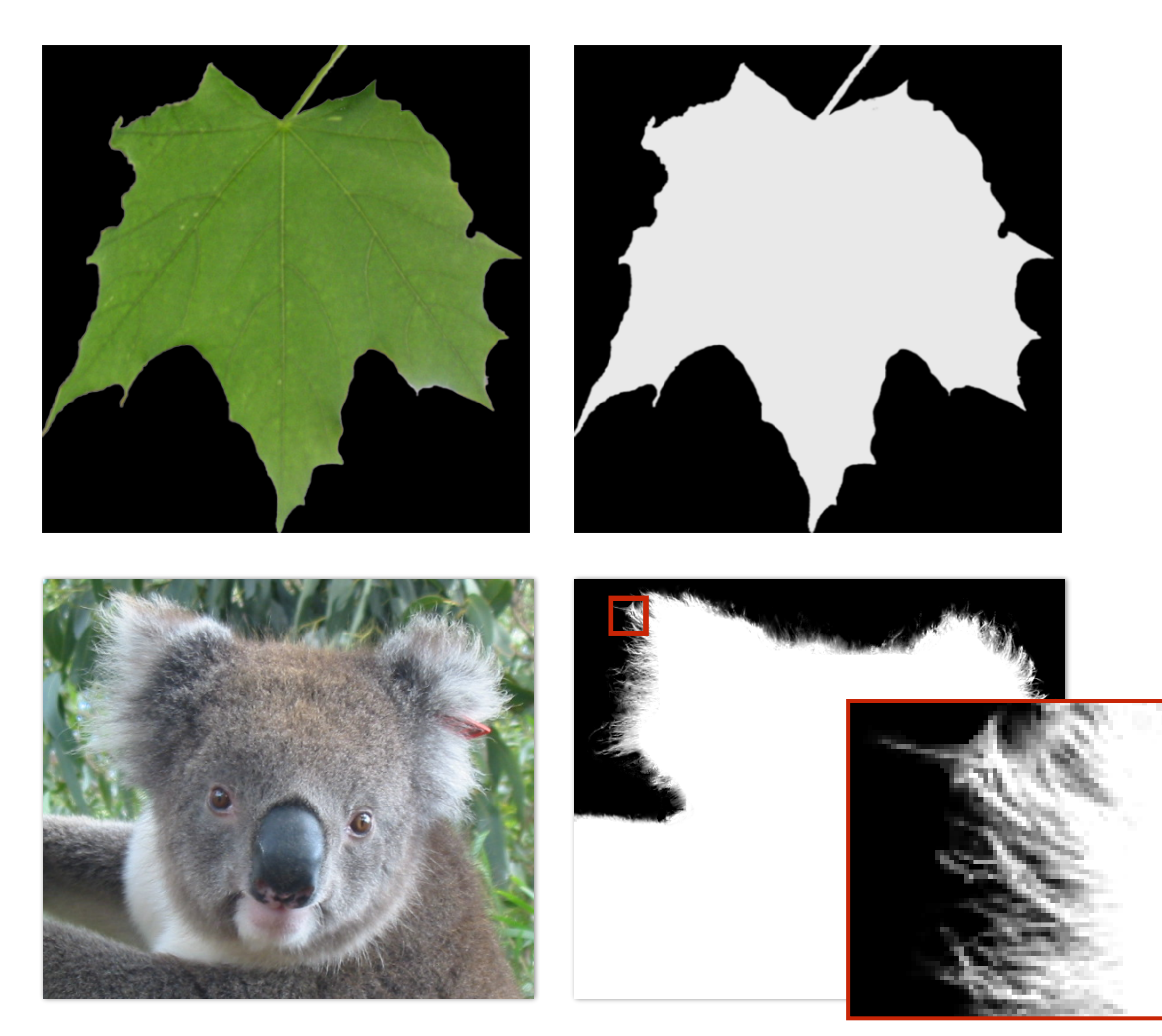

*α* **of foreground object** 

## **Over operator:**

**Composite image B with opacity**  $\alpha$ **<sub>B</sub> over image A with opacity**  $\alpha$ **<sub>A</sub>** 

### **Stanford CS248, Winter 2021 Koala over NYC**

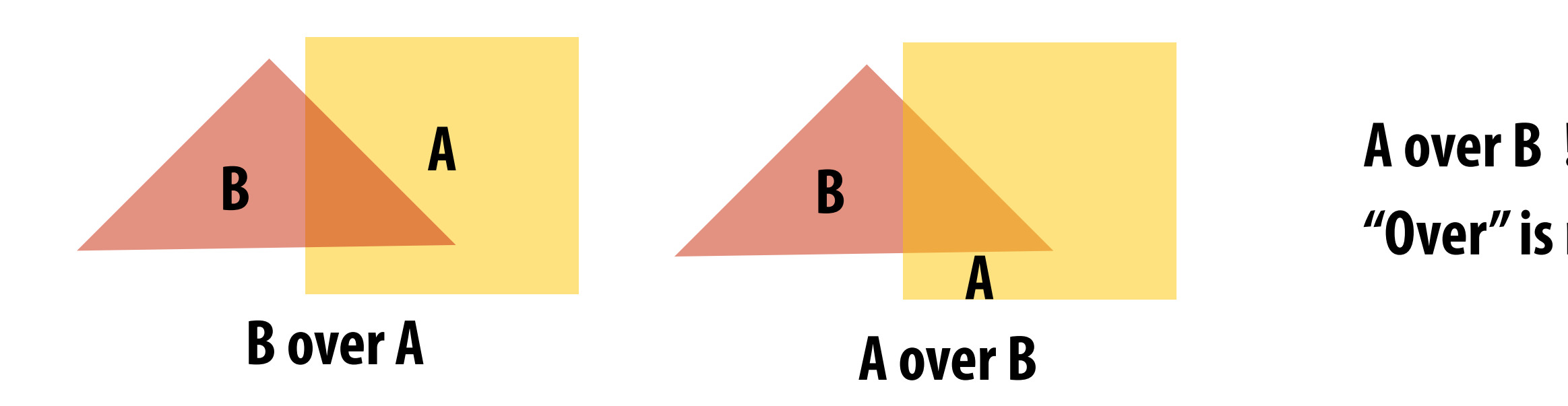

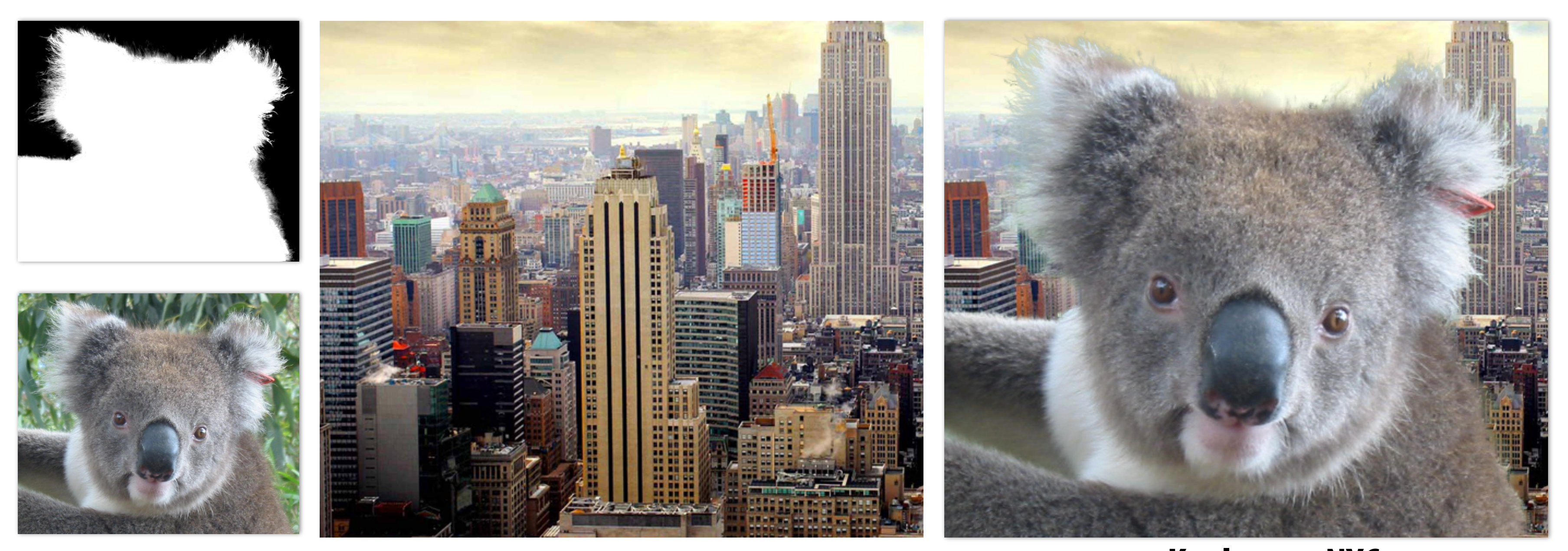

### **A over B != B over A "Over" is not commutative**

### **Over operator: non-premultiplied alpha** *d <sup>w</sup>*(*x, y*) = *Ax* <sup>+</sup> *By* <sup>+</sup> *<sup>C</sup>*  $Ver$  operator: no ESTOR BON-BRA

Composite image B with opacity  $\alpha_\mathsf{B}$  over image A with opacity  $\alpha_\mathsf{A}$ **First attempt: (represent colors as 3-vectors, alpha separately) se** p0*<sup>x</sup>* p0*<sup>y</sup>* ⇤*<sup>T</sup> , d*<sup>0</sup> *A* = ⇥ *A<sup>r</sup> A<sup>g</sup> A<sup>b</sup>* **posite image B with opacity**<br>-⇤*T x*(*x*) *represent colors as 3-vectors, alpl* 

> ⇤*<sup>T</sup> , d*<sup>2</sup> **Appearance of semitransparent A**

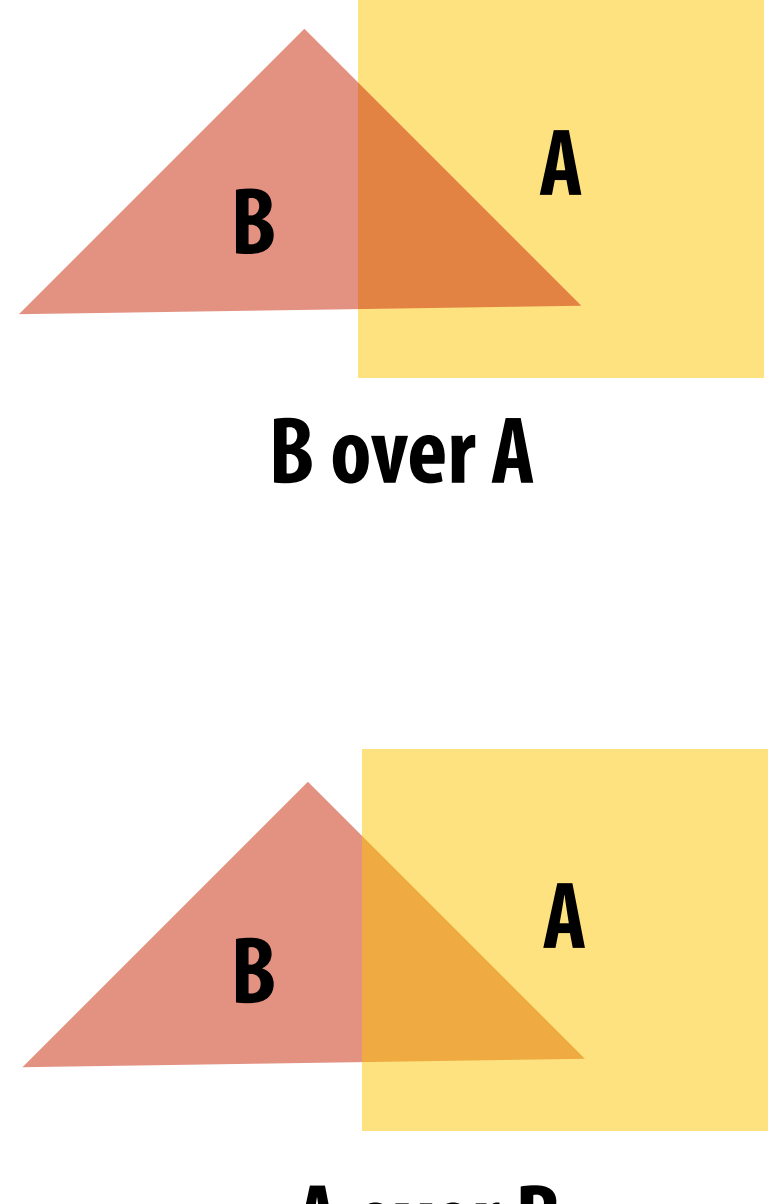

$$
A = \begin{bmatrix} A_r & A_g & A_b \end{bmatrix}^T
$$

$$
B = \begin{bmatrix} B_r & B_g & B_b \end{bmatrix}^T
$$

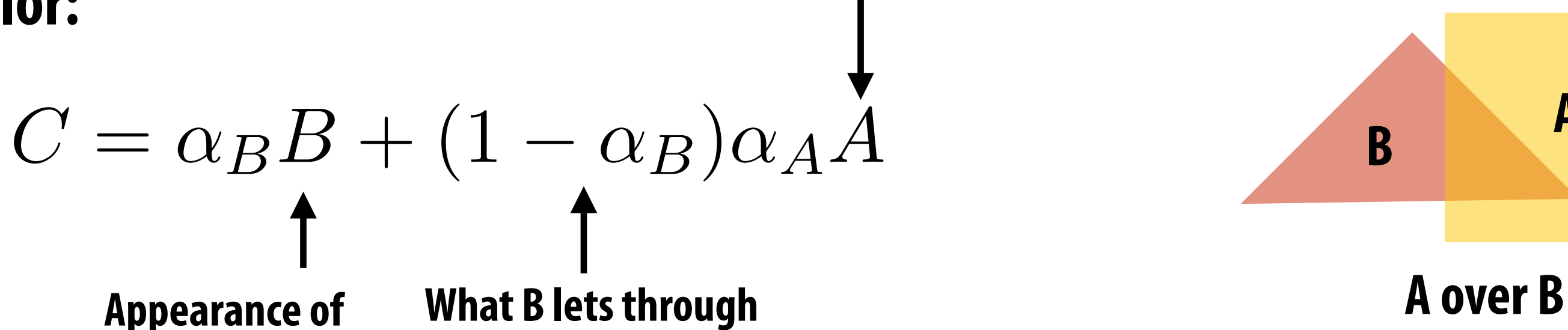

**semi-transparent B** *C* = ↵*BB* + (1 ↵*B*)↵*AA*

 $\alpha_C = \alpha_B + (1 - \alpha_B)\alpha_A$ 

**Composited color:**

### **A over B != B over A Composite alpha: "Over" is not commutative**

**▪ Represent (potentially transparent) color as a 4-vector where RGB values have been premultiplied by alpha**  $\frac{1}{2}$ *B* **B B**  $\bf{A}$  **B**  $\bf{B}$  **B**  $\bf{B}$  **B**  $\bf{B}$ 

 $A' = [\alpha_A A_r \quad \alpha_A A_g \quad \alpha_A A_b \quad \alpha_A$  $\vert \overline{1}^T$ 

### **Premultiplied alpha** *H* ⇤*T*

**Example: 50% opaque red [0.5, 0.0, 0.0, 0.5]**

**Example: 75% opaque magenta [0.75, 0.0, 0.75, 0.75]**

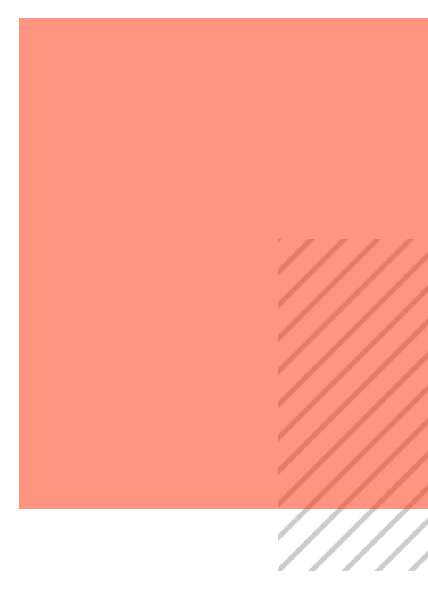

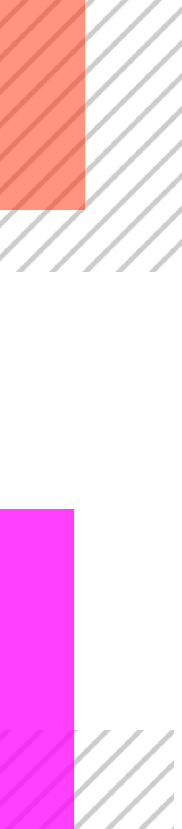

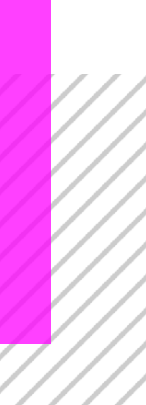

⇥ **Propositival and alphare** ↵*<sup>C</sup>* = ↵*<sup>B</sup>* + (1 ↵*B*)↵*<sup>A</sup> A* magnetic premultiplies ⇤*T* ⇥ p1*<sup>x</sup>* p1*<sup>y</sup>* ⇤*<sup>T</sup> , d*<sup>1</sup> ⇥ p1*<sup>x</sup>* p1*<sup>y</sup>* ⇤*<sup>T</sup> , d*<sup>1</sup> *<sup>w</sup>*(*x, y*) = *Ax* <sup>+</sup> *By* <sup>+</sup> *<sup>C</sup>* **Non-premultiplied alpha representation:** ⇥ emuluplied alpha

### ↵*<sup>C</sup>* = ↵*<sup>B</sup>* + (1 ↵*B*)↵*<sup>A</sup>*  $A$  **2**  $A$ *pha***:** *AComposite alpha:*

### $\bm{p}$ lied alpha representa ↵*<sup>C</sup>* = ↵*<sup>B</sup>* + (1 ↵*B*)↵*<sup>A</sup> A* Experimental Contrast and  $\boldsymbol{\mu}$ ⇤*T* **Premultiplied alpha representation:**

### **Over operator: using premultiplied alpha** *xer* operator: **P**  $\bullet$  →  $\bullet$  +  $\bullet$  +  $\bullet$  +  $\bullet$  +  $\bullet$  +  $\bullet$  $\Omega$ *<sup>w</sup>*(*x, y*) = *Ax* <sup>+</sup> *By* <sup>+</sup> *<sup>C</sup> <sup>w</sup>*(*x, y*) = *Ax* <sup>+</sup> *By* <sup>+</sup> *<sup>C</sup>* Aci aherar *d <sup>w</sup>*(*x, y*) = *Ax* <sup>+</sup> *By* <sup>+</sup> *<sup>C</sup>*

### Composite image B with opacity  $\alpha$ <sub>B</sub> over image A with opacity  $\alpha$ <sub>A</sub> *K* image B with  $\epsilon$ ↵*<sup>C</sup>* = ↵*<sup>B</sup>* + (1 ↵*B*)↵*<sup>A</sup>* ⇥ **E**<br>
<u>Kandle</u> B with opaci mane R with onaci .<br>ا **site iiiiaye b witii t**<br>

 $A' = [\alpha_A A_r \quad \alpha_A A_g \quad \alpha_A A_b \quad \alpha_A$  $A' = \begin{bmatrix} \alpha_A A_r & \alpha_A A_q & \alpha_A A_b & \alpha_A \end{bmatrix}^T$  $B' = \begin{bmatrix} \alpha_B B_r & \alpha_B B_g & \alpha_B B_b & \alpha_B B_g \end{bmatrix}$  $B' = \begin{bmatrix} \alpha_B B_r & \alpha_B B_g & \alpha_B B_b & \alpha_B \end{bmatrix}^T$  $T$  $\vert \overline{1}^T$  $\mu$ **B**  $\mu$ <sup>2</sup>  $\mu$ <sup>2</sup>  $\mu$ <sup></sup>  $\mathbf{1} g$  $C' = B + (1 - \alpha_B)A$ **one multiply, one add**

$$
A = \begin{bmatrix} A_r & A_g & A_b \end{bmatrix}^T
$$
  
\n
$$
B = \begin{bmatrix} B_r & B_g & B_b \end{bmatrix}^T
$$
  
\n
$$
C = \alpha_B B + (1 - \alpha_B)\alpha_A A
$$
 \n  
\n**two multiplies, one**  
\n(referring to vector

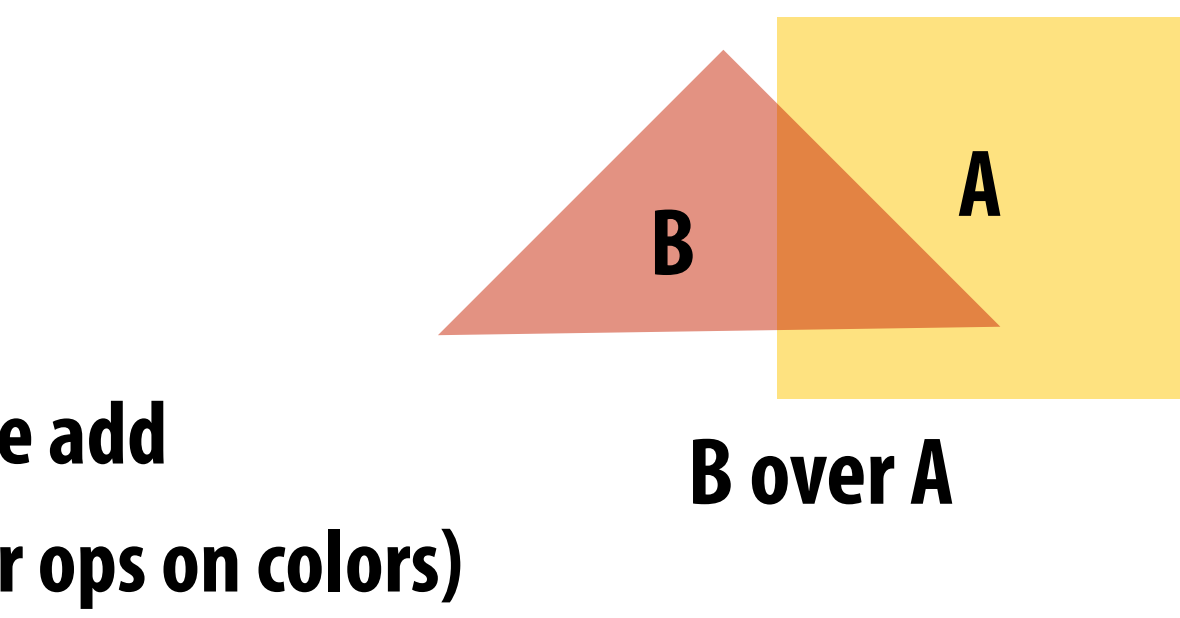

$$
\alpha_C = \alpha_B + (1 - \alpha_B)\alpha_A
$$

### **Notice premultiplied alpha composites alpha just like how it composites rgb.**

# **Fringing**

## **Poor treatment of color/alpha can yield dark "fringing":**

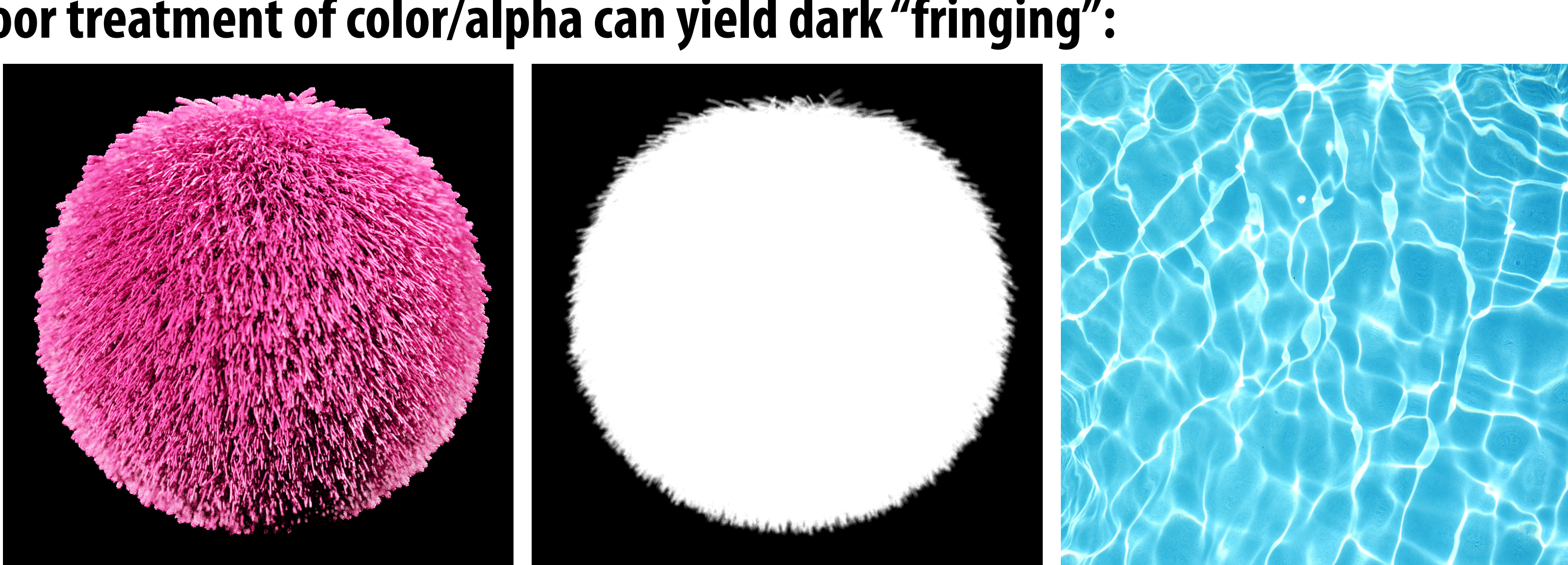

**foreground color foreground alpha background color**

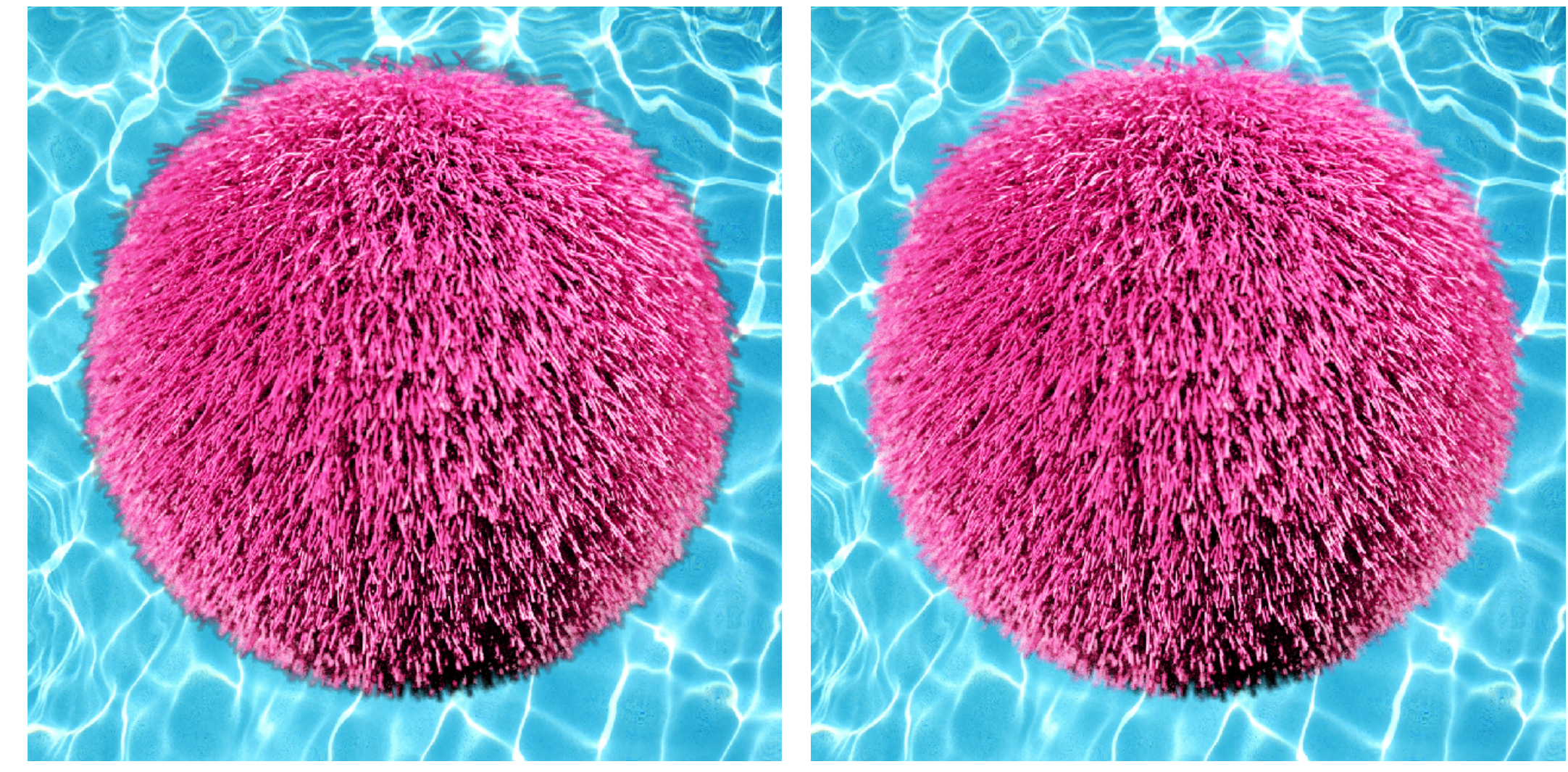

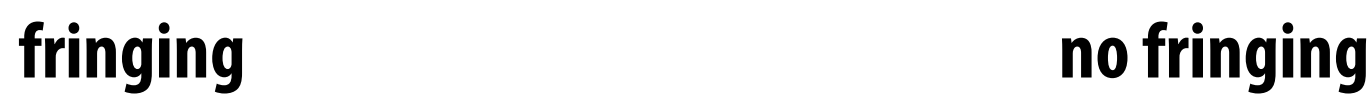

# **No fringing**

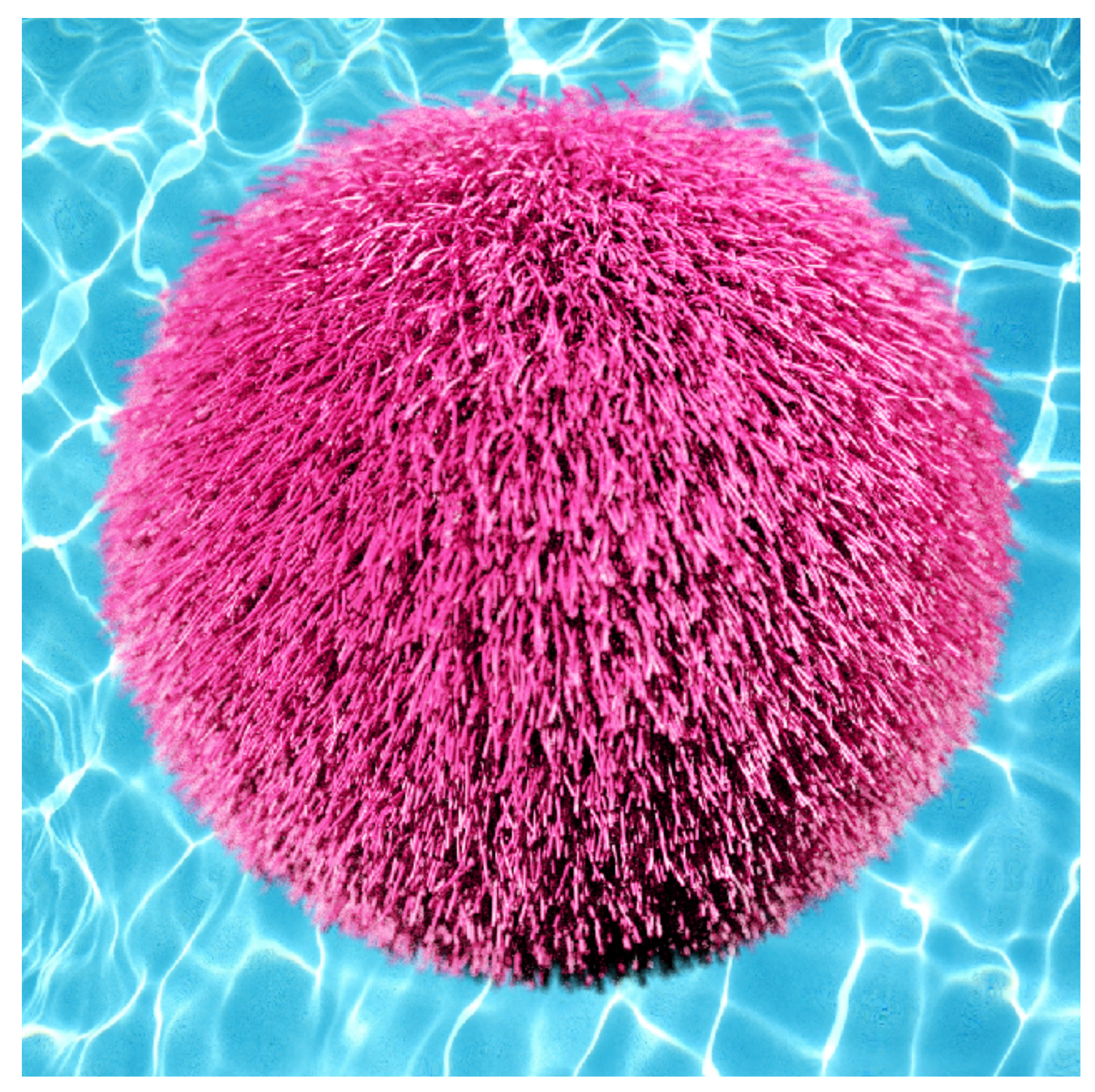

# **Fringing (…why does this happen?)**

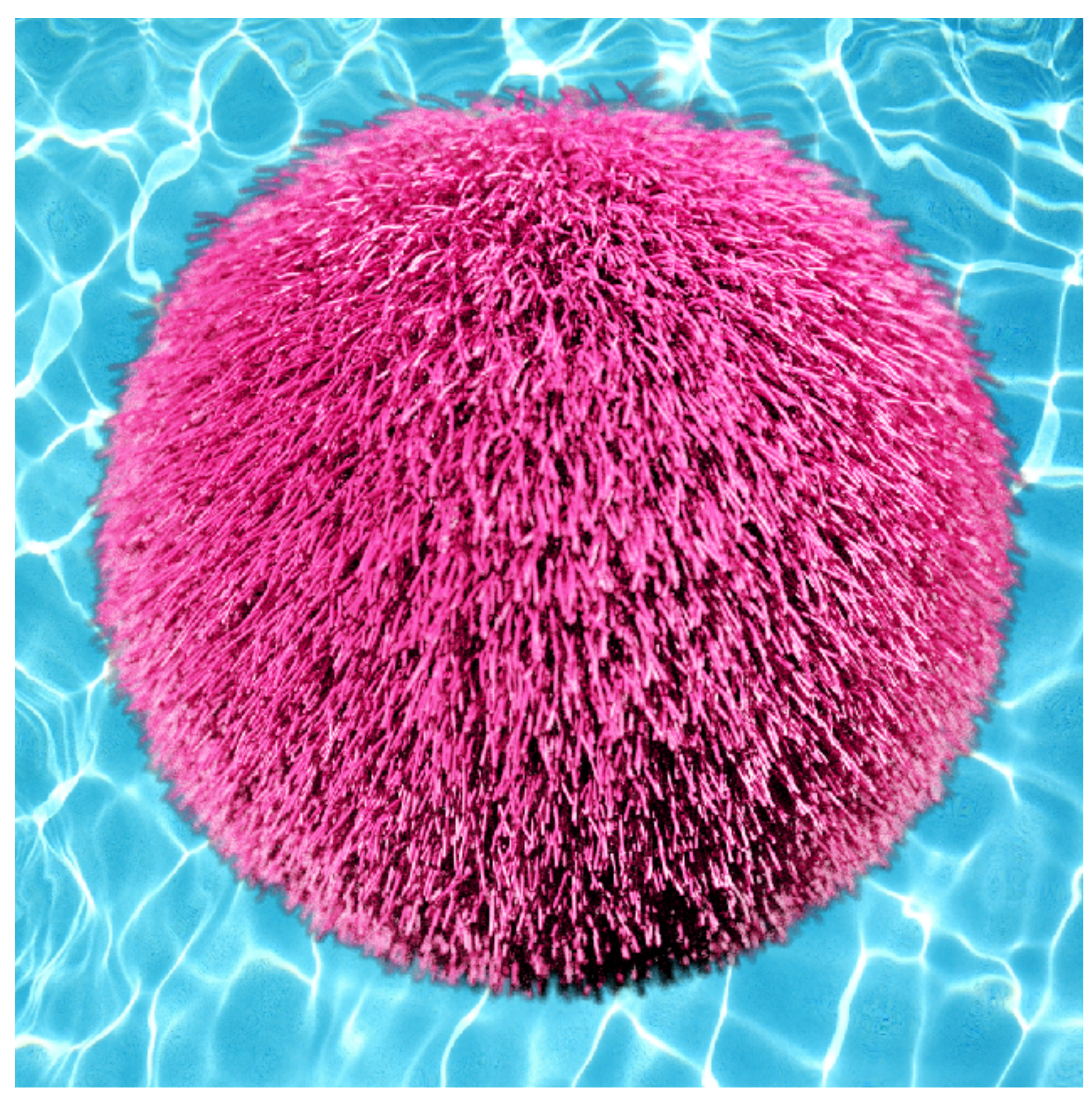

# **A problem with non-premultiplied alpha**

- **▪ Suppose we upsample an image w/ an alpha mask, then composite it onto a background ▪ How should we compute the interpolated color/alpha values?**
- 
- **■** If we interpolate color and alpha separately, then blend using the non-premultiplied **"over" operator, here's what happens:**

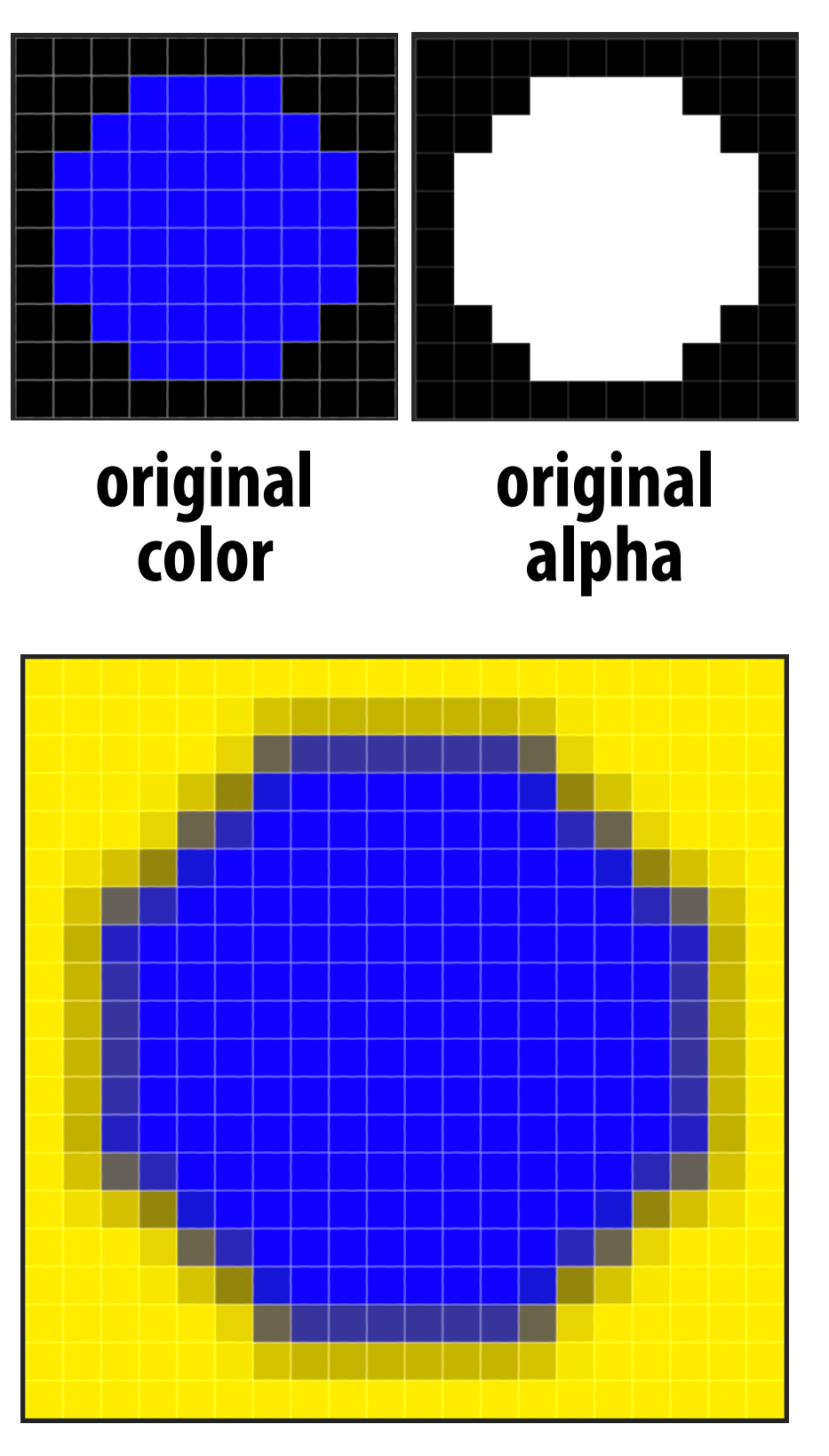

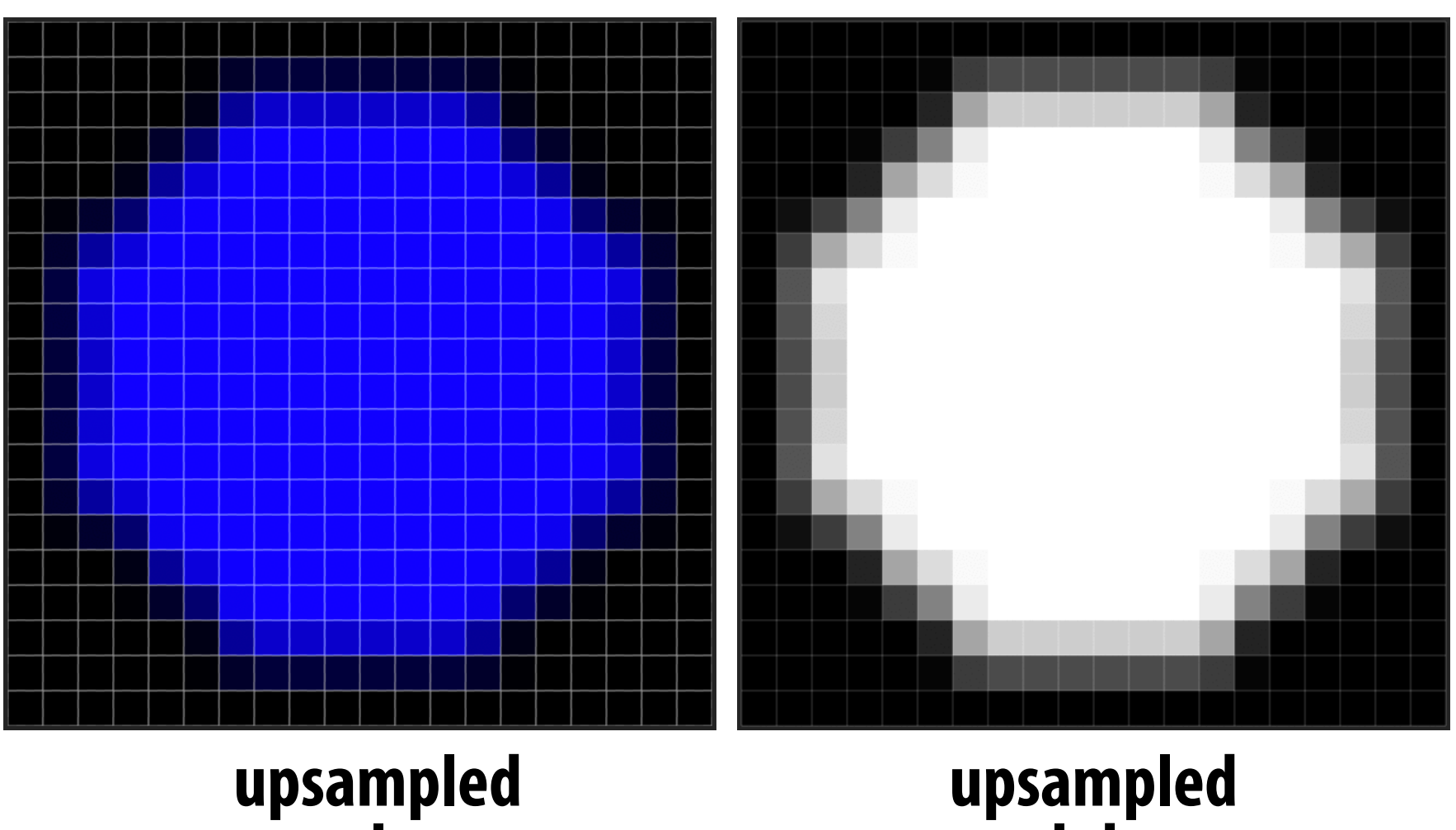

**color**

**alpha**

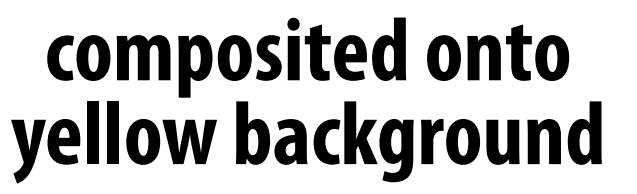

**Notice black "fringe" that occurs because we're blending, e.g., 50% blue pixels using 50% alpha, rather than, 100% blue pixels** 

**with 50% alpha.**

# **Eliminating fringe w/ premultiplied "over"**

## **If we instead use the premultiplied "over" operation, we get the correct alpha:**

**upsampled color**

**(1-alpha)\*background composite image** 

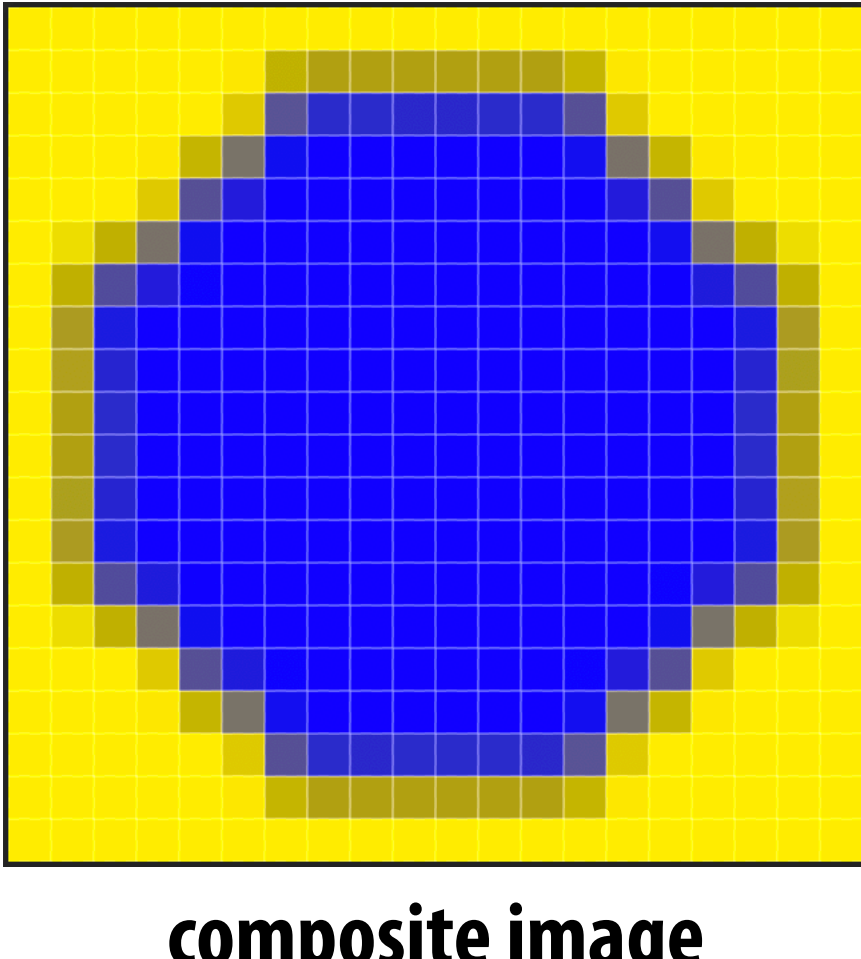

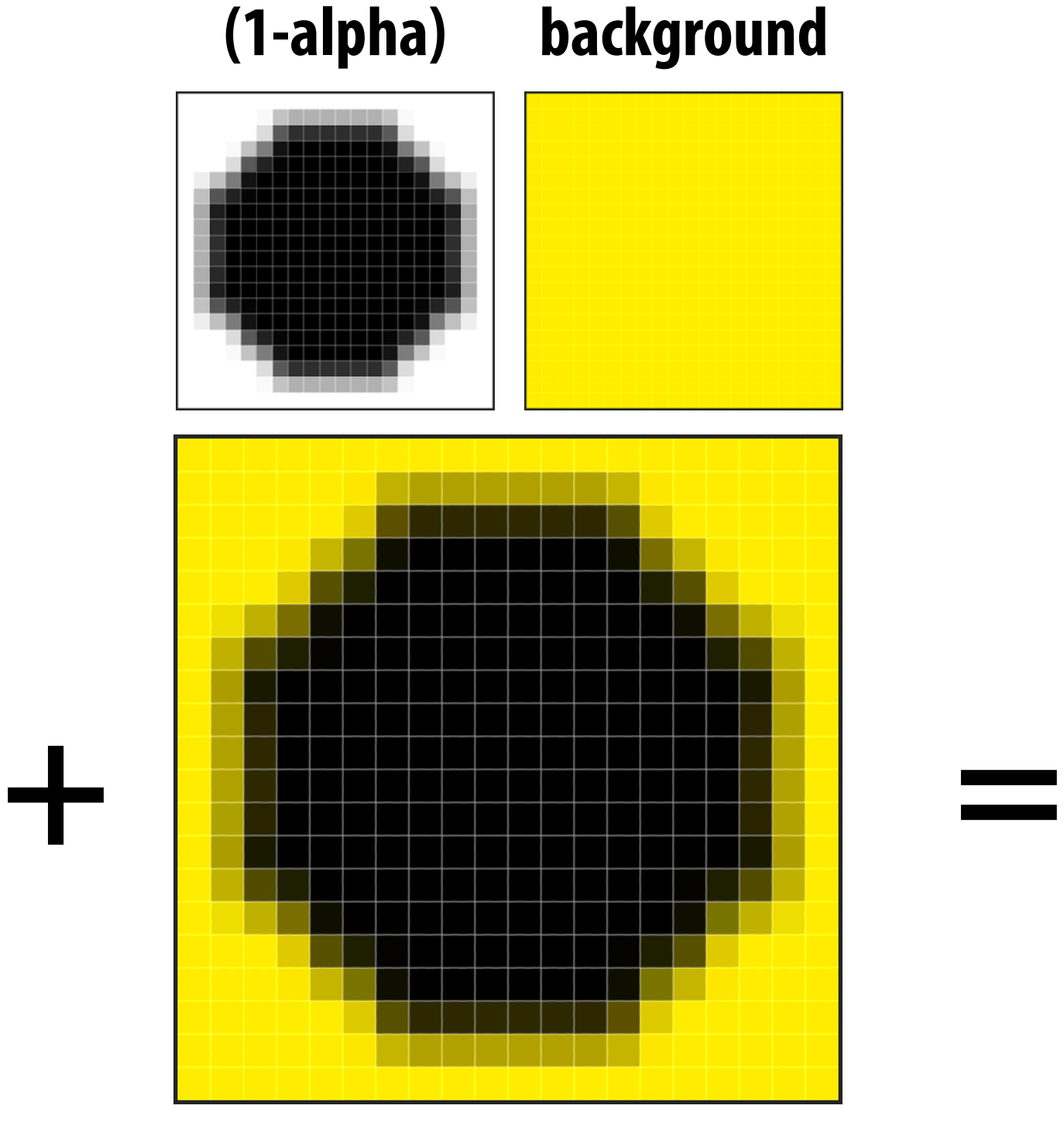

**w/ no fringe**

## **Another problem with non-premultiplied alpha**

## **Consider pre-filtering a texture with an alpha matte**

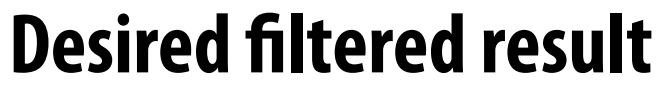

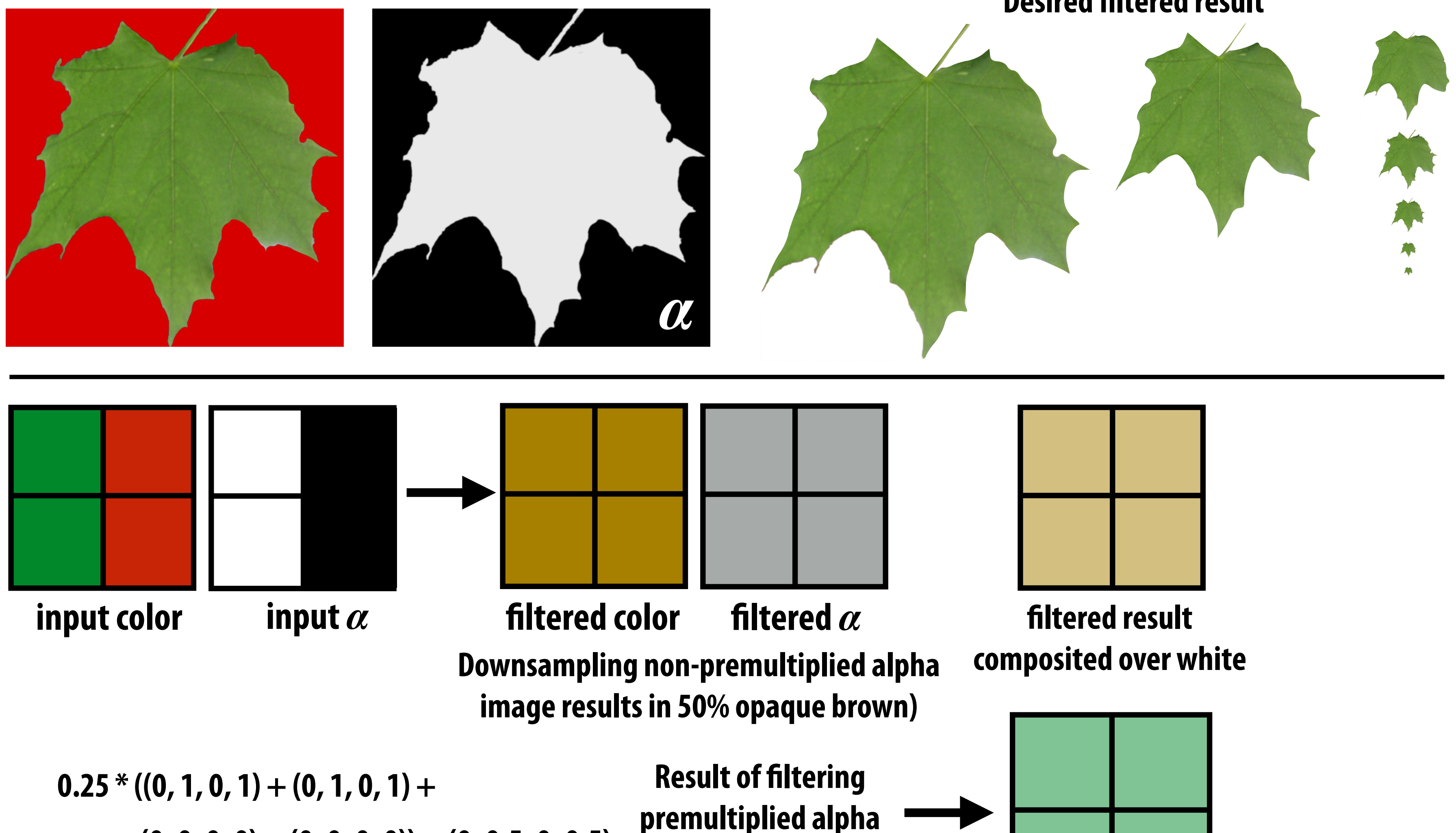

**image**

 $(0, 0, 0, 0) + (0, 0, 0, 0)) = (0, 0.5, 0, 0.5)$ 

# **Common use of textures with alpha: foliage**

edTree Modeler v8.0.1 (Cinema Editi

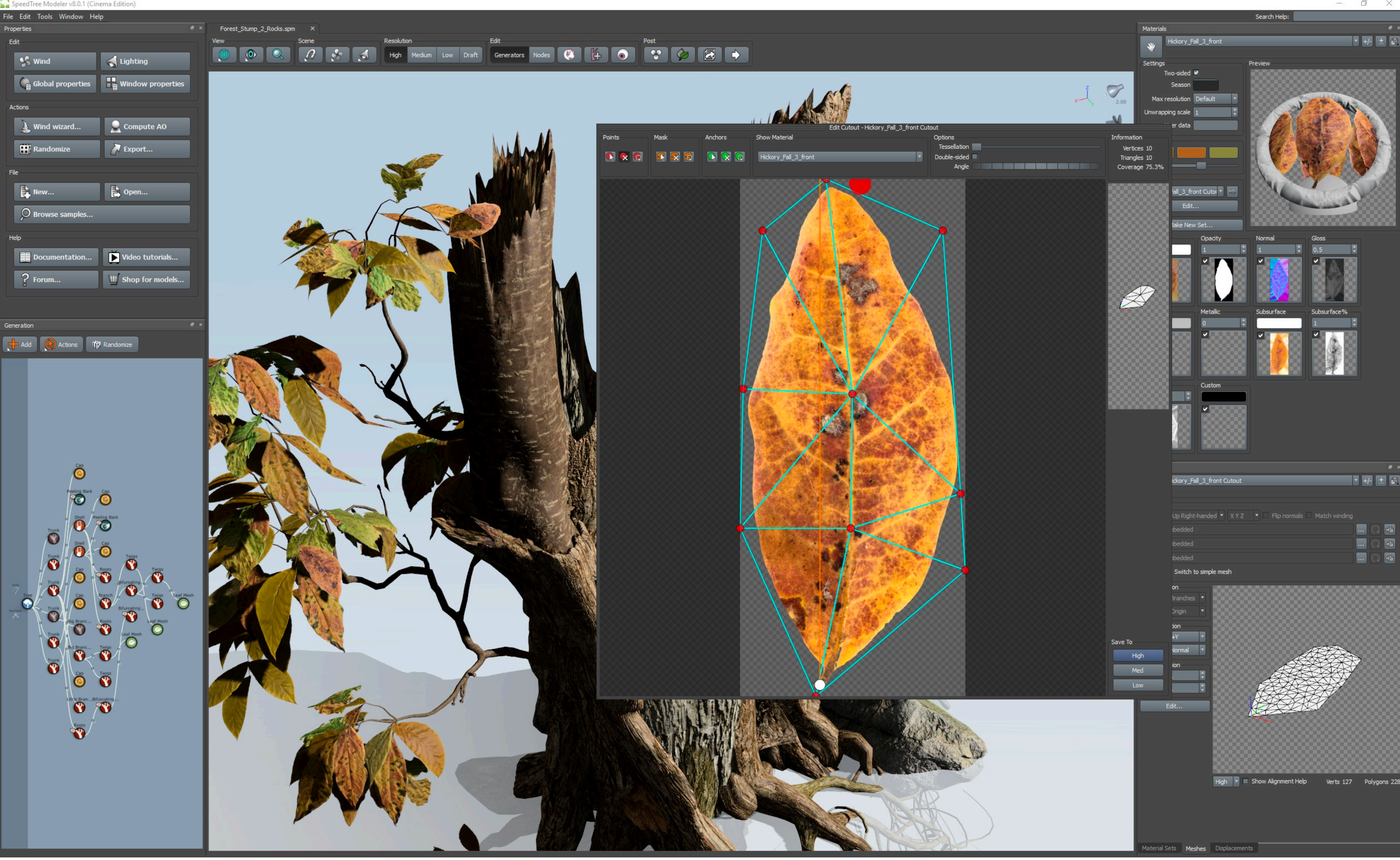

**[Image credit: SpeedTree Cinema 8]**

# **Foliage example**

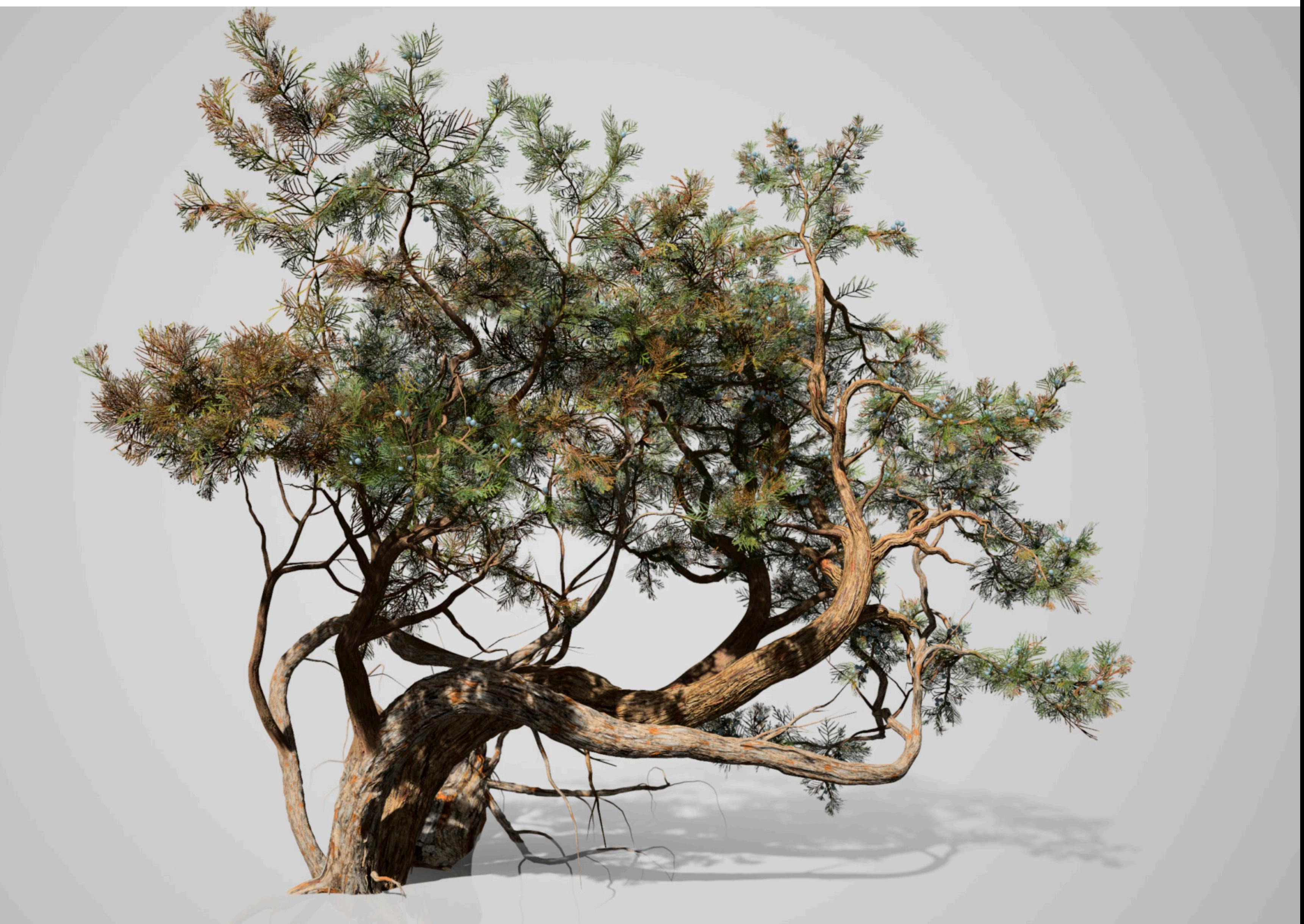

### **[Image credit: SpeedTree Cinema 8]**

### **Another problem: applying "over" repeatedly** *<sup>w</sup>*(*x, y*) = *Ax* <sup>+</sup> *By* <sup>+</sup> *<sup>C</sup>*  $Another$ *B* ↵*<sup>C</sup>* = ↵*<sup>B</sup>* + (1 ↵*B*)↵*<sup>A</sup>* ⇥ **n**<sup>t</sup>har nr ⇤*<sup>T</sup> , d*<sup>1</sup> **C**  $A$ *D*  $O$

### **Consider composite image C with opacity**  $\alpha$  **c over B with opacity**  $\alpha$  **B over image A with opacity**  $\alpha$ <sub>A</sub> ⇥ ⇤*<sup>T</sup> , d*<sup>1</sup> p1*<sup>x</sup>* p1*<sup>y</sup>*  $Conf{C}$  composite in  $\alpha_A$ ⇥ **Consider composite im** ⇤*T*

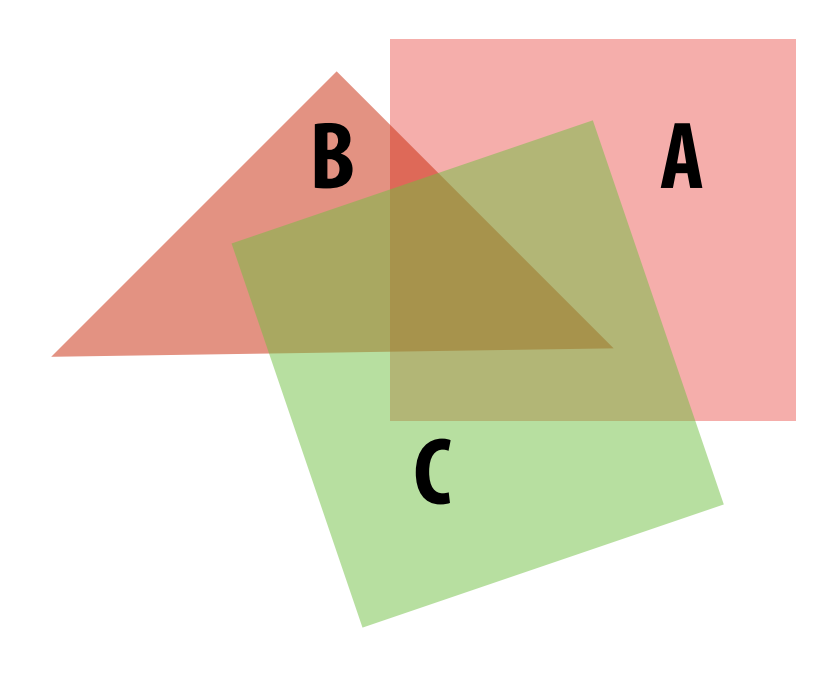

Cannot compose "over" operations on non-premultiplied values: **over(C, over(B, A))**

**There is a closed form for non-premultiplied alpha:** 

### Consider first step of of compositing 50% red over 50% red: Cover B over A ⇤*T* ↵*BB<sup>r</sup>* ↵*BB<sup>g</sup>* ↵*BB<sup>b</sup>* ↵*<sup>B</sup>* ⇤*T <sup>w</sup>*(*x, y*) = *Ax* <sup>+</sup> *By* <sup>+</sup> *<sup>C</sup>*

 $\alpha_C=0.75$ 75 0 0<sup> $'$ </sup> Wait.. ⇥

$$
A = \begin{bmatrix} A_r & A_g & A_b \end{bmatrix}^T
$$
  
\n
$$
B = \begin{bmatrix} B_r & B_g & B_b \end{bmatrix}^T
$$
  
\n
$$
C = \alpha_B B + (1 - \alpha_B)\alpha_A A
$$
  
\n
$$
\alpha_C = \alpha_B + (1 - \alpha_B)\alpha_A
$$

p1*<sup>x</sup>* p1*<sup>y</sup>*

 $C = \begin{bmatrix} 0.75 & 0 & 0 \end{bmatrix}^T$  Wait... this result is the premultiplied color! **So "over" for non-premultiplied alpha takes non-premultiplied colors to**  premultiplied colors ("over" operation is not closed)

$$
C = \frac{1}{\alpha_C} (\alpha_B B + (1 - \alpha_B)\alpha_A A)
$$

# **Summary: advantages of premultiplied alpha Simple: compositing operation treats all channels (rgb and a)**

- **the same**
- **▪ Closed under composition**
- **▪ Better representation for filtering textures with alpha channel**
- **▪ More efficient than non-premultiplied representation: "over" requires fewer math ops**

# **Color buffer update: semi-transparent surfaces**

```
over(c1, c2) {
    return c1 + (1-c1.a) * c2; 
} 
update_color_buffer(tri_z, tri_color, x, y) {
    // Note: no depth check, no depth buffer update
    color[x][y] = over(tri_color, color[x][y]);
}
```
**Assume: color buffer values and tri\_color are represented with premultiplied alpha**

**What is the assumption made by this implementation? Triangles must be rendered in back to front order!**

**What if triangles are rendered in front to back order? Modify code: over(color[x][y], tri\_color)**

## **Putting it all together \* Consider rendering a mixture of opaque and transparent triangles Step 1: render opaque surfaces using depth-buffered occlusion If pass depth test, triangle overwrites value in color buffer at sample Step 2: disable depth buffer update, render semi-transparent surfaces in back-to-front order. If pass depth test, triangle is composited OVER contents of color buffer at sample**

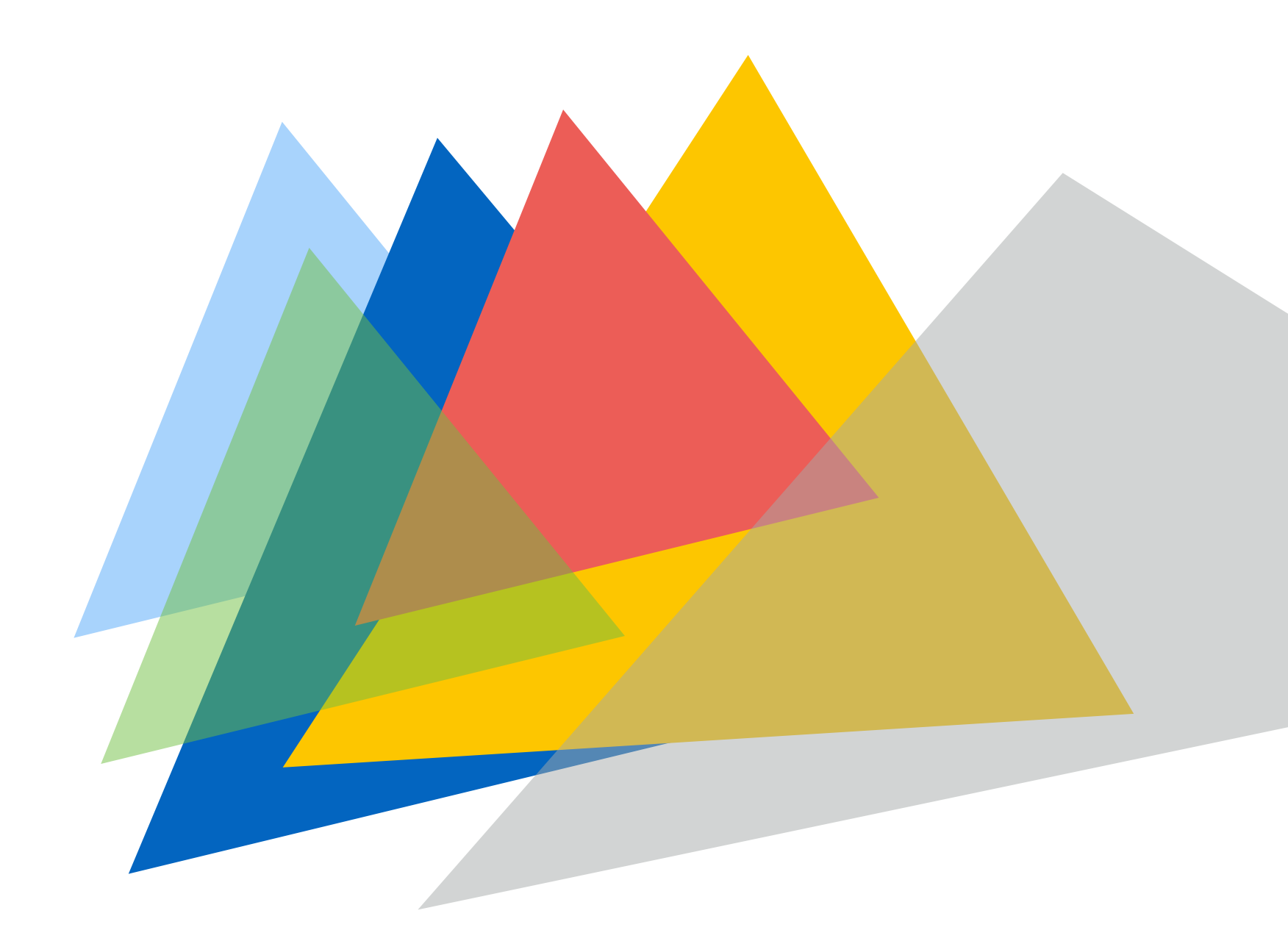

**\* If this seems a little complicated, you will enjoy the simplicity of using ray tracing algorithm for rendering. More on this later in the course, and in CS348B**

- 
- 

# **Combining opaque and semi-transparent triangles**

```
// phase 1: render opaque surfaces
update_color_buffer(tri_z, tri_color, x, y) {
    if (pass_depth_test(tri_z, zbuffer[x][y]) {
      color[x][y] = tricolor; zbuffer[x][y] = tri_z;
 }
}
```
*// phase 2: render semi-transparent surfaces*

**update\_color\_buffer(tri\_z, tri\_color, x, y) { if (pass\_depth\_test(tri\_z, zbuffer[x][y]) {**  *// Note: no depth buffer update*  **color[x][y] = over(tri\_color, color[x][y]); }**

**}**

**Assume: color buffer values and tri\_color are represented with premultiplied alpha**

# **End-to-end rasterization pipeline ("real-time graphics pipeline")**

**Size of output image (W, H)**

Use depth test /update depth buffer: YES!

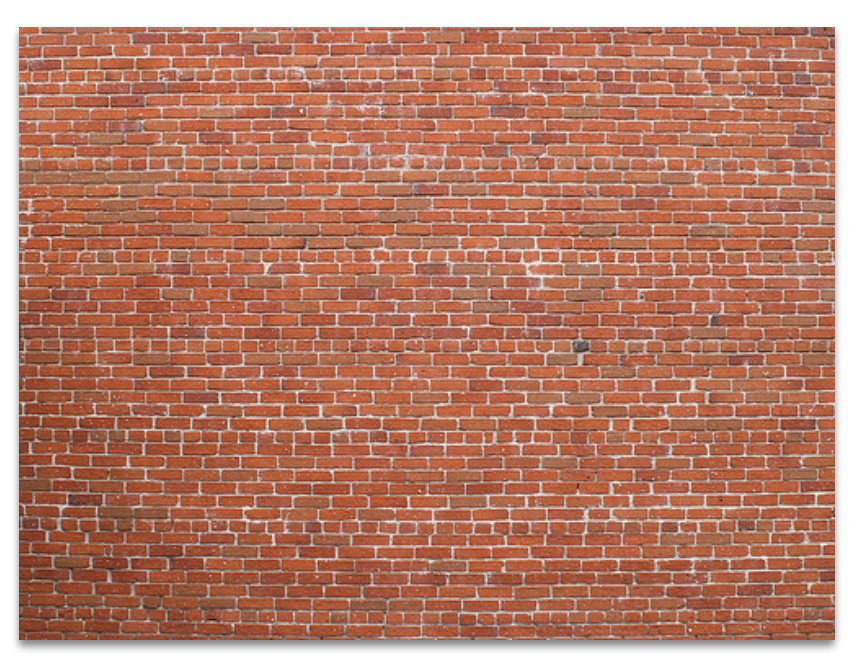

**Perspective projection transform**  $\mathbf P$ 

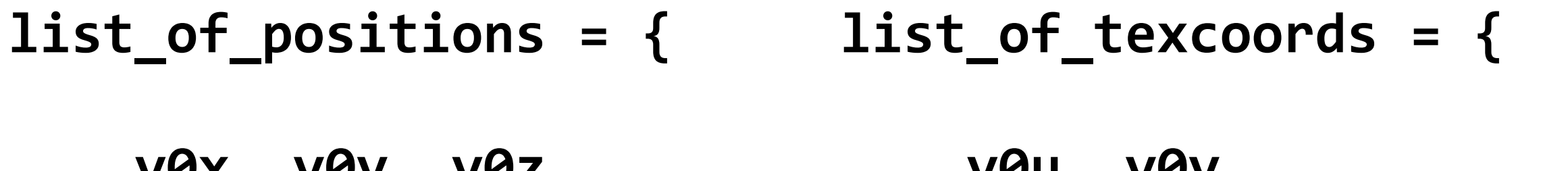

 $\overline{a}$ 

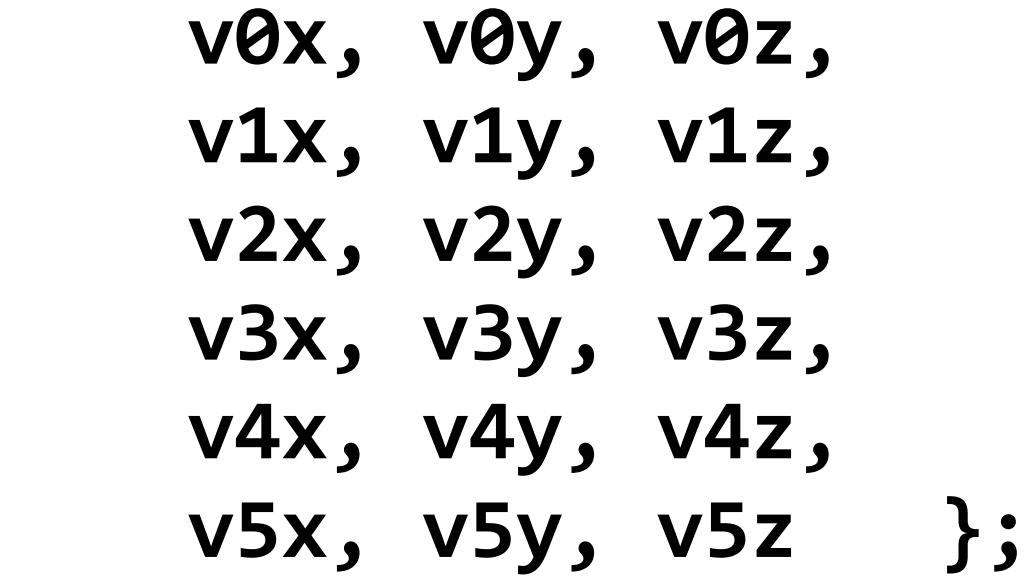

### **Command: draw these triangles!**  $\frac{1}{2}$ ⇤*T A* = ⇥ *A<sup>r</sup> A<sup>g</sup> A<sup>b</sup>* ⇤*T* **Inputs:**

 **v0u, v0v, v1u, v1v, v2u, v2v,** ↵*BB<sup>r</sup>* ↵*BB<sup>g</sup>* ↵*BB<sup>b</sup>* ↵*<sup>B</sup>* ↵*AA<sup>r</sup>* ↵*AA<sup>g</sup>* ↵*AA<sup>b</sup>* ↵*<sup>A</sup>*  **v3u, v3v, v4u, v4v, v5u, v5v }; Texture map** 0*.*75 0 0⇤*<sup>T</sup>* ↵*BB<sup>r</sup>* ↵*BB<sup>g</sup>* ↵*BB<sup>b</sup>* ↵*<sup>B</sup>*

**Object-to-camera-space transform:**  $\mathbf{L}^{\prime}$  $\mathbf T$ 

# **Step 1:**

## **Transform triangle vertices into camera space (apply modeling and camera transform)**

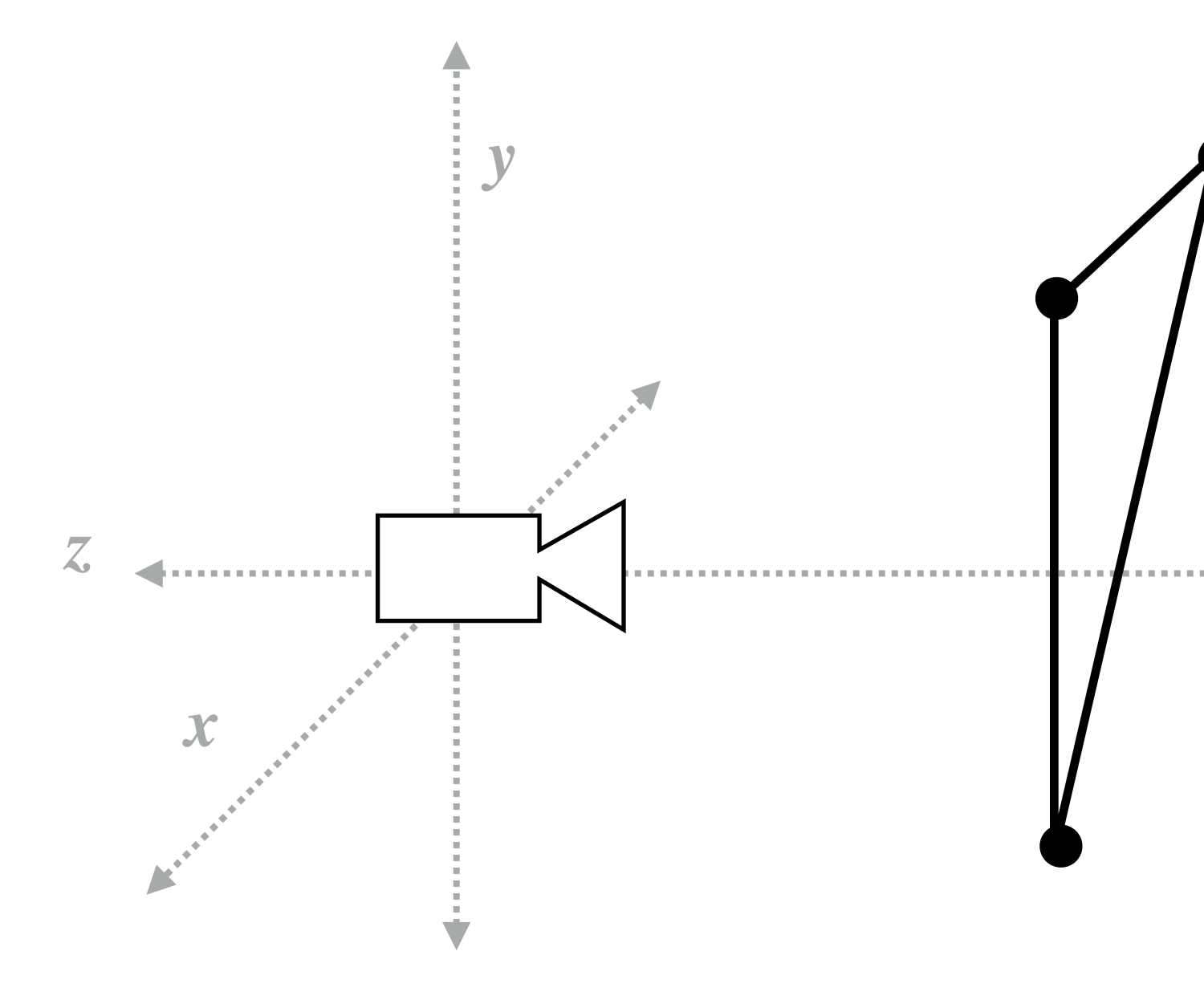

# **Step 2:**

### Apply perspective projection transform to transform triangle vertices **into normalized coordinate space** arc shar x*x/*x*<sup>z</sup>* x*y/*x*<sup>z</sup>* ⇤*T* tan(✓*/*2) angle v

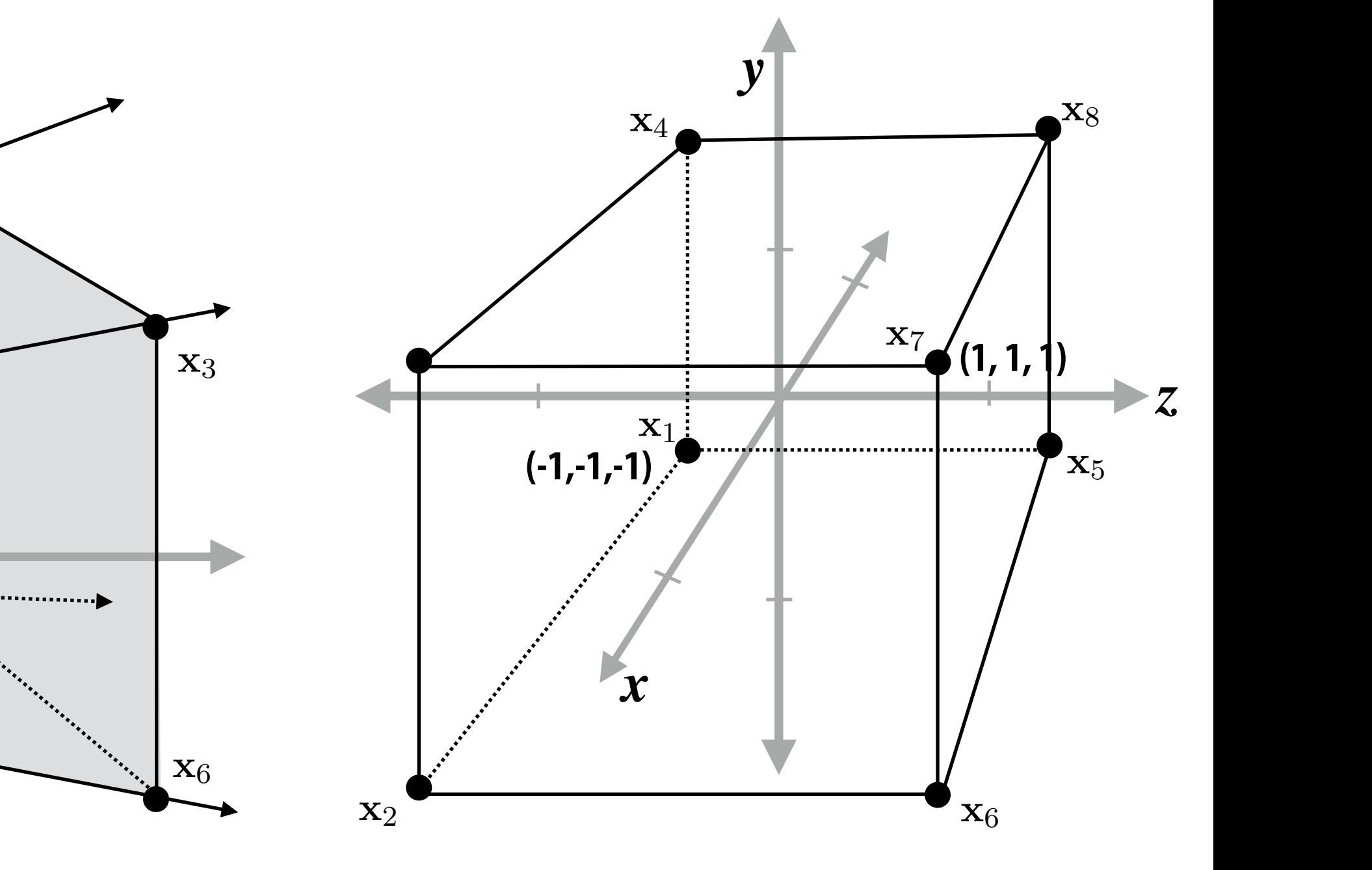

tan (∕∕∕∕∕

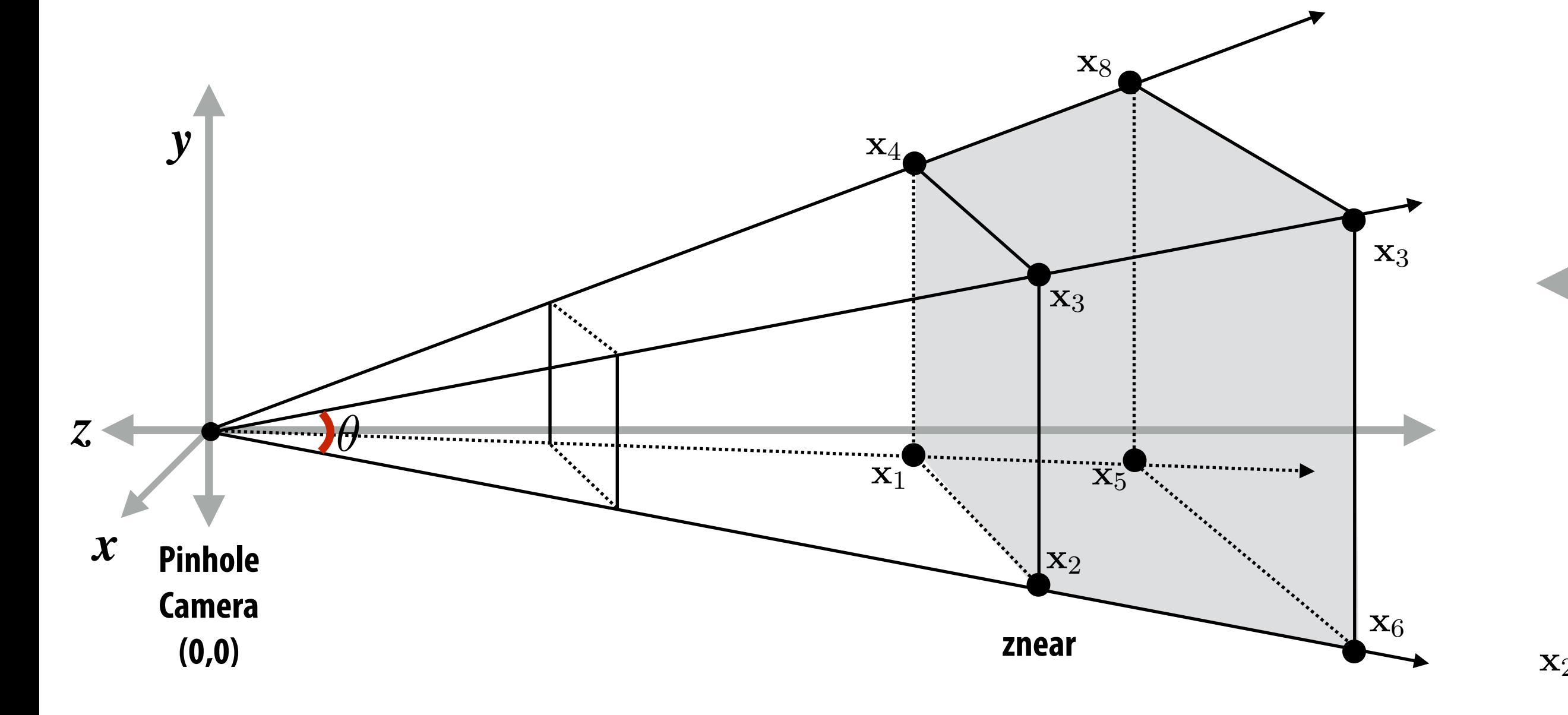

**Camera-space positions: 3D** Normalized space positions

### **Note: I'm illustrating normalized 3D space after the homogeneous divide, it is more accurate to think of this volume in 3D-H space as defined by:**

 **(-w, -w, -w, w) and (w, w, w, w)**

- **▪ Discard triangles that lie complete outside the unit cube (culling)**
	- **-** They are off screen, don't bother processing them further
- Clip triangles that extend beyond the unit cube to the cube ⇤*T*
	- $-$  **Note: clipping may create more triangles :e: clipping may create more tria** x<sub>2</sub><br>Tape was more many. *<u>Iipping</u> may cre*

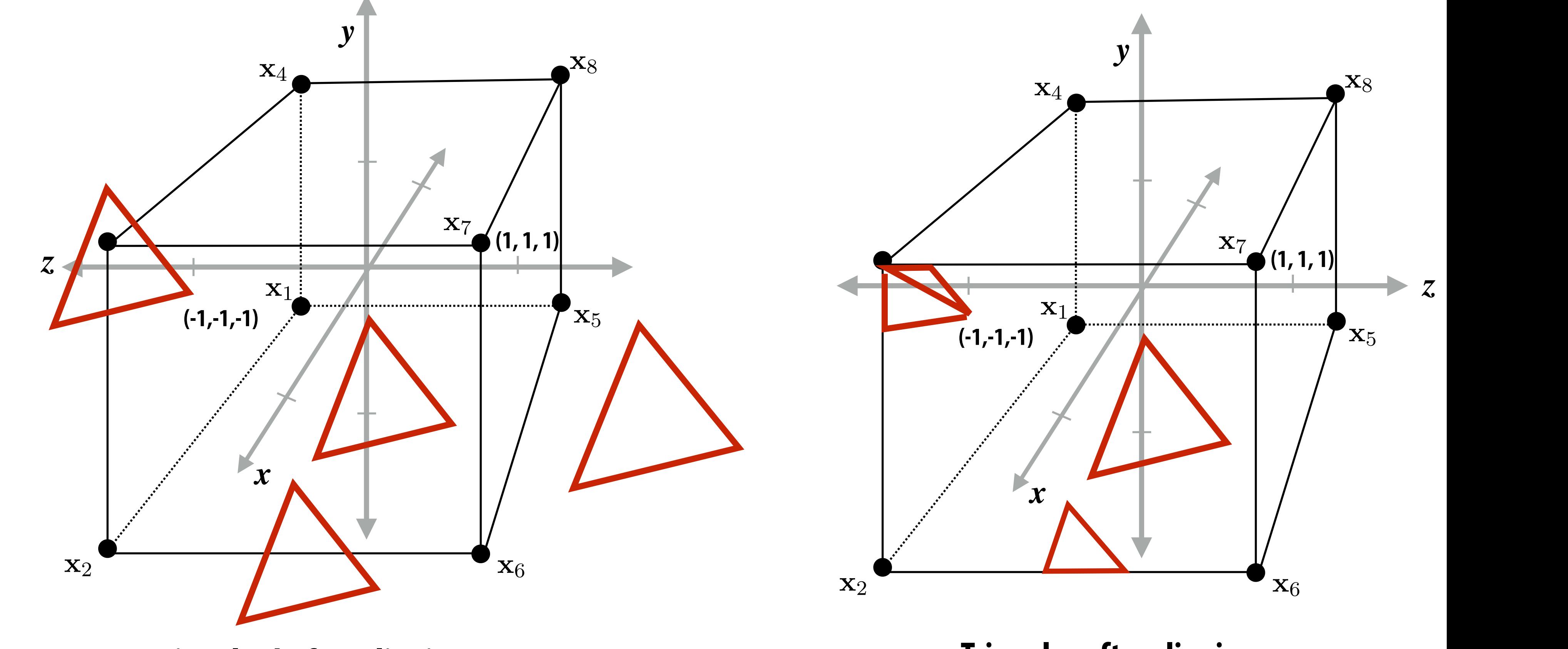

Triangles before clipping **the clipping** striangles after clipping

### **Step 3: clipping** *x*  $\mathbf{r}$   $\mathbf{r}$   $\mathbf{r}$   $\mathbf{r}$   $\mathbf{r}$ ⇤*T* x2D = ⇥ x*x/*x*<sup>z</sup>* x*y/*x*<sup>z</sup>*

### x2D = ⇥ x*x/*x*<sup>z</sup>* x*y/*x*<sup>z</sup>*  $\mathbf c$  cube  $\frac{1}{2}$ x*x/*x*<sup>z</sup>* x*y/*x*<sup>z</sup>*

## the complete the complete the complete the complete the complete the complete the complete the complete the co<br>*the complete the complete the complete the complete the complete the complete the complete the complete the co*

### **Stanford CS248, Winter 2021**

# **Step 4: transform to screen coordinates**

## **Transform vertex xy positions from normalized coordinates into screen coordinates (based on screen w,h)**

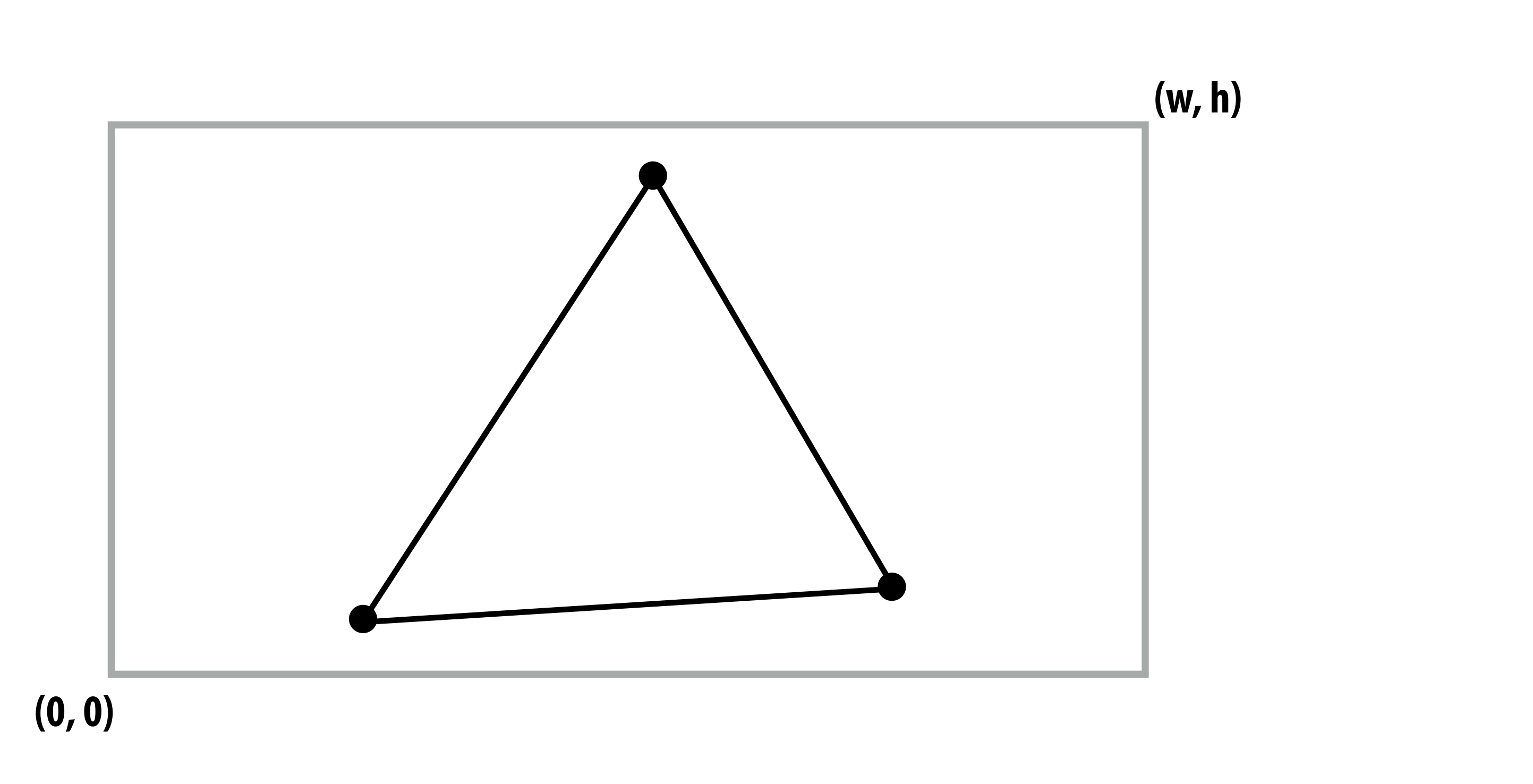

### Step 5: setup triangle (triangle preprocessing) **Step 5: setup the Step 10**  $P_{\theta}$ ⇤*T* 0*.*75 0 0⇤*<sup>T</sup>* ↵*AA<sup>r</sup>* ↵*AA<sup>g</sup>* ↵*AA<sup>b</sup>* ↵*<sup>A</sup>* ⇤*T* le (triand ↵*BB<sup>r</sup>* ↵*BB<sup>g</sup>* ↵*BB<sup>b</sup>* ↵*<sup>B</sup>* ⇤*T* e pret

### Compute triangle edge equations Compute triangle attribute interpolation equations ↵*<sup>C</sup>* = 0*.*75 ↵*BB<sup>r</sup>* ↵*BB<sup>g</sup>* ↵*BB<sup>b</sup>* ↵*<sup>B</sup>* ↵*<sup>C</sup>* = 0*.*75 ⇤*T* 0*.*75 0 0⇤*<sup>T</sup>* 0*.*75 0 0⇤*<sup>T</sup>*  $\overline{c}$  $Compute$  $\blacksquare$  **nterpolation equations**

 $$  $\mathbf{E}_{12}(x, y)$   $\mathbf{V}(x, y)$  $$ <sup>w</sup>(*x, y*) = <sup>Z</sup>(*x, y*) T = P  $\mathbf{E}_{20}(x,y)$ 

**Stanford CS248, Winter 2021**

$$
\begin{array}{cc} \mathbf{U}(x,y) \\ \mathbf{V}(x,y) \\ \mathbf{V}(x,y) \end{array}
$$

$$
\frac{1}{\mathbf{w}}(x,y)
$$

 $\mathbf{Z}(x, y)$ 

# **Step 6: sample coverage**

## **Evaluate attributes z, u, v at all covered samples**

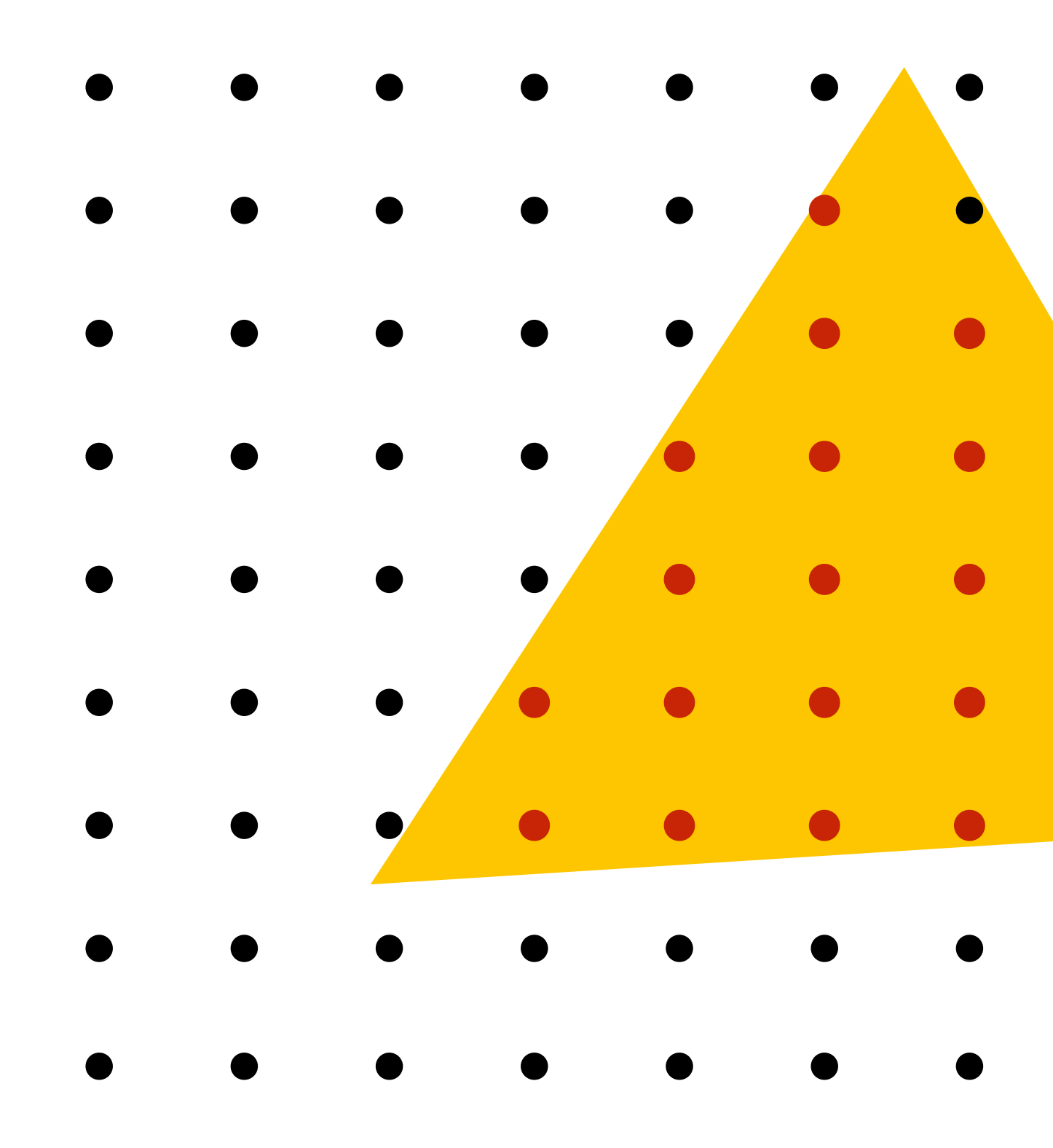

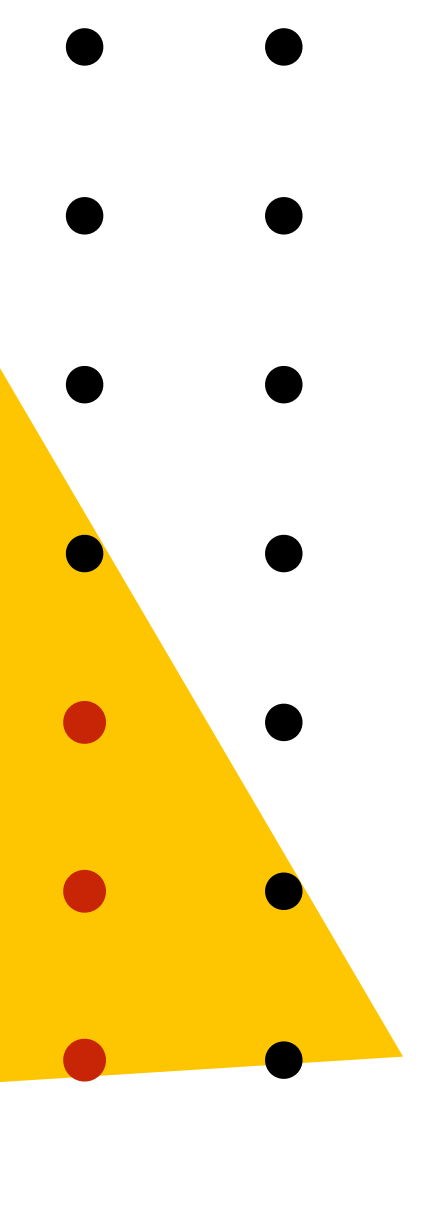

# **Step 6: compute triangle color at sample point**

## **e.g., sample texture map \***

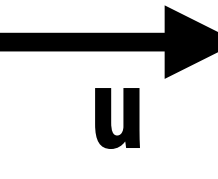

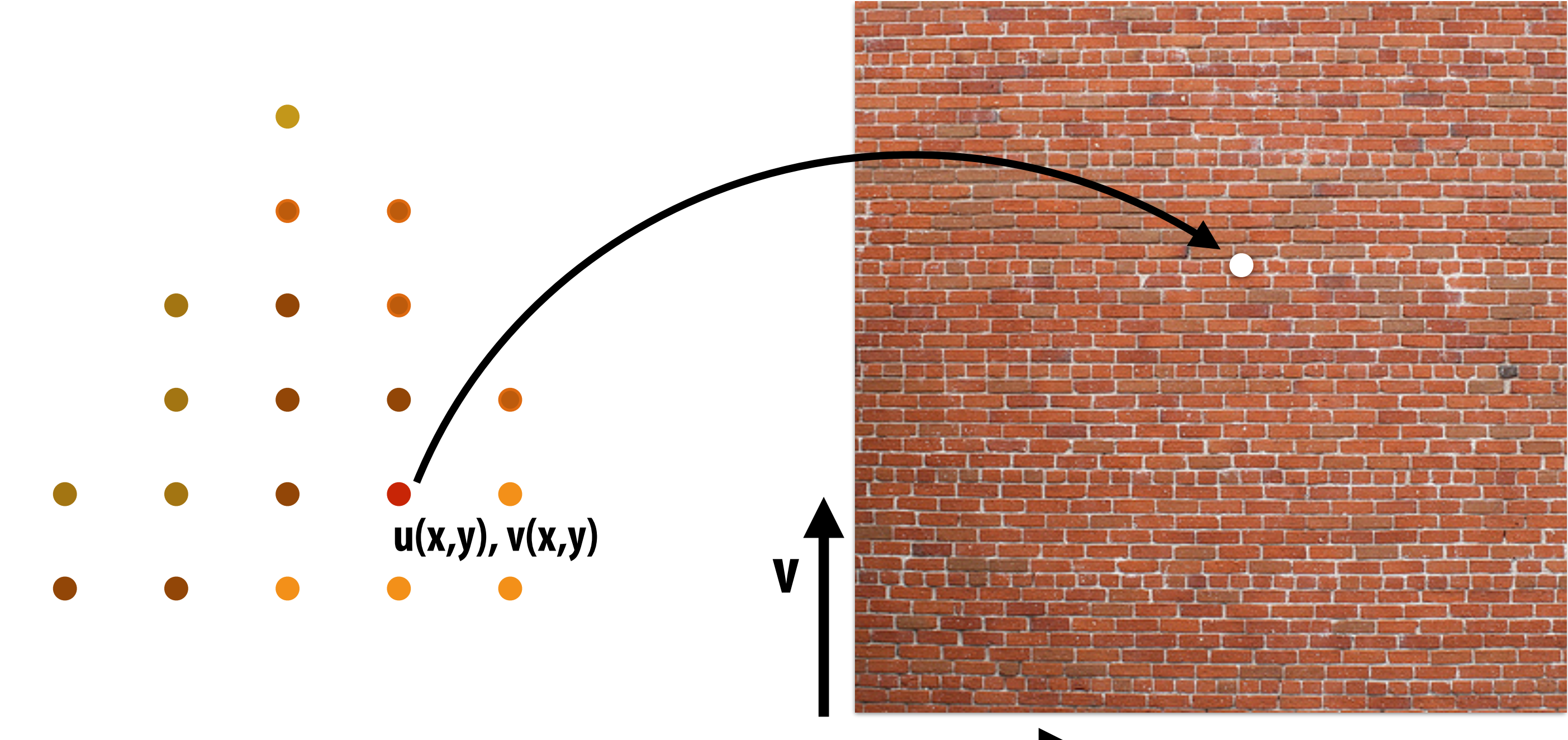

**\* So far, we've only described computing triangle's color at a point by interpolating per-vertex colors, or by sampling a texture map. Later in the course, we'll discuss more advanced algorithms for computing its color based on material properties and scene lighting conditions.**
# **Step 7: perform depth test (if enabled) Also update depth value at covered samples (if necessary)**

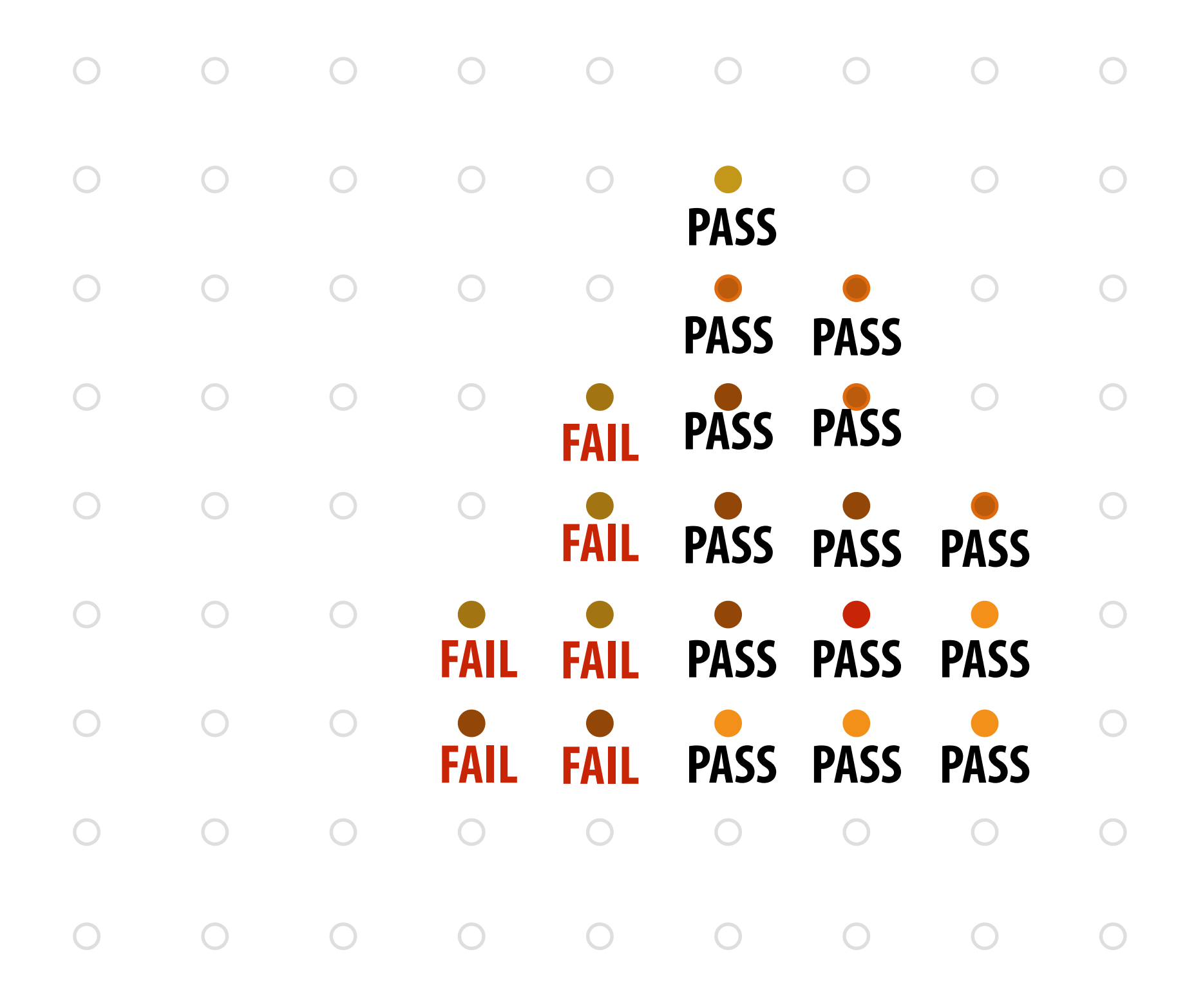

## **Step 8: update color buffer (if depth test passed)**

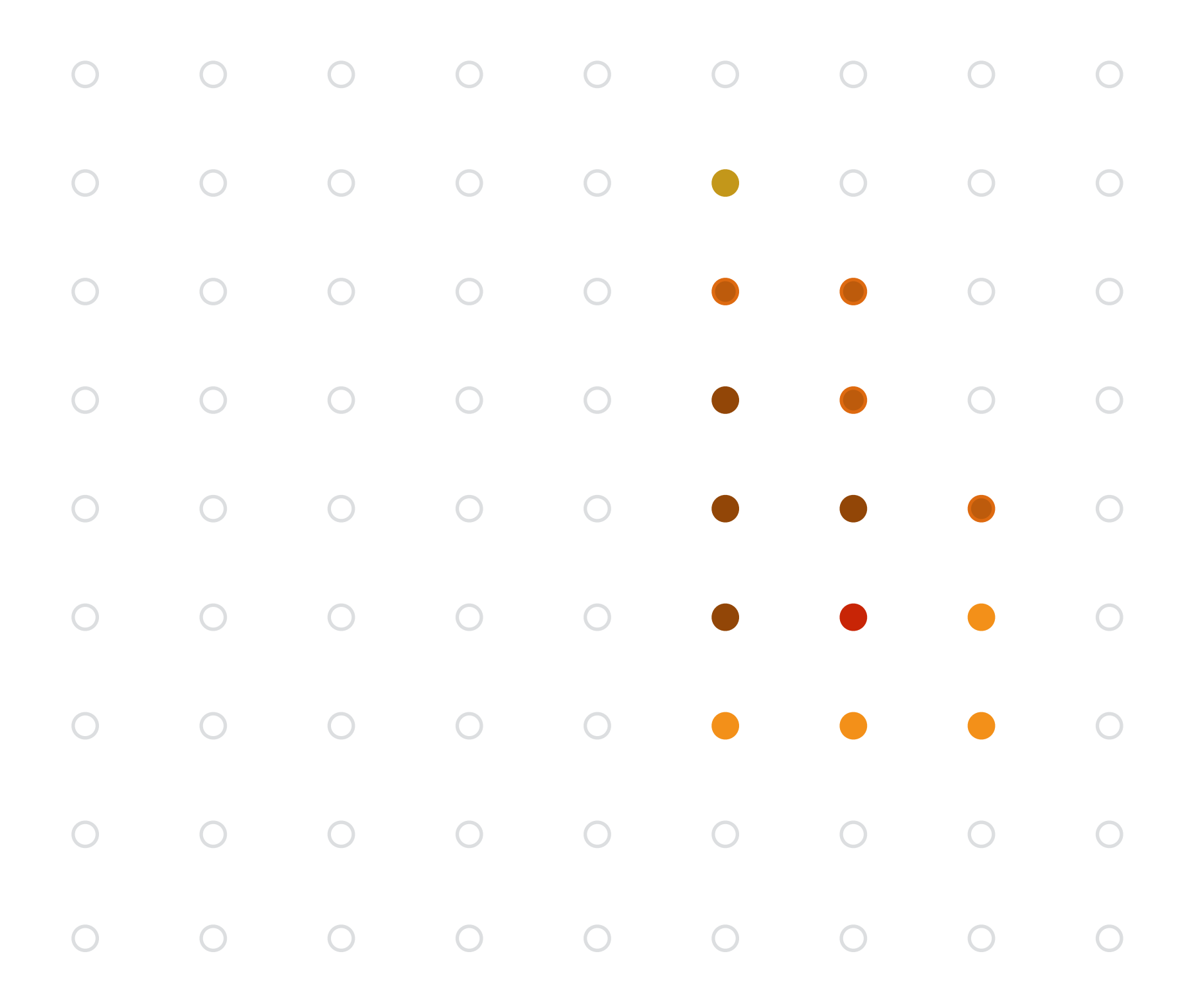

## **Step 9:**

## **▪ Repeat steps 1-8 for all triangles in the scene!**

# **Real time graphics APIs**

- **▪ OpenGL**
- **▪ Microsoft Direct3D**
- **▪ Apple Metal**
- **▪ You now know a lot about the algorithms implemented underneath these APIs: drawing 3D triangles (key transformations and rasterization), texture mapping, antialiasing via supersampling, etc.**
- **Internet is full of useful tutorials on how to program using these APIs**

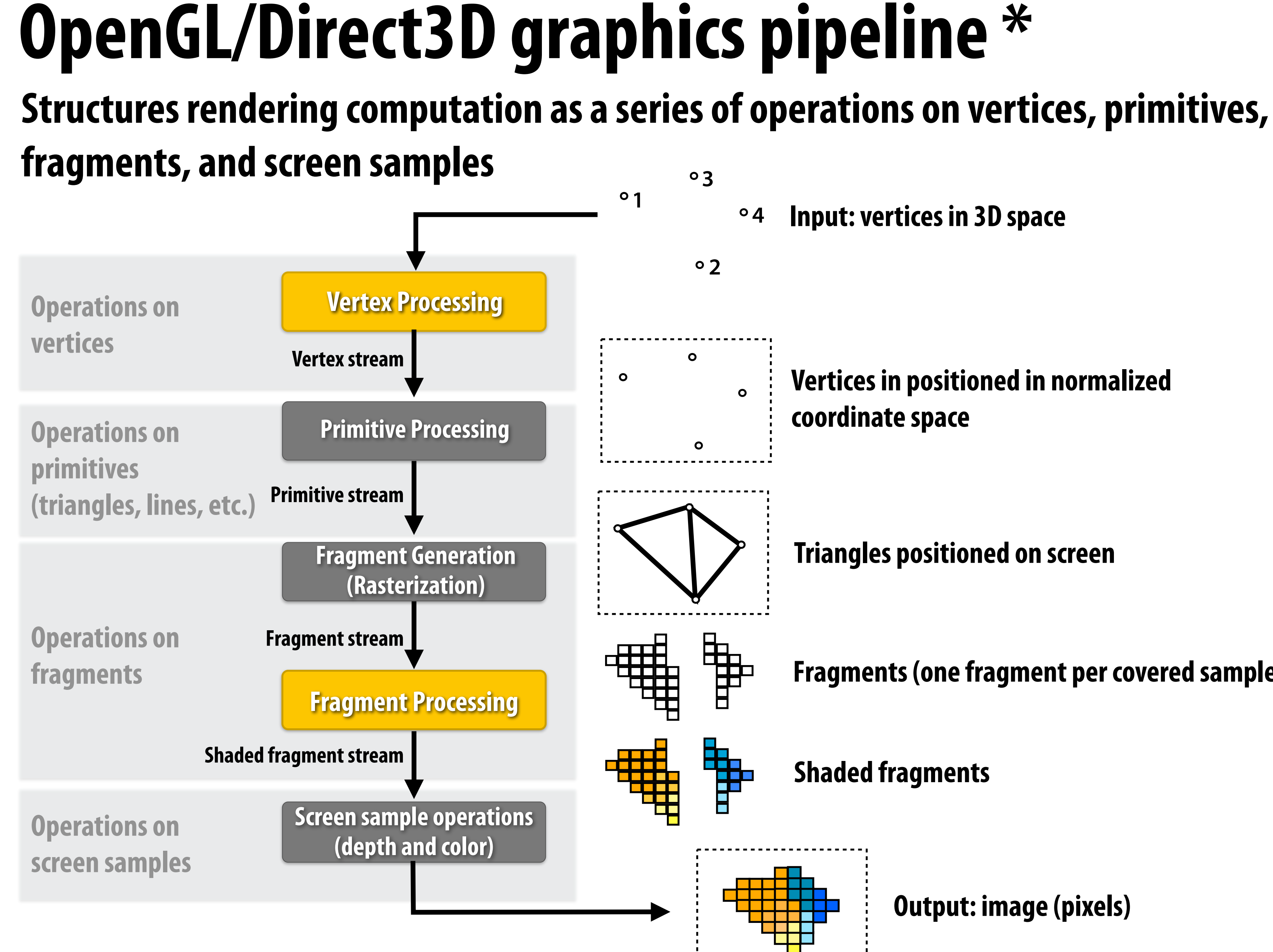

**Triangles positioned on screen**

**Fragments (one fragment per covered sample)**

**Shaded fragments**

**Output: image (pixels)**

**Vertices in positioned in normalized coordinate space** 

**\* Several stages of the modern OpenGL pipeline are omitted**

# **OpenGL/Direct3D graphics pipeline \***

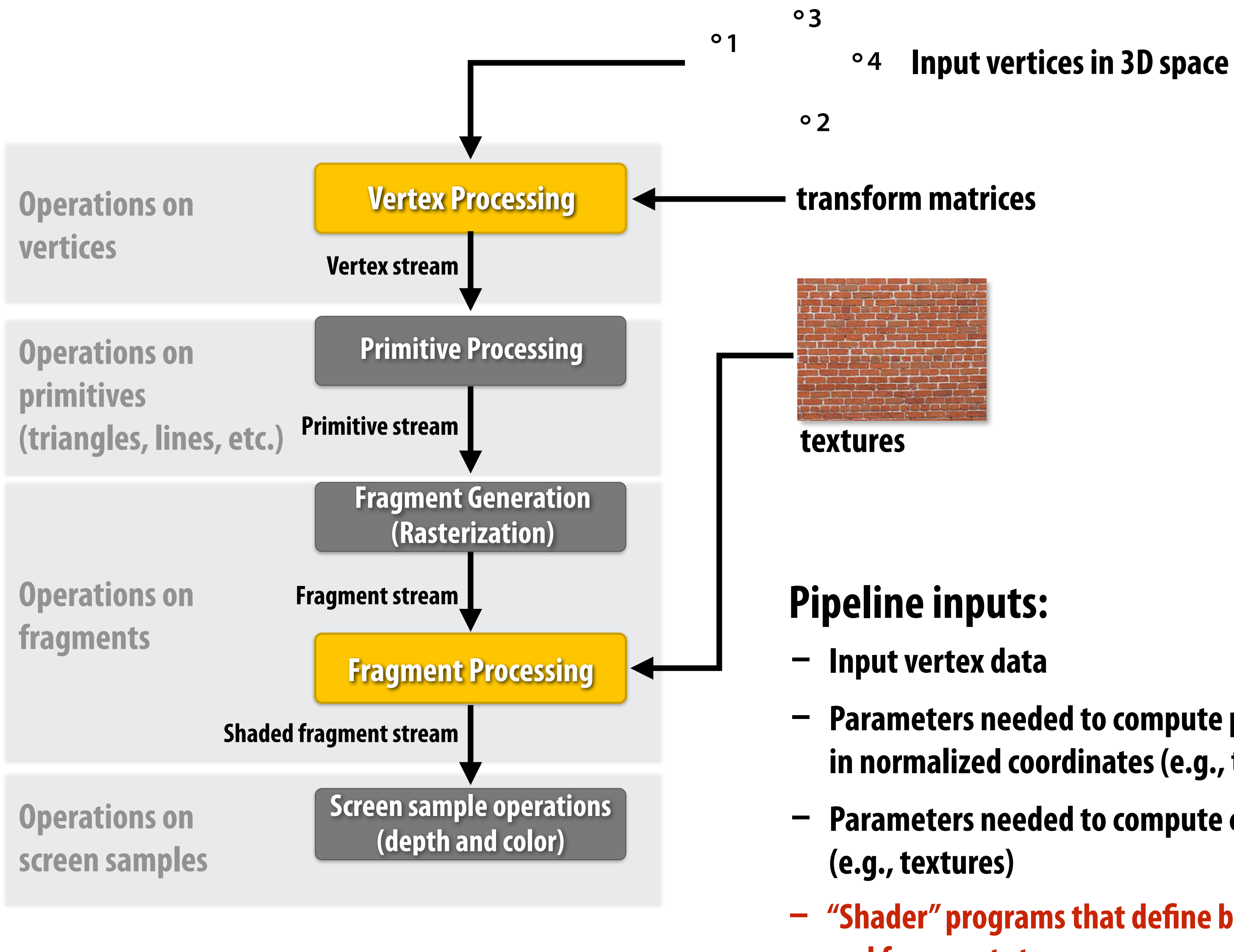

## **\* several stages of the modern OpenGL pipeline are omitted**

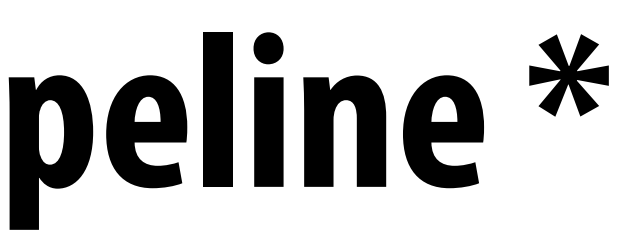

**- Parameters needed to compute position on vertices in normalized coordinates (e.g., transform matrices)**

**- Parameters needed to compute color of fragments**

**- "Shader" programs that define behavior of vertex and fragment stages**

# **Shader programs**

**Define behavior of vertex processing and fragment processing stages Describe operation on a single vertex (or single fragment)**

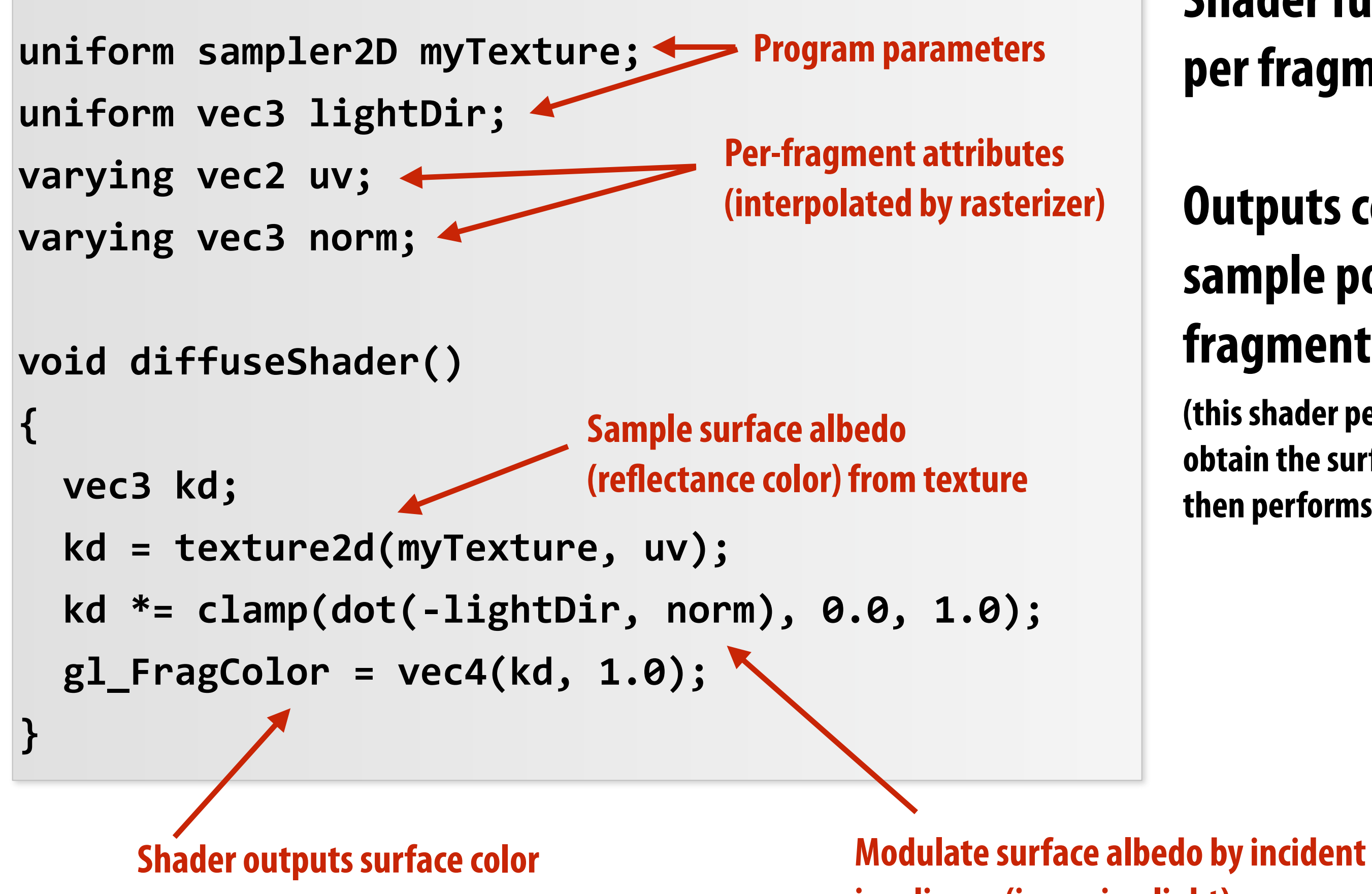

## **Example GLSL fragment shader program**

**irradiance (incoming light)**

**Shader function executes once per fragment.**

## **Outputs color of surface at sample point corresponding to fragment.**

**(this shader performs a texture lookup to obtain the surface's material color at this point, then performs a simple lighting computation)**

## **Texture coordinate visualization Defines mapping from point on surface to point (uv) in texture domain**

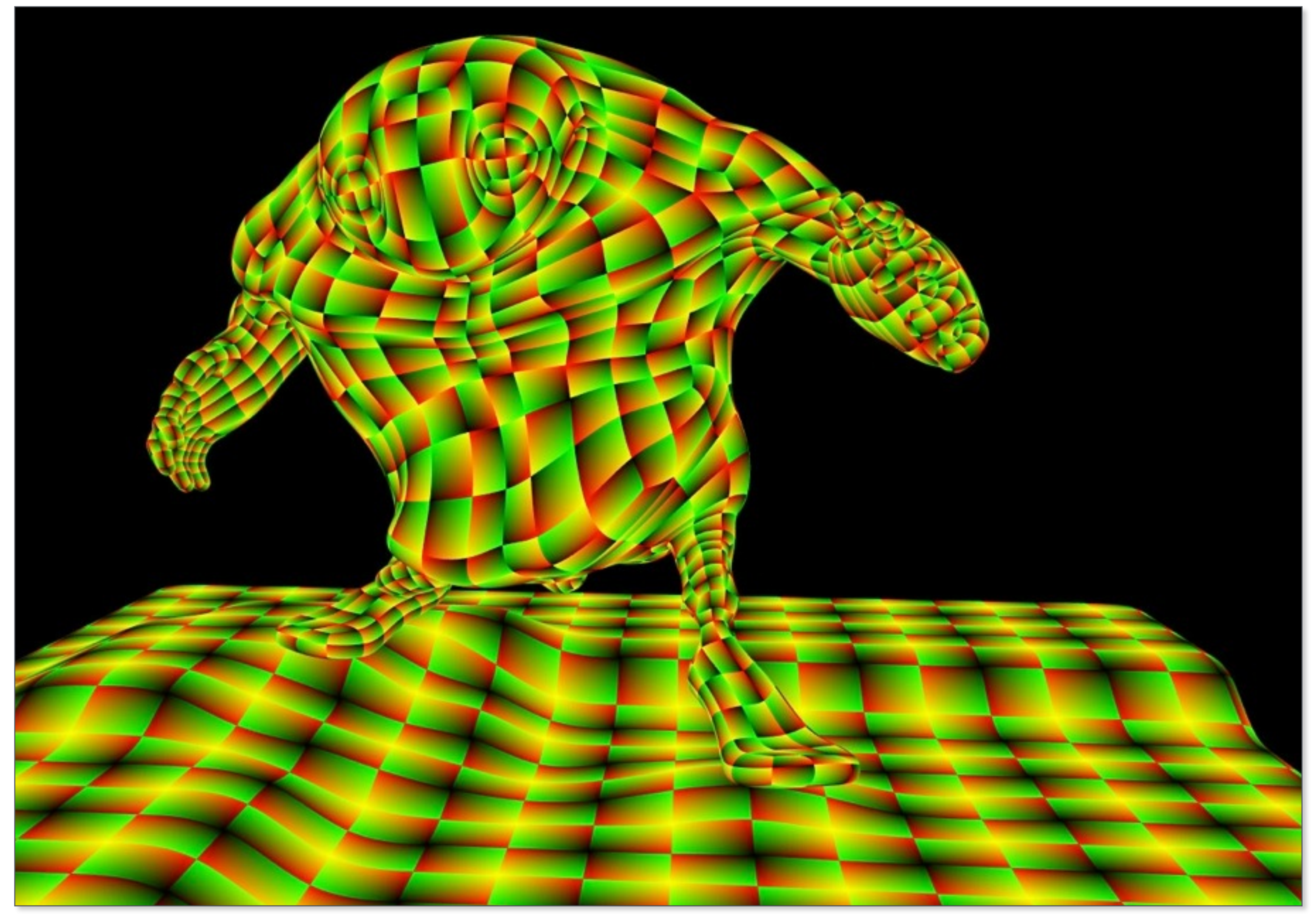

**Red channel = u, Green channel = v So uv=(0,0) is black, uv=(1,1) is yellow**

## **Rendered result**

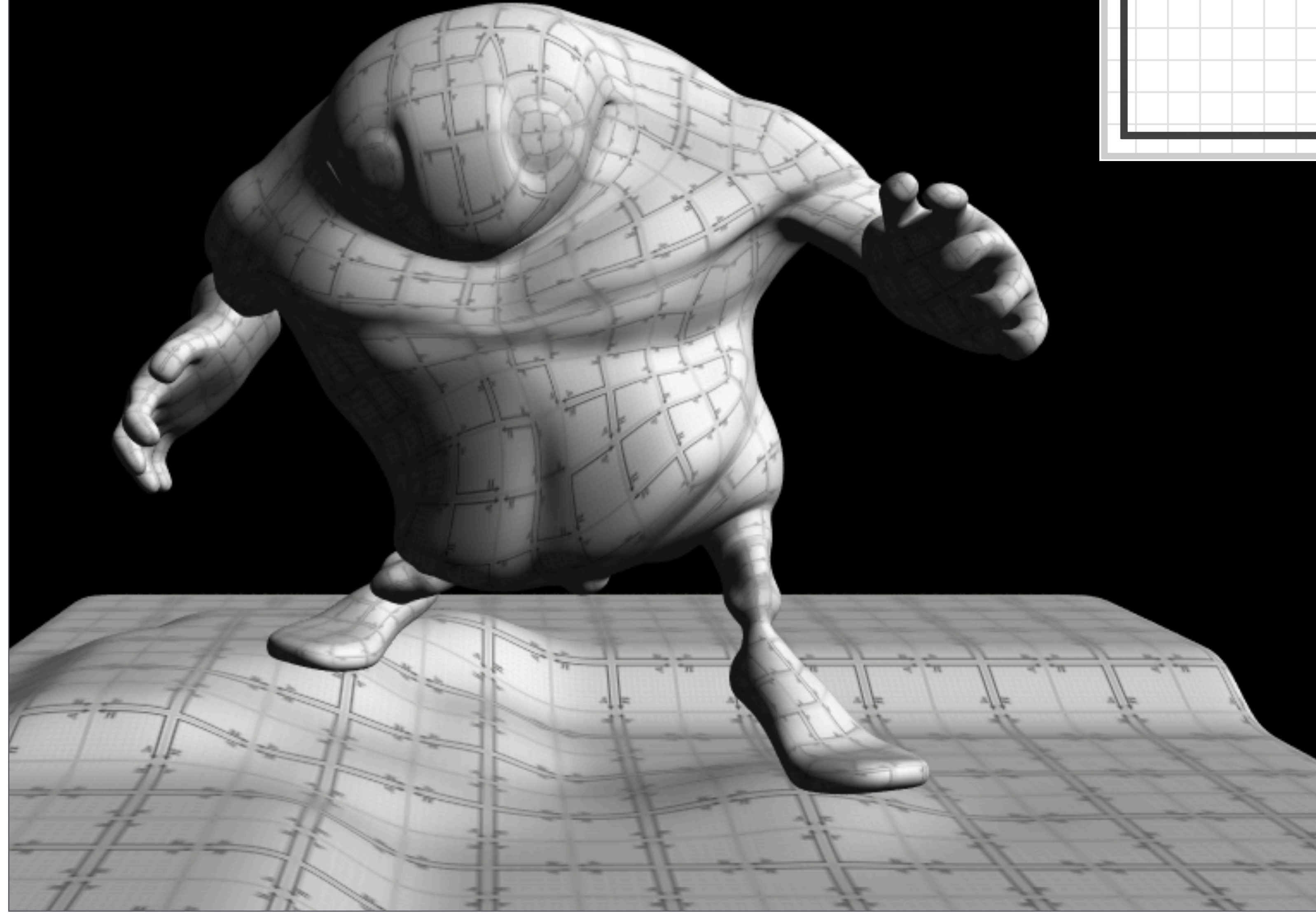

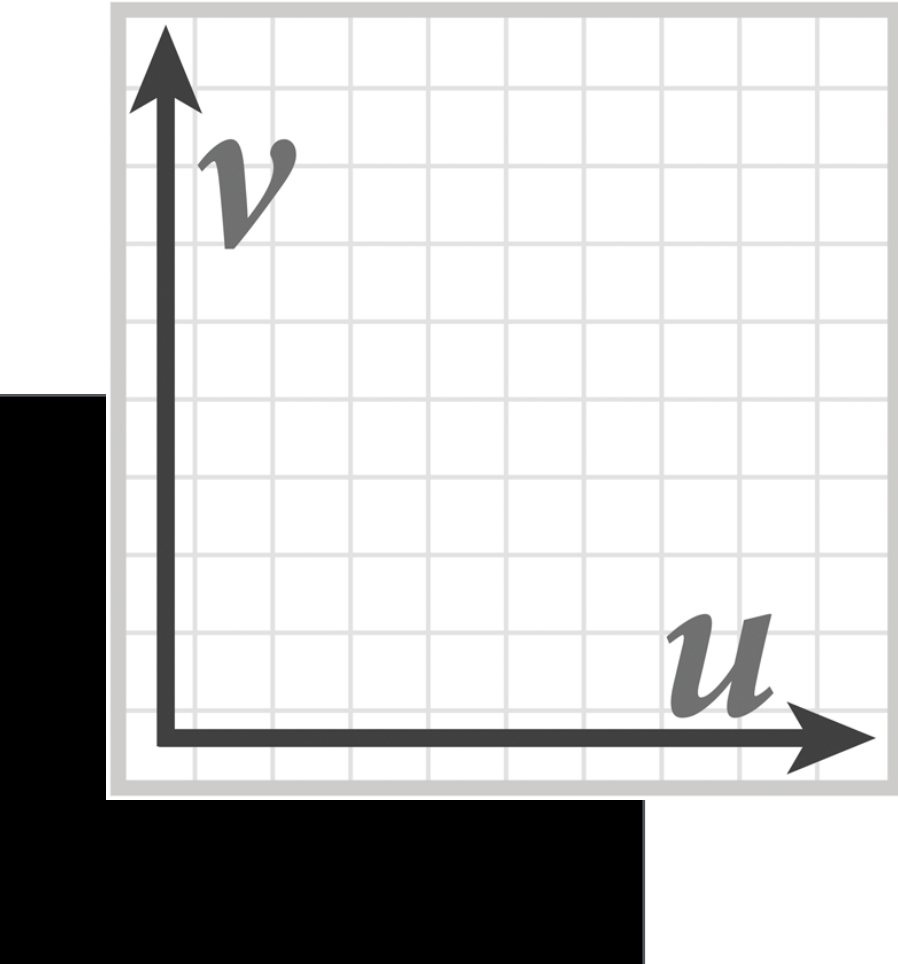

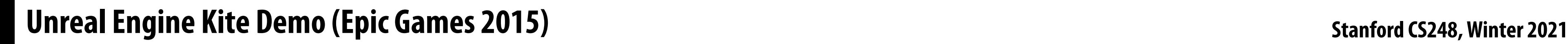

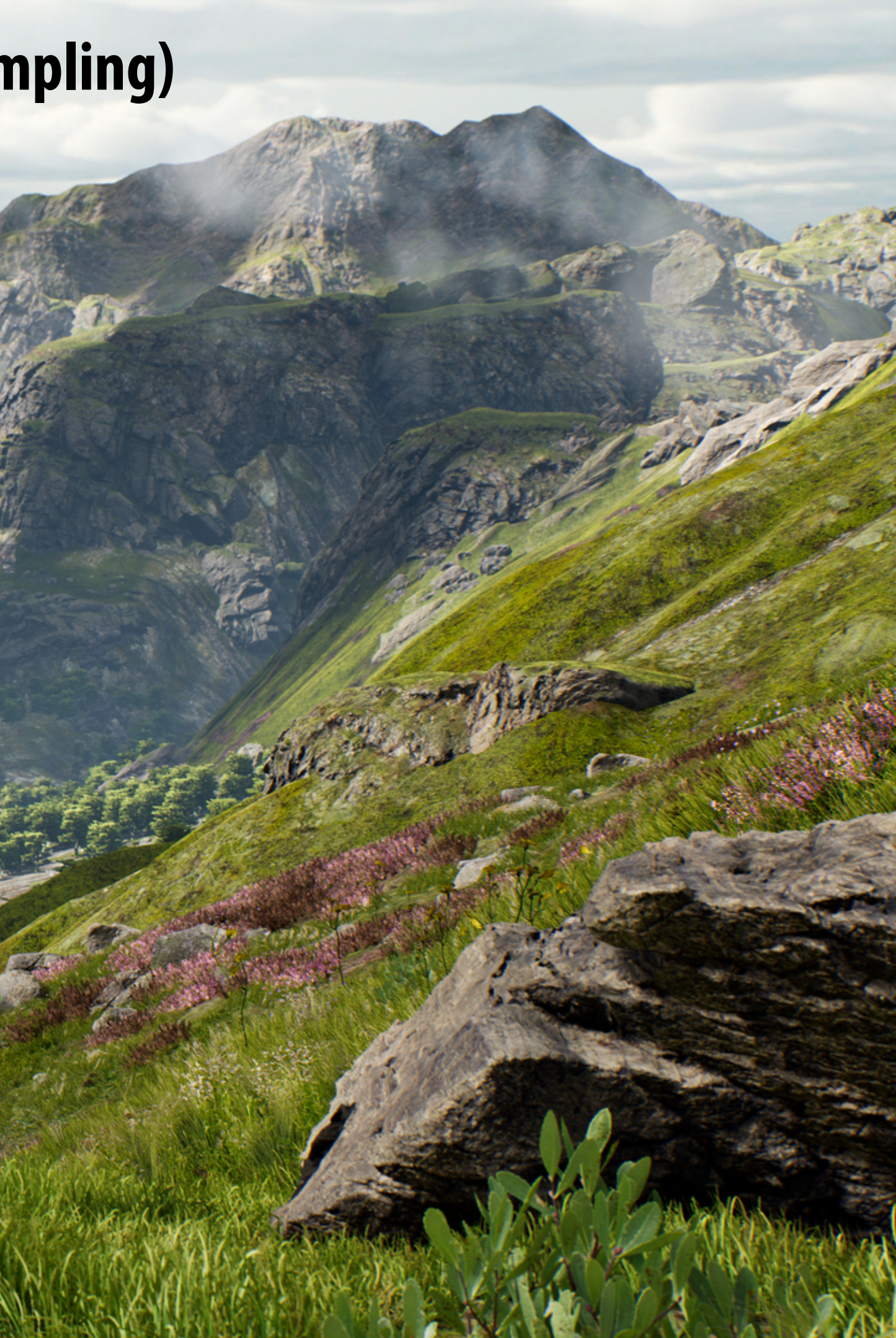

# **Goal: render very high complexity 3D scenes**

- **- 100's of thousands to millions of triangles in a scene**
- **- Complex vertex and fragment shader computations**
- **- High resolution screen outputs (2-4 Mpixel + supersampling)**
- **- 30-60 fps**

# **Graphics pipeline implementation: GPUs Specialized processors for executing graphics pipeline computations**

## **Discrete GPU card (NVIDIA GeForce Titan X)**

net

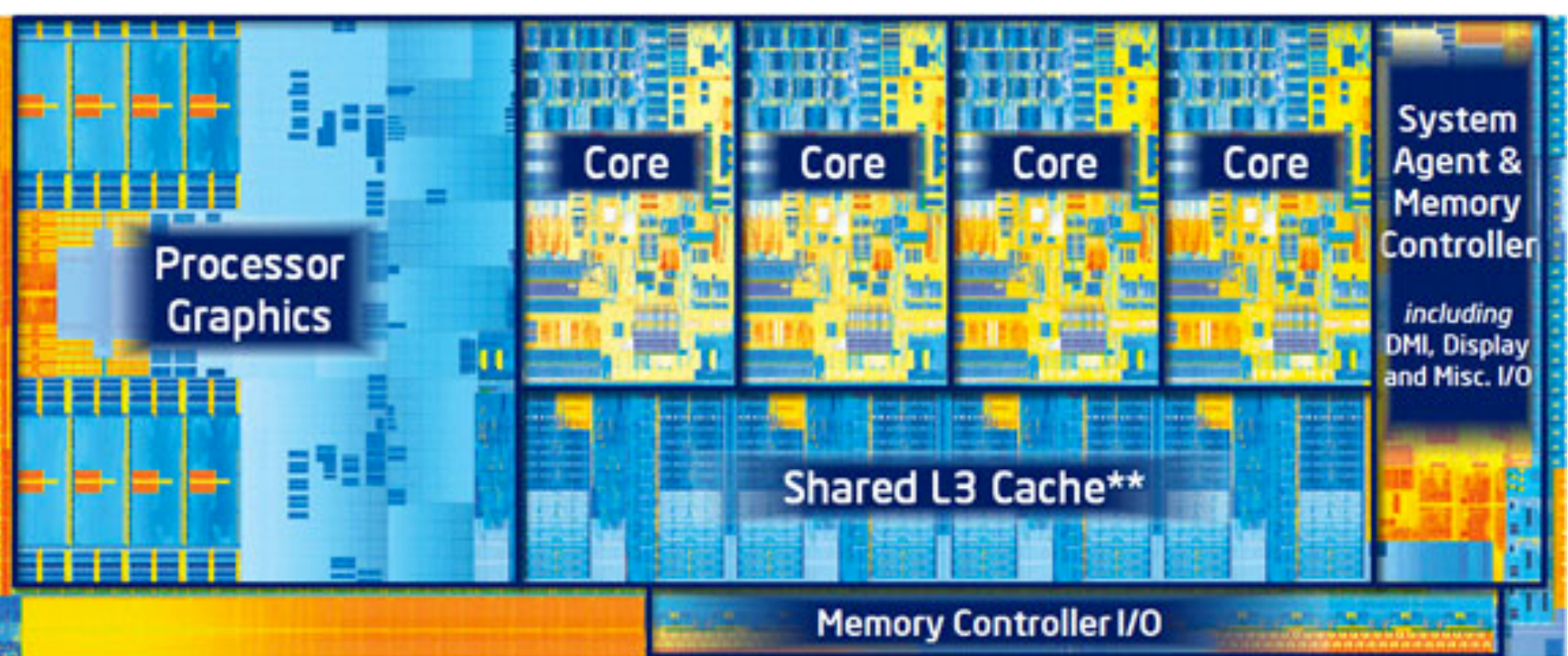

## **Integrated GPU: part of modern Intel CPU chip**

# **GPU: heterogeneous, multi-core processor**

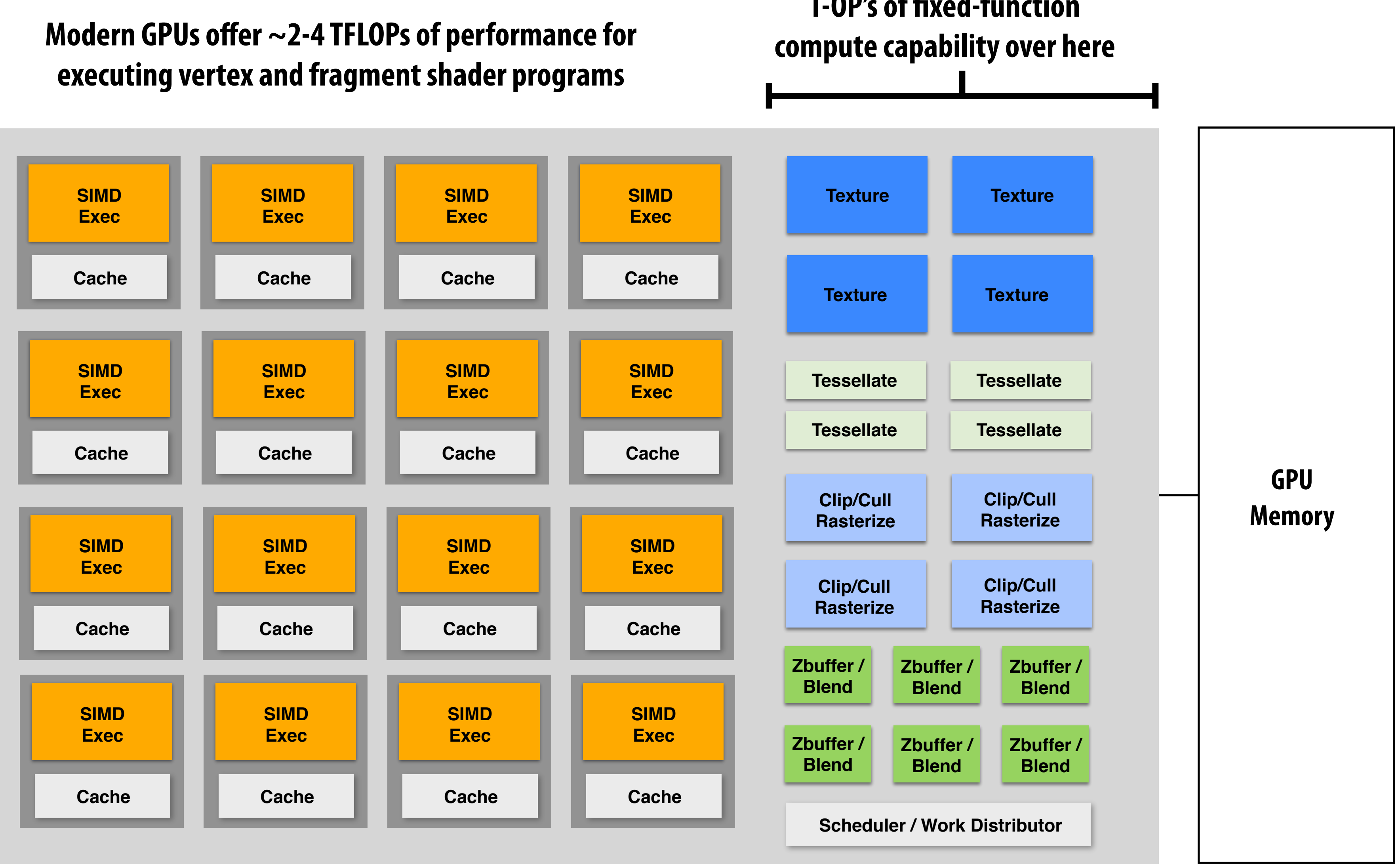

## **T-OP's of fixed-function**

**Take Kayvon's Visual Computing Systems course (CS348V) for more details!**

# **Summary**

- Occlusion resolved independently at each screen sample using the depth buffer
- **▪ Alpha compositing for semi-transparent surfaces**
	- **- Premultiplied alpha forms simply repeated composition**
	- **- "Over" compositing operations is not commutative: requires triangles to be processed in back-to-front (or front-to-back) order**
- **▪ Graphics pipeline:**
	- **- Structures rendering computation as a sequence of operations performed on vertices, primitives (e.g., triangles), fragments, and screen samples**
	- **- Behavior of parts of the pipeline is application-defined using shader programs.**
	- **- Pipeline operations implemented by highly, optimized parallel processors and fixed-function hardware (GPUs)**